$n^{\circ}$  172 - octobre 1992

**CINU** 

l'électronique créative

74

DiAl le fondu-enchaîné professionnel

«The Audio DAC» convertisseur audio à 20 bits & octuple suréchantillonnage

impériale à **80C535** 

thermomètre différentiel

**Easy-Net** réseau local pour PC

gradateur à effleurement<br>pour éclairage halogène

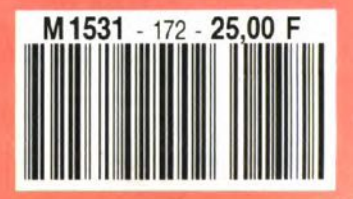

<u> HESET</u>

# **IMA**

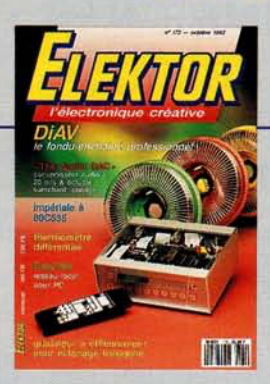

### $n^{\circ}$  172 octobre 1992

Nous avons à nouveau tenté, et réussi ? de faire de ce numéro une palette recouvrant les différents domaines de l'électro nique. Aussi y trouverez-vous, outre les montages-phare de ce numéro, DiAV et «The Audio DAC», une réalisation de micro-informatique, impériale à 80C535 de la mesure avec un thermomètre différentiel, de la Radio&HF avec un récepteur Ondes Courtes, du domestique avec un gradateur à effleurement pour éclairage<br>halogène, et bien d'autres choses...

 $\overline{a}$ 

# - Services -

elektor software service (ESS) 18

- 18 liste des circuits imprimés (EPS)
- circuits imprimés en libre service 41

# - Informations

- 40 logiciels : Master Test
- Techniques de mesure de la 26 température
- 49 Enquête HG '92

# **RÉALISATIO**

# **Micro-informatique**

#### 21 Easy-Net (III) réseau local sous Windows et sous DOS 5.0

#### 43 Impériale à 80C535

un coeur et un cerveau pour mesures et régulations « microcontrôlées »

M. Ohsmann

# - Audio, vidéo & musique

30 « The Audio DAC » (II) réalisation et résultats de mesure

# Mesure et test

36 Thermomètre différentiel à sorties de commutation

# **Photographie**

- 50 DiAV (II) Digital Audio Vision : le NEC PLUS ULTRA du diaporama
	- **HF, radio**

#### 56 Récepteur à conversion directe premiers pas dans la bande des 20 mètres (14 MHz) D.J. Silvester

# **Domestique**

63 Gradateur à effleurement pour éclairage halogène

pour la gradation de charges inductives en tout genre

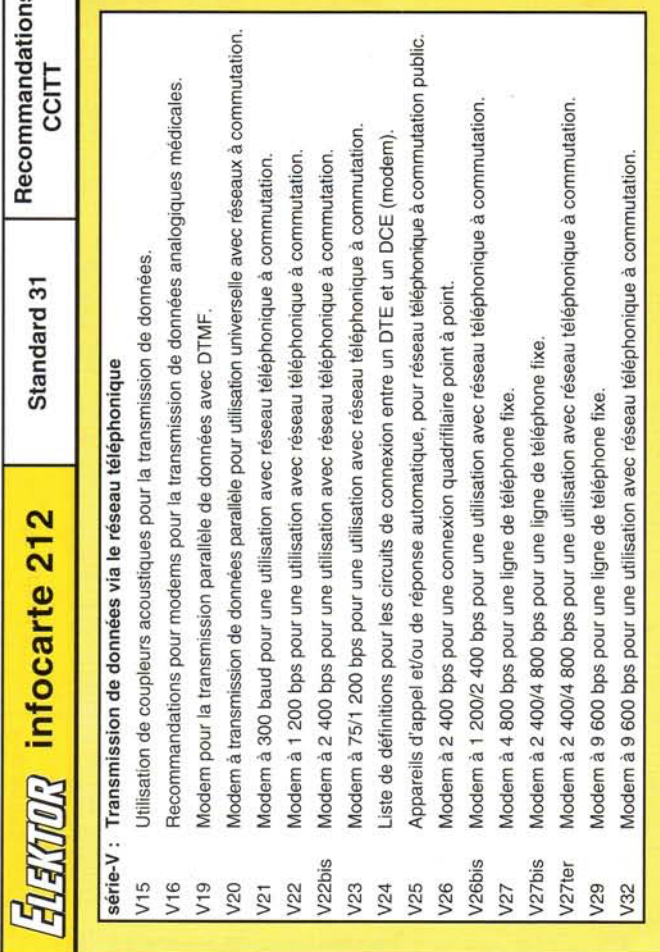

# -contrôleurs CMOS à 8 bits **SAB 80C515/80C535**  $P3 = 1 - 120$  $\frac{1}{2}$ Structure interne ROM BK \* 8 micro-contrôleurs **RAM**<br>256×8  $\overline{a}$ ž SRH Serial Port **A** S

# nicro-contrôleur CMOS pour ROM externe programmation par masque 80C535/80C535-16: **SAB**

nicro-contrôleur CMOS avec ROM à

80C515/80C515-16

**SAB** 

高

infocarte

**CUVV** 

'n

EXTRE

15/80535, réalisés, eux, en technologie **MYMOS.** Les nouveaux circuits sont disponible -es circuits ACMOS SAB 80C515/80C535 son es derniers-nés de la famille des SAB 8051 de Siemens; ils sont 100% compatibles avec les an version 12 et 16 MHz. 805 **SAB** 

possibilités étendues pour l'arithmétique binaire et BCD et présente une excellente capacité de utilisation très efficace de la mémoire résulte Le circuit peut servir et de contrôleur et de processeur arithmétique. Il est doté de traitement au niveau du bit.

par un quartz de 12 MHz, le circuit d'instructions à octet unique, 41% d'instructions à 2 octets et 15% seulement d'instructions à d'un jeu d'instructions comportant 44% 58% des instructions en 1 µs. Piloté octets. xécute

**infocartes** 

*description d'un kit ELV*

# **Easy-Net**

# *réseau local sous Windows et sous DOS 5.0*

# 3e partie

Après nous être intéressés, au cours de la première partie, au concept de l'établissement d'un réseau local et à l'aspect électronique de cette superbe réalisation au cours du second, nous allons, dans ce troisième et dernier article, en voir les 3 derniers volets: la réalisation, l'installation du logiciel et la mise en oeuvre du réseau.

tement sur la platine (en vérifiant bien entendu leur polarité), C'est alors au tour de l'oscillateur à quartz dont la broche 1 est identifiée par un point noir. Viennent ensuite les supports pour l'UART 68B54, le microprocesseur COB640 et le support PLCC destiné à recevoir le contrô-

Le circuit de commande des lignes de données, IC24, sera lui aussi<br>monté sur un support, à 8 broches cette fois. Bien qu'il s'agisse d'un composant relativement robuste et qu'il soit bien protégé contre les courts-circuits durables, il n'est pas moins utile d'en prévoir un remplacement aisé « au cas où ... » il aurait été endommagé par l'application d'un niveau de tension illicite sur le, lignes de données,

**21**

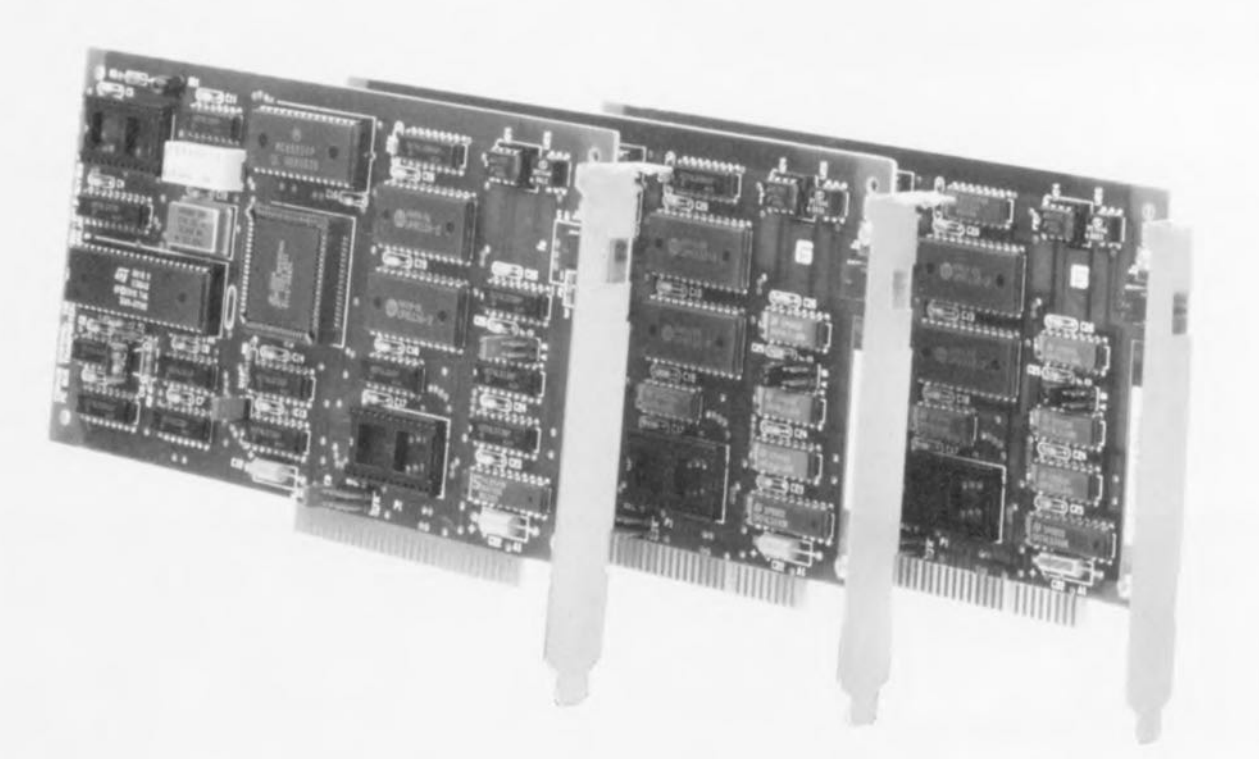

La réalisation se résume, selon le cas, à rien du tout si l'on achète les cartes toutes montées et testées en usine, ou à une mise en place soignée des différents composants les constituant, si l'on en acquiert le kit.

### La platine encartable

Entrons un peu dans le détail. Chacune des cartes à implanter dans l'ordinateur à connecter au réseau local est, comme l'illustre la photo de la figure 8, un circuit imprimé double face à trous métallisés et connecteur doré garantissant une liaison fiable avec le connecteur d'extension de l'ordinateur concerné. Il suffit de respecter la liste des composants et d'effectuer des soudures propres pour se mettre, en principe, à l'abri de mauvaises surprises.

On commencera, comme d'habitude, par les composants de petites dimensions que l'on implante *as usually*, côté « composants » et soude côté « pistes ». Les résistances et les petits condensateurs seront donc les premiers composants à prendre place sur la platine. Il n'existe pas de pont de câblage. Les queues des composants sont, après soudure, coupées au ras de la platine,

Puis on implante les circuits intégrés TTL. Vu la robustesse de ce type de composants il n'y pas la moindre raison de ne pas les implanter direcLes 2 supports à 24 broches vides visibles sur la photo de la figure 9 peuvent, dans le cas d'une réalisation personnelle, être omis, sachant qu'ils servent uniquement au test lors de la fabrication en série en usine de ces cartes.

Il ne reste plus ensuite qu'à implanter l'octuple interrupteur DIL. la LED et les embases destinées à recevoir les cavaliers de court-circuit. Le rail de guidage est fixé à la carte à l'aide de 2 vis traversant les orifices filetés prévus à cet effet. Les 2 languettes de métal se retrouvent du côté « pistes ».

On terminera par l'enfichage des différents circuits intégrés dans leur support respectif. Notons que les

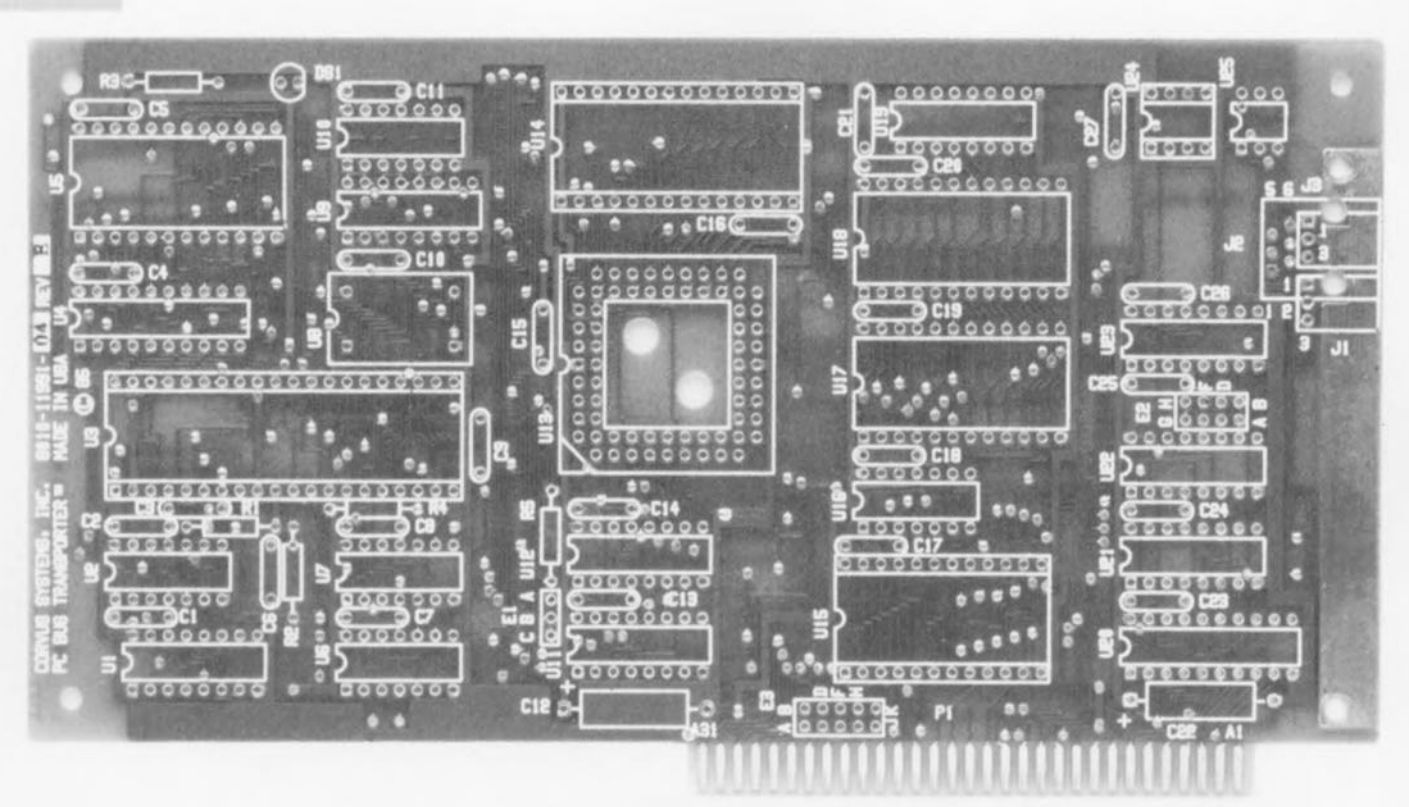

Figure 8. Photographie du côté composants de la platine encartable à connecteur doré développée pour le réseau local « Easy-Net ».

repères d'identification de tous les circuits intégrés sont orientés à l'opposé du rail de guidage. Le contrôleur de réseau carré comporte un coin biseauté que l'on positionnera en conséquence (coin biseauté du support) sachant qu'il est malheureusement possible de l'implanter dans n'importe quel sens. S'il est un composant pour lequel il faut faire attention à ne pas se tromper de sens, c'est bien U13 !!!

Avant de demander à la carte de remplir la fonction pour laquelle elle a été dessinée, il est recommandé, si tant est que vous les ayez réalisées vous-même, de procéder à une dernière inspection (soudures, absence de court-circuit involontaire entre 2 pistes, polarité des composants, etc).

Ceci fait, on pourra implanter la carte après avoir défini les adresses

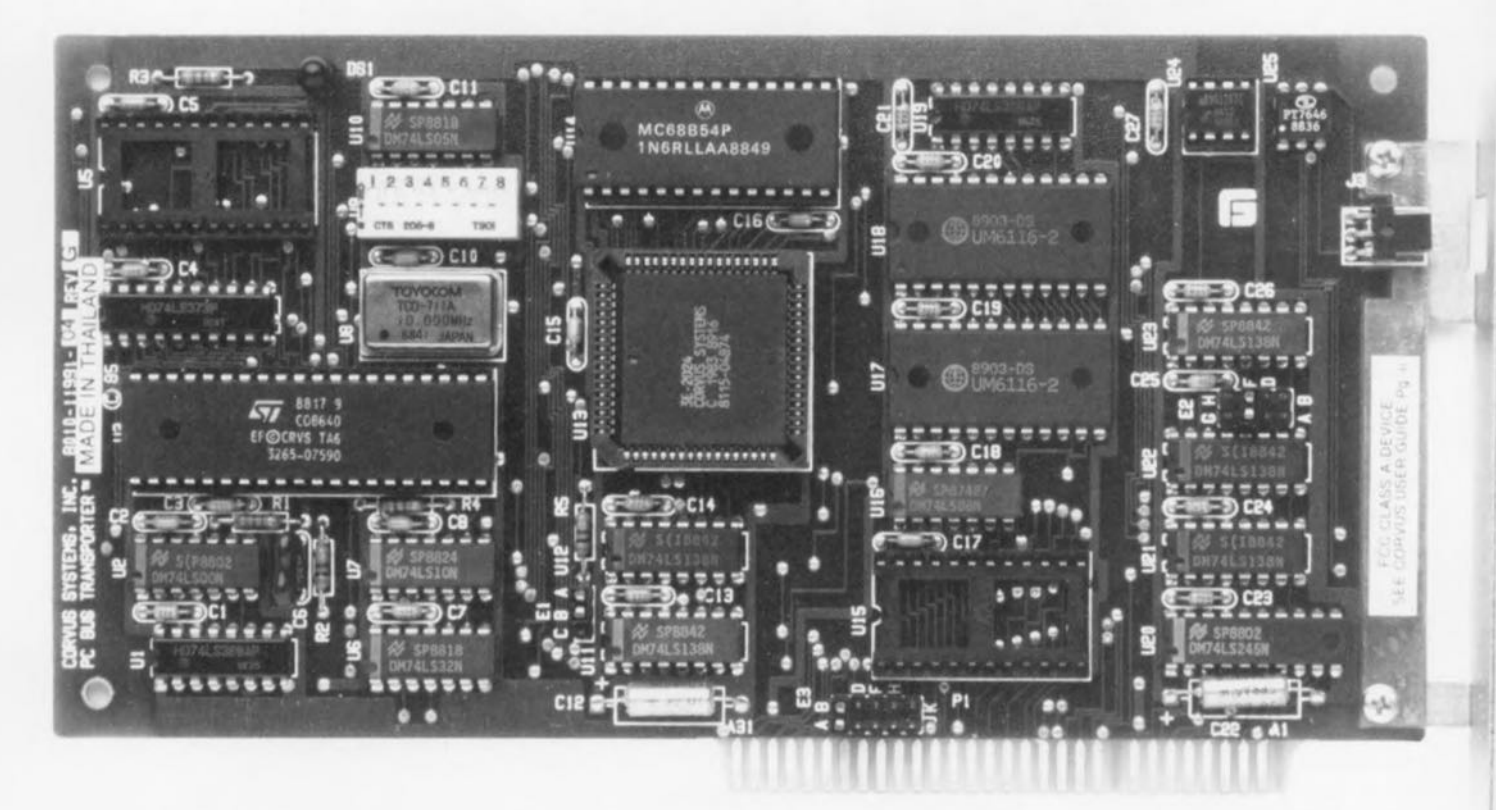

Figure 9. Exemplaire terminé sortant d'usine, témoin l'autocollant disposé à proximité du rail de guidage, de la carte pour réseau local « Easy-Net ».

individuelles et d'E/S comme expliqué dans les tableaux 1 à 3 (cf. 2<sup>e</sup>) partie, voir bibliographie en fin d'article).

Après avoir doté les boîtiers de distribution de bout de réseau de leur fiche terminale et enfiché les différents câbles de liaison entre les cartes et les boîtiers dans les différentes embases prévues à cet effet, rassurez-vous il est impossible de se tromper, vous devriez être prêt pour l'étape suivante (indispensable au succès de toute l'opération) : l'installation du logiciel.

## Le logiciel

#### Note préliminaire importante.

Il est indispensable que le fichier SHARE.EXE du DOS soit présent et accessible (dans un sous-répertoire - tel que **\DOS** par exemple - faisant partie de l'instruction PATH= du fichier AUTOEXEC.BAT) sur votre système pour que tout puisse marcher comme prévu.

Il nous semble que, pour éviter toute surprise désagréable, il vaille mieux travailler avec des ordinateurs tournant sur DOS 5.0, bien que le logiciel fonctionne également très bien sous DOS 3.3x, voire sur 2 systèmes d'exploitation différents. DOS 5.0 a bien entendu l'avantage de vous permettre de monter un certain nombre de fichiers en mémoire haute.

Nous n'avons pas pu vérifier par nous-mêmes le fonctionnement du logiciel sous DR-DOS 6.0

L'installation du logiciel pour réseau local (OMNI1) est extrêmement simple (dès le lancement du programme d'installation on dispose d'une aide efficace acessible par une

action sur la touche F1). Il suffit d'insérer la disquette n°1 de type convenable dans le lecteur correspondant et d'entrer, depuis ce lecteur, l'instruction « INSTALL ».

Le premier choix qui vous est proposé est celui de la langue : allemand ou anglais. Nous sommes persuadés que vous vous sentirez plus à l'aise avec la seconde option. Une fois que vous aurez répondu à la question concernant le mode de travail, serveur (Server) ou station de travail (Workstation) avec ou sans disque dur, de l'ordinateur concerné, les choses se passeront automatiquement.

Notons qu'il est fort possible d'opter pour une installation de 2 serveurs plutôt que pour celle d'1 serveur et d'1 station de travail. Il ne faudra, en tous cas, n'installer qu'un seul « Post Office » par réseau.

On aura, en toute fin du processus, adaptation automatique du fichier AUTOEXEC.BAT. Il se peut qu'il soit nécessaire de modifier l'ordre de succession des différentes phases de déroulement de ce fichier pour entrer dans le répertoire >ELVNET. L'installation se fait quasi-automatiquement, pour peu que l'on réponde correctement aux questions posées et que l'on introduise les disques requis (cf. recopies d'écran ci-contre dans la marge).

On pourra, lors de l'installation du logiciel sur la (les) station(s) de travail, choisir d'utiliser ou non le disque dur si tant est que la station de travail concernée en possède un. pour y installer le logiciel. Si l'on opte d'installer le logiciel sur une disquette il faudra auparavant l'avoir formatée et dotée du logiciel systè-

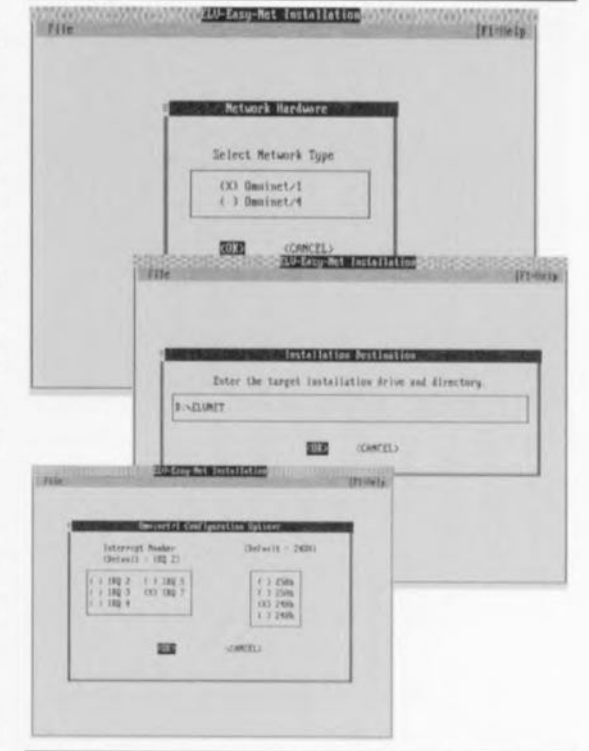

me (COMMAND,COM) et autres fichiers indispensables au fonctionnement (démarrage) de l'ordinateur à partir d'une disquette.

Le logiciel recopie ensuite le programme de lancement (boot) du logiciel pour réseau local. Cette disquette doit alors rester dans chacune des stations de travail en question pour en permettre la mise sur le réseau lors d'un éventuel redémarrage. Si, au contraire, la station de travail comporte un disque dur l'installation pourra s'y faire sans qu'il ne soit nécessaire, bien évidemment, de passer par la phase disquette. Il ne serait pas étonnant que vous ayez à procéder à plusieurs essais d'installation, sachant que les informations du manuel ne corres-

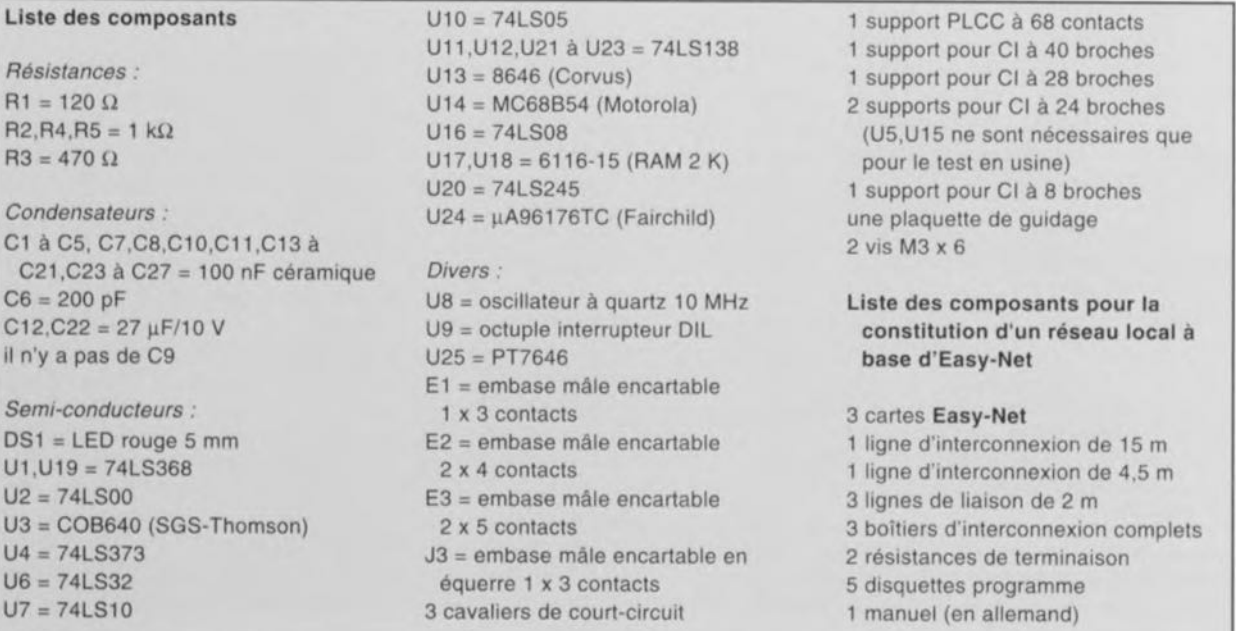

Liste des

Résistanc  $R1 = 120$ R<sub>2</sub>, R<sub>4</sub>, R<sub>5</sub>  $R3 = 470$ 

Condensa C1 à C5. C<sub>21</sub>.C<sub>23</sub>  $C6 = 200$ C12.C22 =

Semi-cond

 $U1, U19 =$ 

 $U3 = COB$ 

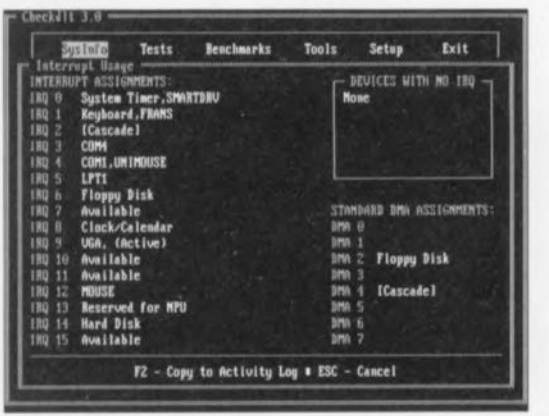

pondent plus à la nouvelle version du logiciel.

Il sera temps, une fois l'installation du logiciel réussie, de procéder à un test en grandeur nature : après redémarrage de l'ordinateur on aura un test automatique du réseau local avec visualisation à l'écran d'éventuels problèmes. Il faudra avoir correctement défini les noms des serveurs et stations de travail du réseau.

Toutes les différentes fonctions sont passées en revue et si l'on obtient un OK partout. l'affaire se présente bien. En cas de problème sachez qu'il existe, sur la disquette n°4, un programme, OMNI1CHK.EXE, qui vous permettra de vous assurer que vous avez bien configuré l'adresse

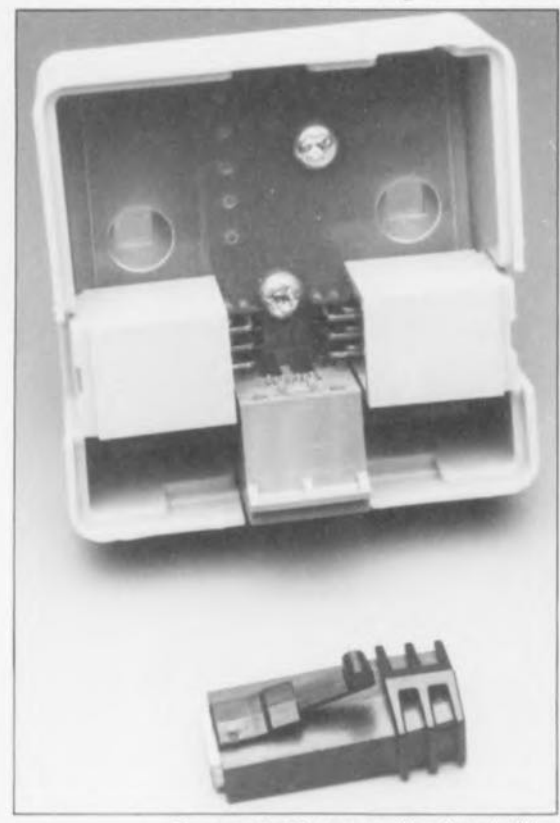

Figure 10. Photographie d'un boîtier d'interconnexion avec ses 3 connecteurs. Devant lui on reconnaît une fiche résistive terminale.

(cavalier E2) et bien choisi l'interruption (cavalier E3).

Notons qu'un programme de test tel que CHECKIT (cf. recopie d'écran dans la marge) voire tout simplement la fonction System Info de PCTOOLS V7.1, apportent de très intéressantes précisions sur les signaux d'interruption disponibles et ceux occupés après l'installation de la carte sur l'ordinateur.

Notons que, selon la capacité du  $(des)$  disque $(s)$  dur $(s)$  mis sur le réseau, la taille de la mémoire nécessaire au logiciel augmente. Ne soyez donc pas trop étonné de ne plus disposer que de 400 K après son installation.

Cette remarque termine la description de la procédure d'installation du logiciel pour « Easy-Net ». Nous pouvons nous intéresser maintenant à une mise en route concrète.

### Mise en route du réseau local

Le démarrage d'«Easy-Net» est extrêmement simple. On commence par mettre sous tension l'ordinateur désigné comme étant le serveur lancant ainsi le programme. Celui-ci charge automatiquement en mémoire de travail le logiciel nécessaire au fonctionnement du réseau local, sachant que les instructions correspondantes ont été placées dans le fichier AUTOEXEC.BAT.

(Notons qu'avec la nouvelle version de logiciel, ELV-Easy-Net, le fichier CONFIG.SYS n'est plus modifié lui. L'ancien logiciel ELV-Super-Net-PC (proposé avec le manuel sur une unique disquette) n'est plus d'actualité (au cas où vous le recevriez). Il ne faut pas vous en servir.)

Une fois que le réseau est correctement installé, l'ordinateur qualifié de « station de travail » a accès  $au(x)$  $disque(s) dur(s) et au(x) lecteur(s)$ de disquette(s) souple(s) de l'ordinateur baptisé, pour la circonstance, « serveur ». Pour sa part le serveur a également accès aux différents types de disques d'une station de travail à condition que l'on ait fait les déclarations correspondantes dans NetLink - Connections, Disk Management (cf. les recopies d'écran de la figure 11). Notons cependant que certaines fonctions de DOS (Copy, Diskcopy etc) ne fonctionnent pas et que PCTOOLS ne trouve ni les disques durs ni les lecteurs de disquettes souples d'un autre ordinateur relié au réseau.

Il est également possible, à l'intérieur du logiciel NetLink -programme NL.EXE, de convertir un Serveur en station de travail pour se retrouver dans ce second mode de fonctionnement lors du prochain redémarrage.

On pourra également envoyer des messages, en recevoir, transférer des fichiers et faire mille et une autres choses

Notons que le logiciel intègre un programme de tampon d'imprimante qui créé un sous-répertoire >SPOOL dans lequel sont stockés momentanément les fichiers à envoyer vers l'imprimante. Si vous possédez déjà un tampon pour imprimante matériel, vous pourrez supprimer le tampon logiciel par la suppression de la fonction correspondante dans NetLink (Connections, Printers).

Nous vous proposons dans la marge de la page précédente et ci-contre quelques recopies d'écran pouvant vous servir de fil d'Ariane lors de la mise en oeuvre de votre réseau.

Note: Que ceux d'entre vous qui ne maîtrisent pas la langue de Goethe, de Schiller et de bien d'autres grands écrivains se rassurent, la nouvelle version du logiciel avant été totalement remaniée, seuls les concepts de base d'Easy-Net décrits dans le manuel sont encore valables. Les informations spécifiques ont elles complètement changé, alors ne vous y fiez pas (on pourrait même dire qu'il vous faudra vous contenter des explications proposées dans les différents articles consacrés à cette réalisation).

Remarque d'ordre général : Notons, que dans la plupart des cas, un programme destiné à une utilisation individuelle n'est pas non seulement inutilisable sur un réseau (d'où l'existence par exemple de versions LAN de Wordperfect, et autres Paradox et Clipper), mais en outre son utilisation est illégale sachant que l'on ne dispose que d'une seule licence. Si maintenant il s'agit d'un système qui vous est propre et que vous êtes le seul à utiliser votre réseau, le problème se pose moins sachant que de nombreux producteurs de logiciels (de shareware avec licence en particulier) admettent l'existence de plusieurs copies sur différents ordinateurs si tant est que leur utilisateur est le même et qu'il n'utilise qu'un ordinateur à la fois - il est difficile de se servir de 2 ordinateurs à la fois comme le fait J.M. Jarre avec ses claviers.

Laissez-vous embarquer pour le Cythère des réseaux locaux, où chantent plus de sirènes que n'en ont

25

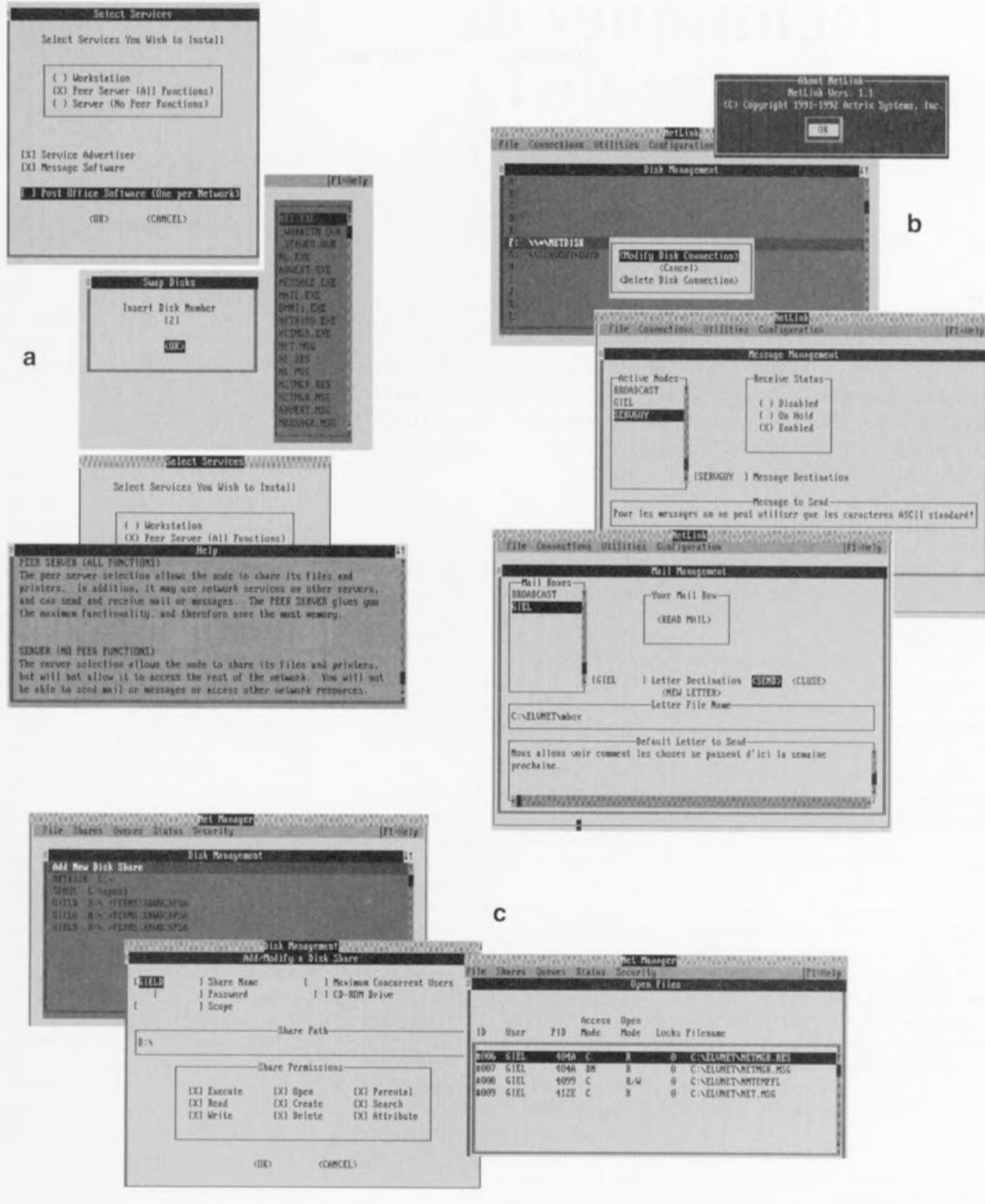

Figure 11. Extraits de recopies d'écran obtenus, en a, lors de l'installation, en b, lors de l'utilisation et en c lors de reconfiguration.

jamais entendu les compagnons d'Ulysse. N'ayez pas peur de prévoir un week-end et d'avoir un ami expert à proximité. Si tout se passe bien, vous pourriez cependant être opérationnel au bout des 2 installations déjà (soit au bout d'une heure à peine).

Cependant, croyez-nous, l'expérience en vaut la peine. Nous ne doutons de la naissance de nombreux réseaux

reliant un vieux PC doté de toutes les cartes de test pour PC imaginables décrites au cours de ces mois dans Elektor - testeur de CI, de transistors, de semi-conducteurs, etc - à un 486DX50 dernier cri.

À la vitesse où les choses évoluent... Tenez-nous au courant, nous lisons tout le courrier, mais n'avons que rarement les réponses aux nombreuses questions techniques qui Ħ nous arrivent.

### **Bibliographie:**

« Easy-Net » 1<sup>e</sup> partie, Elektor nº169/170, juillet/août 1992, page 140 et suivantes:

« Easy-Net » 2<sup>e</sup> partie. Elektor nº171, septembre 1992, page 23 et suivantes.

# **techniques de mesure de la température**

*méthodes de mesure et capteurs électroniques*

Le domaine des techniques de mesure de température cst, à y regarder de près, relativement vaste. À côté des thermomètres à liquide ct de quelques systèmes optiques très spécifiques, les capteurs électroniques jouent en ce domaine un rôlc important. Nous allons. dans cet article, nous intércsscr aux principes physiques, aux domaines d'application, aux procédures et aux différents types de capteurs existants.

Mais en fait, qu'est-ce donc la température et comment faut-il s'y prendre pour la mesurer? La réponse à cette question est loin d'être aussi simple qu'il n'y semble à première vue. La température est en fait le mouvement des molécules d'un corps, peu importe qu'il soit solide, liquide ou gazeux. Plus les mouvements des molécules constituant cette substance sont rapides, plus sa température sera élevée.

La température est déterminée par l'énergie thermique du corps. Notez cependant que ces 2 termes ne sont pas identiques. Il va sans dire que la vitesse des molécules dans une substance ne constitue pas une grandeur adéquate pour en déterminer la température. Nous faisons plutôt appel pour cela aux différents effets résultant d'un changement de température d'un corps donné:

Une augmentation de la température se traduit par:

• une augmentation du volume (en général),

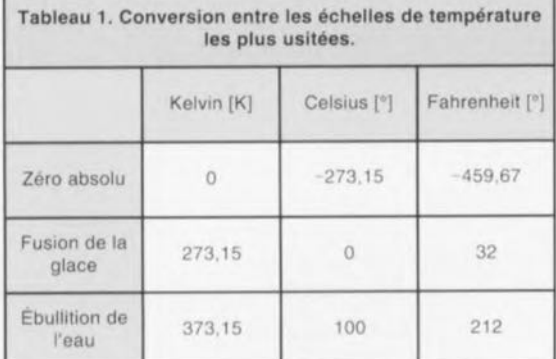

- un changement d'état physique, en règle générale de l'état solide à l'état liquide puis ensuite à l'état gazeux et
- un changement d'un certain nombre des constantes de ce corps - telles que capacité thermique, vitesse du son ou résistance thermique spécifique.

Les instruments de mesure de température les plus connus, les thermomètres à liquide, font eux appel au premier de ces effets. La longueur d'une colonne de liquide (mercure ou alcool) constitue la grandeur de mesure servant à déterminer la température.

Le liquide, sujet à une dilatation volumique omnidirectionnelle, est limité dans ses mouvements par une petite fiole de verre. Une variation de température Διθ produit un changement de volume,  $\Delta V$ , répondant à la formule :

$$
\Delta V = V_1 - V_0 \quad \text{de}
$$
  

$$
\Delta V = V_0 \cdot \gamma \cdot \Delta \vartheta.
$$

Dans cette formule y est le coefficient de dilatation [1/K] caractéristique du corps concerné.

Les thermomètres et thermostats bilame (sous-entendu de 2 métaux différents) constituent une seconde variante d'instrument de mesure de la température; ils sont, par exemple, utilisés comme fusibles en électrotechnique. On fait appel, dans ces appareils, à 2 barrettes métalliques, fixées l'une contre l'autre et possédant chacune son propre coefficient de dilatation linéaire. Il se produit, en cas de circulation

d'un courant à travers ces barrettes par exemple, une augmentation de température. De par les coefficients de dilatation linéaires différents, le bimétal courbe et mettra un contact en (ou selon le cas hors-) fonction. La formule de variation de la longueur due à un changement de température, Δl, répond à celle de la variation volumique des liquides:

#### $\Delta I = I_0 \cdot \alpha \cdot \Delta \vartheta.$

Dans cette nouvelle formule la constante qui dépend du corps utilisé est la variable *o.,* le coefficient de dilatation linéaire.

On remarquera ici que les coefficients de dilatation ne sont constants que dans un domaine de températures limité, à savoir entre 0 et 40°C pour les liquides et entre 0 et 100°C pour des solides.

Il existe également, en l'électrotechnique, des composants dont le fonctionnement dépend de la température et qui font appel à la transition d'un état physique vers un autre: les fusibles «classiques ». Si le courant, traversant le fusible est trop important, le conducteur devient liquide avant de s'évaporer.

Les éléments à bilame et les fusibles ne sont pourtant pas des capteurs de température. Ils ne conviennent en effet pas à une évaluation analogique de variations de température, mais utilisent le changement de température provoqué par le courant comme moyen pour interrompre - provisoirement ou définitivement - une boucle de courant au cas où le courant deviendrait trop important.

### Thermomètres à résistance

Un effet très important de la température sur les caractéristiques physiques de conducteurs et de semi-conducteurs est une modification de leur résistivité. Il existe des corps dont la résistivité p augmente lors d'une croissance de la température. Cet effet est dû à une augmentation, ou à une diminution, de la mobilité des porteurs de charge en raison d'une croissance de leur concentration. On parle, dans le cas d'une augmentation, d'un coefficient de température positif et, dans celui d'une diminution, d'un coefficient de température négatif.

Les thermomètres à résistance sont des capteurs passifs. Ils nécessitent une énergie auxiliaire pour pouvoir mesurer les variations de température. Les capteurs de température conducteurs se composent, en règle générale, d'un alliage à base de cuivre et/ou de nickel (domaine d'application de - 50 à 150°C) voire de platine (domaine d'application de - 250 à 1 OOO°C).

La dénomination typique de ce genre de capteurs se rapporte au métal utilisé et à sa résistivité à une température de O°C. Un capteur du type Pt100 - tel celui utilisé pour la réalisation du thermomètre **Pt100,** montage décrit dans le nº 149 (novembre 1990) d'Elektor - se compose donc de platine (symbole Pt) et se caractérise par une résistance de 100 Q à O°C.

Il existe, outre les capteurs métalliques purs, également des capteurs semi-conducteurs tels que les capteurs KTY (Siemens et Philips) et autres capteurs PTC (à coefficient de température positif) et NTC (à coefficient de température négatif). On trouve ce genre de capteurs dans un nombre important d'appareils électro-ménagers.

La figure 1 montre les courbes caractéristiques d'un certain nombre de métaux et semiconducteurs. Il est parfaitement possible d'approcher mathématiquement de ces courbes à l'aide de séries de puissances. Du fait que les courbes sont relativement rectilignes, la précision reste tout à fait acceptable jusqu'à la 3" puissance.

La formule suivante décrit le comportement de la résistivité :

 $R = R_0 \cdot [1 + \alpha \cdot (\vartheta - \vartheta_0) +$  $\beta \cdot (\vartheta - \vartheta_0)^2 + \gamma \cdot (\vartheta - \vartheta_0)^3$ .

Dans cette formule,  $\vartheta$  représente la température momentanée et  $\vartheta$ <sub>o</sub> la température de référence de O°C, valeur à laquelle est valable la résistance R<sub>o</sub>. La première puissance indique la pente de la courbe (coefficient de température) tandis que la seconde puissance représente sa courbure. On obtient, par l'intermédiaire d'une différentiation, la sensibilité du capteur:

 $S_r = \alpha + 2 \cdot \beta \cdot (\vartheta - \vartheta_0) + 3 \cdot \gamma \cdot (\vartheta - \vartheta_0)^2$ .

$$
\begin{array}{|c|c|c|}\n\hline\n3.5 & \begin{array}{|c|c|}\n3.5 & \begin{array}{|c|c|}\n3.6 & \frac{1}{R_0} \\
3.6 & \frac{1}{R_0} \\
2.5 & \\\hline\n2.5 & \\\hline\n2.6 & \\\hline\n3.6 & \frac{1}{R_0} \\
\hline\n4.6 & \frac{1}{R_0} \\
\hline\n5.6 & \frac{1}{R_0} \\
\hline\n6.6 & \frac{1}{R_0} \\
\hline\n7.6 & \frac{1}{R_0} \\
\hline\n8.6 & \frac{1}{R_0} \\
\hline\n9.6 & \frac{1}{R_0} \\
\hline\n10.6 & \frac{1}{R_0} \\
\hline\n11.6 & \frac{1}{R_0} \\
\hline\n12.6 & \frac{1}{R_0} \\
\hline\n13.6 & \frac{1}{R_0} \\
\hline\n14.6 & \frac{1}{R_0} \\
\hline\n15.6 & \frac{1}{R_0} \\
\hline\n26.6 & \frac{1}{R_0} \\
\hline\n27.6 & \frac{1}{R_0} \\
\hline\n38.6 & \frac{1}{R_0} \\
\hline\n39.6 & \frac{1}{R_0} \\
\hline\n40.6 & \frac{1}{R_0} \\
\hline\n50.6 & \frac{1}{R_0} \\
\hline\n60.6 & \frac{1}{R_0} \\
\hline\n7.6 & \frac{1}{R_0} \\
\hline\n8.6 & \frac{1}{R_0} \\
\hline\n9.6 & \frac{1}{R_0} \\
\hline\n16.6 & \frac{1}{R_0} \\
\hline\n17.6 & \frac{1}{R_0} \\
\hline\n18.6 & \frac{1}{R_0} \\
\hline\n19.6 & \frac{1}{R_0} \\
\hline\n10.6 & \frac{1}{R_0} \\
\hline\n21.6 & \frac{1}{R_0} \\
\hline\n22.6 & \frac{1}{R_0} \\
\hline\n33.6 & \frac{1}{R_0} \\
\hline\n34.6 & \frac{1}{R_0} \\
\hline\n35.6 & \frac{1}{R_0} \\
\hline\n36.6 & \frac{1}{R_0} \\
\hline\n47.6 & \frac{1}{R_0} \\
\hline
$$

Figure 1. Courbes caractéristiques de différents capteurs de température passifs

miers coefficients des matériaux dont on trouve, en figure 1, les courbes caractéristiques. On notera que:

- les métaux sont moins sensibles aux variations de la température - leurs courbes sont sensiblement plus rectilignes  $-$  que les semi-conducteurs,
- l'inclinaison des courbes caractéristiques ne prend d'importance que dans le cas d'une température extrême parce que le coefficient  $\beta$  se trouve 3 à 4 puissances de 10 en-dessous du coefficient  $\alpha$ ,
- le rapport entre la température et la résistivité du cuivre est linéaire,
- les courbes caractéristiques des semi-conducteurs sont sensiblement moins « droites » que celles des métaux,
- la résistivité du manganin (si si, cela existe, il s'agit d'un alliage de 83% cuivre, de manganèse et de nickel) est quasiment insensible à la température et
- la ligne caractéristique de la thermistance *(Thermistor)* est si arrondie qu'il devient pratique, ment impossible de la remplacer par une série de puissances.

Dans le cas d'une thermistance il Le tableau 2 comporte les 2 pre- faudra faire appel à une fonction exponentielle. Le rapport de résistivité devient alors :

**27**

$$
R=R_0\cdot e^{B(1/T-1/T_0)}.
$$

Dans ce calcul T est la température absolue et  $T<sub>o</sub>$  la température de référence,  $T_0 = \vartheta_0 + 273.2$  K, valable pour la résistance Ro, La constante de corps  $B - on$  trouve, dans les fiches des caractéristiques, des valeurs de 2 000 à 5000 K à une température de référence  $T_0$  de 20°C - introduit. par

$$
S_r = -B/T_0^2
$$

une insensibilité 10 fois supérieu-

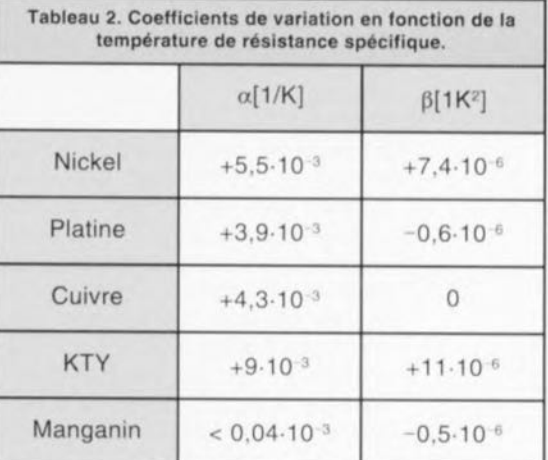

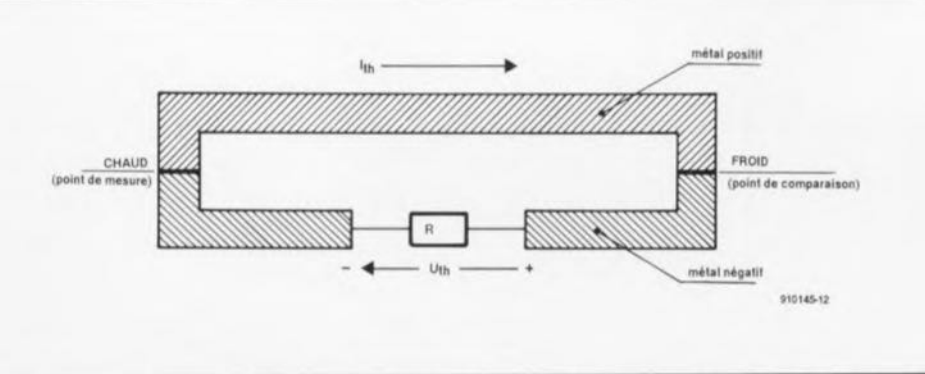

Figure 2. Principe de construction et de fonctionnement d'un thermo-élément ou thermocouple.

re à celle d'une résistance métallique. **Il** faudra noter cependant que les thermistances PTC ne possèdent un coefficient de température positif que sur une plage de températures très limitée. Hors de cette plage le coefficient de température devient négatif.

Comme on le constate, il existe de multiples versions de thermomètres résistifs. Les thermistances, les PTC et les NTC se caractérisent par un prix très raisonnable, une application pratique quasiment universelle et une sensibilité élevée. Leur courbe caractéristique peu rectiligne hélas en empêche, en pratique, l'utilisation pour la mesure de températures. Leur plage de température admissible va, en générai, jusqu'à de l'ordre de 200 à 300°C. Il en existe également des versions spéciales, qui possèdent elles une plage de température allant jusqu'à 1 000°C et, partant, extrêmement chères.

On fera appel, dès lors qu'il faut utiliser un composant à la fois bon marché et doté de caractéristiques de mesure plus favorables, aux capteurs à semi-conducteur tel que le LM35 de National Semiconductor utilisé à plusieurs reprises déjà dans des montages décrits dans Elektor et auquel nous avons même consacré une infocarte.

Ce type de capteurs a l'énorme avantage de compenser euxmêmes l'auto-échauffement provoqué par le courant qui les traverse. L'une des caractéristiques techniques les plus importantes de ces composants est donc une bonne linéarité dans le domaine des températures de service. **Il** existe même des versions dotées d'une source de courant interne qui corrige l'erreur (souvent très importante) entraînée par la résistance des câbles de connexion (dans certains relativement longs). Le plus grand inconvénient des capteurs à semi-conducteur est pourtant leur plage de température de service limitée, en règle générale, à quelque 150°C.

On fait donc appel, pour la mesure d'une température plus élevée à l'aide d'un capteur passif, aux capteurs à métal. Ils sont très stables et extrêmement précis, même aux températures grimpant jusqu'à 1 OOO°C. **Il** est de plus relativement simple de compenser leur non-linéarité. Outre une sensibilité faible, leur prix constitue l'inconvénient le plus important de ce genre de capteurs. On notera cependant qu'il existe aujourd'hui des capteurs à couche de métal très fine dont les frais de fabrication sont très faibles mais qui fonctionnent cependant avec la même précision et une aussi bonne stabilité que les modèles « classiques ».

### Therrno-élérnents

Il existe une différence remarquable entre les thermomètres à résistance passifs et les therrnoéléments actifs. Si les capteurs passifs exigeaient d'être traversés par un courant externe, les thermo-éléments produisent euxmêmes, grâce à l'effet de Seebeck ou de thermopile, une tension proportionnelle à la température. Cette tension « thermique » naît d'un déplacement des électrons à l'intérieur d'un conducteur dont les 2 extrémités ont une température différente. On fait ici la distinction entre des conducteurs produisant un surplus d'électrons à l'extrémité « chaude » (métaux positifs) et des conducteurs dont l'extrémité « froide » est négative par rapport à l'extrémité « chaude » (métaux négatifs).

Si l'on dispose donc un métal positif et un métal négatif comme le montre la figure 2, il circule un courant thermique, I<sub>th</sub>, qui produit aux bornes de la résistance une tension thermique, U<sub>th</sub>. Cette tension thermique est proportionnelle à la différence de température  $\Delta\vartheta$  qui existe entre le point de  $m$ esure  $T_M$  et le point de comparaison T<sub>c</sub>.

Sachant qu'un thermo-élément ou thermo-couple ne mesure donc que la différence de température entre ces 2 points il nous faut un système de conversion qui transforme cette différence en valeur absolue.

Si l'on veut mesurer la température d'une flamme de 300°C et que l'on se trouve dans une pièce à température ambiante de 20°C, la température mesurée par le thermo-élément sera inévitablement de

 $300 - 20 = 280^{\circ}$ C!

Cette valeur ne correspond donc pas à la température réelle de la flamme. Si l'on veut utiliser un thermo-couple il est impératif de le doter d'une électronique additionnelle:

- additionnant la température du point de comparaison à la valeur de la différence en température ou
- maintenant la température du point de comparaison à une valeur artificielle de O°C.

Le taux du déplacement de charge (électrons) est une constante (de corps) dont le tableau 3 donne quelques exemples de valeur.

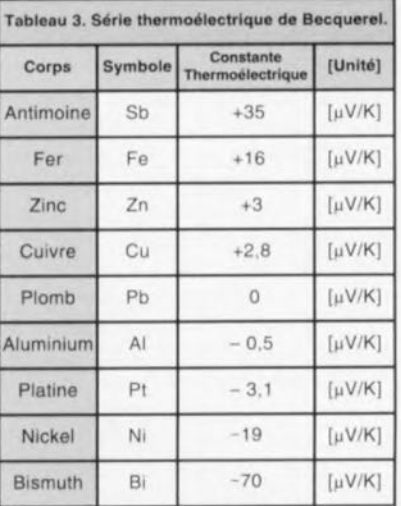

La figure 3 montre les courbes caractéristiques d'un nombre de thermo-couples d'utilisation courante. Nous voyons nettement que certains de ces thermo-éléments, tels que les exemplaires à nickel/chrome-nickel, cuivre/ constantan ou fer/constantan (le constantan est un alliage de cuivre et de nickel) se caractérisent par une tension thermique relativement linéaire. Les lignes caractéristiques des thermocouples à température ultra-élevée ayant une plage de température allant jusqu'à 2 650°C sont fortement courbées ce qui indique que ces capteurs ont une sensibilité faible.

Le tableau 4 montre un certain nombre de thermo-éléments courants, regroupés selon la norme DIN-IEC 584.

Il existe également, outre ces éléments normalisés, des thermo-couples utilisant des alliages à base d'or, d'argent, de rhénium, de cobalt, de molybdène et de tungstène (wolfram).

Il est absolument indispensable d'établir une bonne liaison entre le thermo-couple et l'électronique, à l'aide, de préférence, d'une soudure ou de vis. Une connexion à fiches constitue une alternative acceptable à condition cependant que les contacts soient du même matériau que le thermo-élémenl.

### Pyromètres

Le dernier paragraphe de cet article est consacré à une méthode de mesure destinée à déterminer la température d'objets (très) éloignés. Cette technique de mesure s'utilise, par exemple, dans l'industrie (hauts-fourneaux et autres fours) mais également en météorologie. On fait appel ici à un principe que nous n'avons pas encore évoqué.

Tout corps, ayant une température supérieure à celle du point de zéro absolu, émet, en raison de cette température très précisément, des ondes électromagnétiques d'une longueur d'onde comprise entre 800 nm et 1 mm. Ce rayonnement s'appelle rayonnement par incandescence. La puissance de ce rayonnement dépend de l'état physique du corps: les corps sombres et rugueux émettent un rayonnement plus important que les corps clairs et lisses. Le rayonnement dépend de plus de la tem-

pérature du corps. La loi de Stefan,  $P = \delta ST^4$ , exprime le rapport entre la puissance émise en watts (P), la constante d'émission (ou constante de Stefan-Boltzmann)(8). la surface rayonnante en m<sup>2</sup> (S) et la température en degrés Kelvin (T).

Il ne s'agit pas, dans le cas de la puissance émise, d'une longueur d'onde bien définie, mais plutôt d'une large bande spectrale. La valeur maximale varie en fonction d'une augmentation de température, ce qui se traduit, sur l'échelle des longueurs d'onde, par un déplacement vers le bas de cette valeur maximale. Ceci signifie qu'une température croissante se traduit par une augmentation de la composante en rayonnement à faible longueur d'onde. Du fer chauffé au rouge est moins chaud (quelle litote) que du fer chauffé à blanc !

C'est très exactement ce changement de couleur qu'utilisent les pyromètres pour déterminer la température d'un corps. À l'image d'une photocaméra, les pyromètres - qui existent en de nombreuses versions - sont dotés d'une optique comportant un diaphragme et des lentilles (d'interférence). Les caractéristiques déterminantes pour l'application choisie sont l'angle de vue (distance focale) du pyromètre, la plage des fréquences transmises par l'optique et l'absorption absolue de la surface de réception, une petite surface noire mate. Cette surface de réception absorbe l'énergie de rayonnement et devient ainsi plus chaude. L'évaluation de cette température se

fait ensuite à l'aide de l'un des capteurs mentionnés dans cet article.

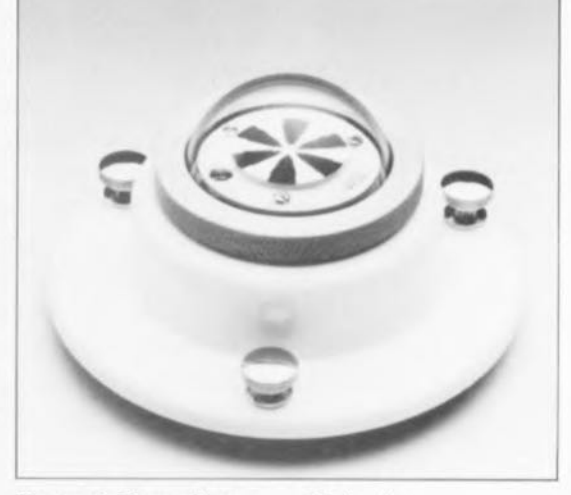

Figure 4. Pyromètre (Schenk, Autriche) destiné à la mesure de la température d'étoiles (!!!).

Vous en savez maintenant presque autant que nous en ce qui concerne la température et<br>sa mesure sa mesure.

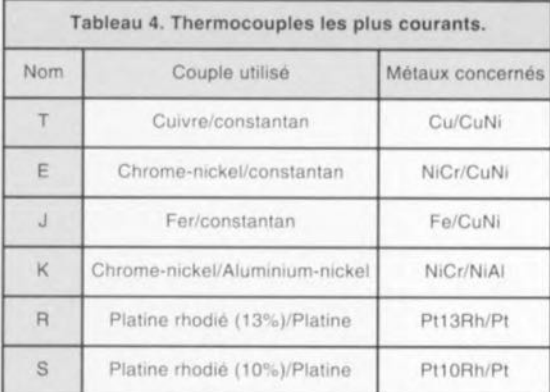

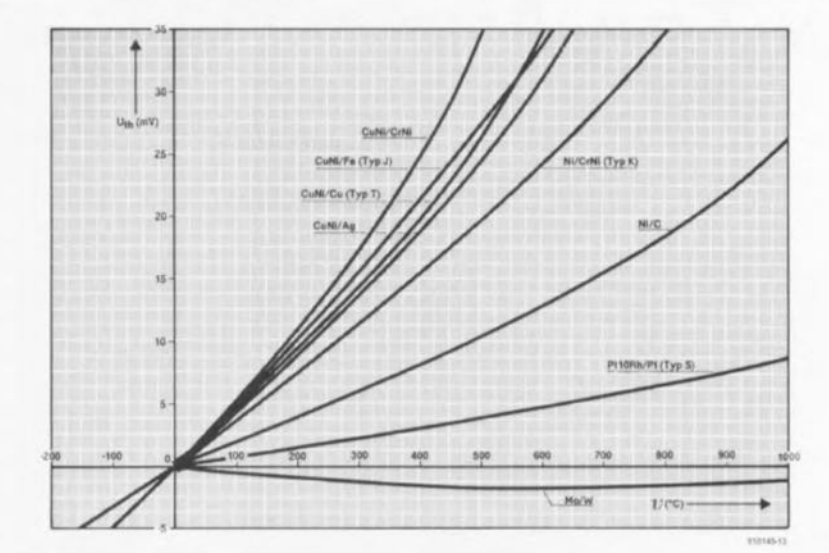

Figure 3. Courbes caractéristiques de quelques thermocouples courants.

# **« The Audio DAC»**

*réalisation et résultats de mesure*

**2" partie**

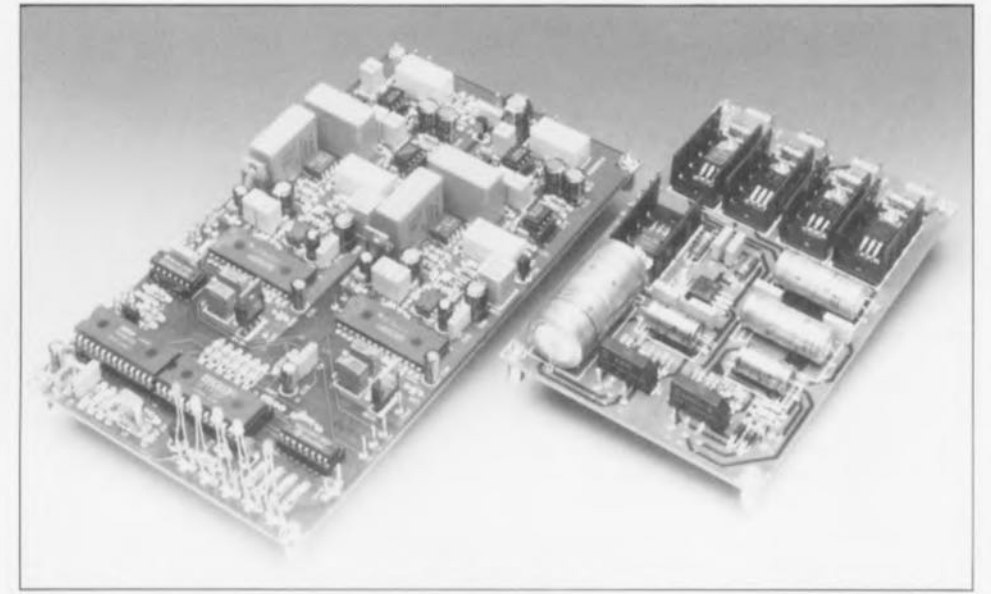

**30**

**CULL** 

**Le convertisseur NIA haut de gamme présenté ici constitue une acquisition dont tout possesseur d'une installation audio de qualité comportant un (voire plus) appareils numériques pourra tirer un grand profit. Si l'on veut que ce convertisseur permette d'obtenir les résultats les meilleurs il faudra procéder à une sélection soigneuse des composants utilisés, C'est d'ailleurs là l'un des objectifs de ce second article, Nous vous proposerons également quelques résultats de mesure effectuées sur nos 2 prototypes, Vous verrez qu'ils sont excellents tout comme la qualité du son fourni par ce convertisseur!**

#### **Caractéristiques techniques de «The Audio DAC" :**

- S'accommode de fréquences d'échantillonnage allant de 32 à 48 kHz
- Octuple suréchantiilonnage (8x *oversampltng)*
- Convertisseurs *NIA* à 20 bits
- Circuit de désaccentuation incorporé
- Absence de condensateurs dans le trajet du signal
- Servo·régulation du réglage CC de la partie audio
- Filtre GIC pseudo- passif pour l'élimination de la fréquence d'échantillonnage
- Alimentations distinctes pour les parties numérique et analogique.

Plage de dynamique : > 100 dB Tension d'entrée nominale de l'entrée numérique : 0,7 V/75  $\Omega$ Tension de sortie nominale : 2 V<sub>ett</sub> 1mpédance de sortie: 50 Q Plage de fréquences: 20 Hz à 20 kHz (+0, -0,25 dB) DHT + bruit à 0 dB et 1 kHz: < 0,002% Distorsion d'IM (60 Hz/7 kHz), 0 dB : < 0,003% Dérive de linéarité : < 1 dB (aux niveaux de signal jusqu'à -100 dB) Disparité des canaux: < 0,1 dB Dérive de la désaccentuation : < 0,15 dB.

Avant de vous proposer de vous consacrer à l'étape la plus intéressante d'un montage d'Elektor, à savoir sa réalisation, permettez-nous de vous cn faire faire respirer J'essence en vous proposant quelques résultats de mesure. Nous sommes en effet convaincus que ceux d'entre nos lecteurs qui se consacreront à cette extension dont la technologie est hors-pair dans le momie de la réalisation amateur. ne sont pas uniquement intéressés par une qualité de son remarquable mais qucn **outre ils aiment en** savoir **un** peu plus long en cc qui concerne ses spécifications techniques. Nous **avons procédé, pour pouvoir** vous proposer des valeurs réalistes, à un certain nombre de mesures sur les 2 prototypes que nous avons construits dans notre laboratoire.

Précisons que les convertisseurs *NIA* utilisés étaient de type K et que les amplificateurs opérationnels pris dans le filtre de sortie et la sectiontampon étaient des 5534A. Nous avons réalisé nos mesures à l'aide d'un analyseur à option FFT ( $Fast$ *Fourier Transformation* = transformée rapide de Fourier) de marque Audio Precision System One, les  $s$ ignaux de mesure proprement dits étant fournis par divers disques audio numériques de mesure. dc CBS (CD-1), Philips (Test Sample 3) & Audio Signals Disc 1) et Pierre Vcrany (Digital Test).

Tous les graphiques rendant les résultats de mesure ne comportent que la courbe d'un seul canal pour éviter de les rendre illisibles, sachant que l'autre canal donnait une courbe pratiquement identique,

Commençons par nous intéresser au graphique de la *figure* 8. Il rend la courbe de réponse en fréquence du convcrusxcur. **La déri** vc **va de**  $-0.1$  dB  $a$  20 Hz  $a -0.25$  dB  $a$ 20 kHz. Dans le spectre des fré**quences** graves cette dérive est due à l'influence de la servo-régulation (qui travaille en filtre passe-haut). L'arrondi du spectre des aigus est dû à la présence du filtre de sortie analogique. Nous avons choisi à dessein de donner cette bande passante au fi lire décrêtugc **des** aigus. **Il aurait** été possible, en principe, de faire en sorte que la courbe reste droite jusqu'à 20 kHz, mais cela aurait nécessité le choix, pour le filtrc. d'un point de coupure plus élevé avec pour conséquence une réjection moins bonne de la fréquence d'échantillonnage, ou un comportement en phase moins satisfaisant dans la bande passante (sachant qu'il

aurait alors fallu opter pour un filtre de Cauer ou de Tchébytcheff). La courbe utilisée présente pratiquement une évolution de filtre de Butterworth où le retard dans la bande passante jusqu'à 20 kHz est presque constant (cf. également le premier article).

La figure 9 montre la distorsion harmonique (DHT + bruit) sur l'ensemble du spectre à pleine modulation. Aux fréquences inférieures à 1 kHz nous atteignons les spécifications données par Burr Brown soi-même en ce qui concerne ses convertisseurs N/A en version K. à savoir -96 dB. Au-delà, la distorsion augmente quelque peu sachant que le nombre d'échantillons par période entre alors en jeu et que la réjection (élimination) des fréquences supérieures à 20 kHz est limitée - nous n'avons pas, lors de ces mesures, utilisé de filtre de mesure à pente très raide au-delà de 20 kHz comme le préconise Philips dans la notice accompagnant son DAN de mesure.

La figure 10 rend la dérive en linéarité du convertisseur jusqu'à -100 dB (mesurée avec dithering au-delà de -70 dB; le dithering est, dans le cas présent, une technique d'aide à la mesure qui consiste à ajouter un signal de bruit artificiel de manière à pouvoir mieux apprécier les caractéristiques du signal à mesurer aux très faibles niveaux). Comme on pouvait s'y attendre avec un convertisseur 20 bits de bonne souche, la dérive reste faible, même à -100 dB; nous avons mesuré sur nos prototypes moins de 0,5 dB.

La mesure de la diaphonie (disparité ou séparation des canaux) entre la droite et la gauche donne un graphique dont de très nombreux amplificateurs ne peuvent que rêver (figure 11). On arrive même, en raison de la séparation stricte des sections analogiques sur le circuit imprimé, à une valeur de diaphonie supérieure à 105 dB à 20 kHz. Atteindre une valeur de plus de 135 dB en-dessous de 100 Hz peut sembler quelque peu incroyable mais c'est bien le chiffre réalisé (la courbe de diaphonie suit pratiquement la courbe de bruit du convertisseur).

La courbe suivante, représentée en figure 12, donne la courbe de désaccentuation (deemphasis). Ce graphique ne visualise pas la précision par rapport à la courbe théorique: rassurez-vous nous l'avons mesurée et avons découvert une dérive inférieure à 0.15 dB de 20 Hz à 20 kHz. Le dernier graphique, celui de la figure 13, est celui d'une analyse de spectre de la bande de fréquences jusqu'à 80 kHz (courbe que présentent de nombreux magazines spécialisés en audio). Le signal de mesure de 10 kHz est éliminé par un filtre de bande de sorte que l'on voit bien quels sont les produits residuels à émerger. Les crêtes visibles ici sont les seconde et quatrième harmonique de 10 kHz et un produit de mélange du signal de 10 kHz avec le double de la fréquence d'échantillonnage (88.2 kHz) situé à 78.2 kHz (ceci étant dû au fait que le filtre analogique ne présente pas une raideur infinie)

# La réalisation: des composants coûteux

Comme cela a déjà le cas pour bien d'autres projets audio haut de gamme publiés dans Elektor ces dernières années, nous ne pouvons que vous recommander de commencer par lire l'ensemble des articles consacrés à cette réalisation horspair pour faire, en toute connaissance de cause, le choix des composants correspondant au niveau de qualité que vous vous êtes fixé et de ne vous mettre qu'ensuite à leur quête (vente par correspondance, magasins spécialisés). Cet appareil comporte un certain nombre de composants coûteux, ce qui justifie un choix bien réfléchi.

Le choix est très limité en ce qui concerne les DIR (YM3623B) et filtre numérique (DF1700P), sachant qu'il n'existe qu'un seul type de composant utilisable. Ce n'est qu'à compter du PCM63P que la question de prix entre en jeu. Ce composant existe en 3 niveaux de qualité. La version sans suffixe est la moins chère (il est difficile de dire la meilleur marché). Le niveau de prix suivant est celui du PCM63P-J suivi du PCM63P-K. Comme le prix augmente de plusieurs dizaines de francs au passage d'un niveau à l'autre la facture gonfle assez rapidement lorsqu'il faut en acheter 2 exemplaires.

La différence se situe au niveau de la précision de base (c'est-à-dire avant réglage). La version sans suffixe possède un facteur DHT+bruit de  $-88$  dB (DHT = Distorsion Harmonique Totale), la -J atteint -92 dB alors que la version -K arrive elle à -96 dB (à 1 kHz et pleine modulation à chaque fois). Les résultats obtenus avec la version la moins chère sont déjà très honorables -sur-

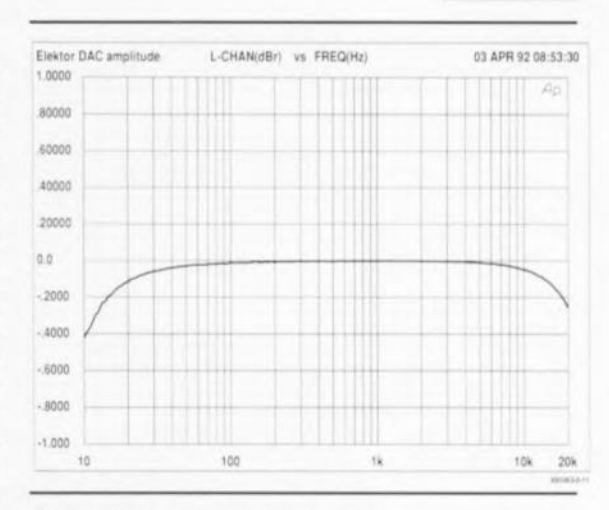

31

Figure 8. La courbe de réponse en fréquence du convertisseur N/A.

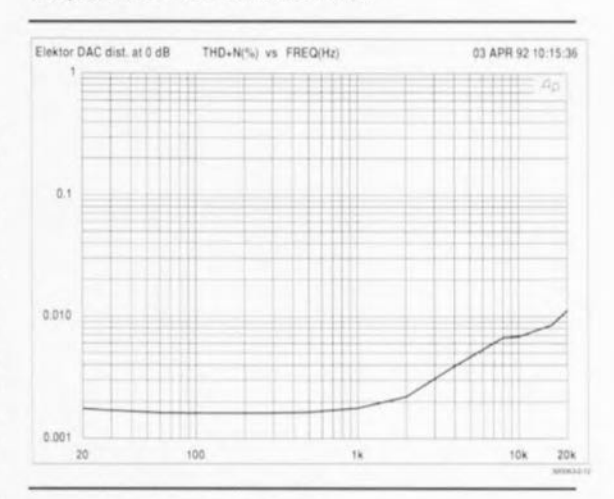

#### Figure 9. Facteur DHT+bruit, exprimé en % en fonction de la fréquence, de 20 Hz à 20 kHz et ceci à pleine modulation.

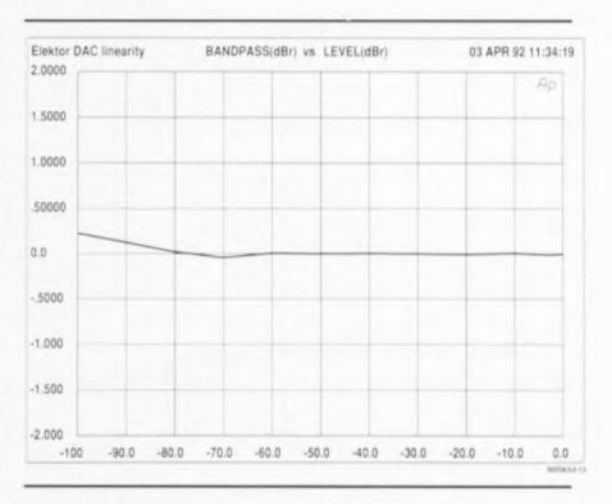

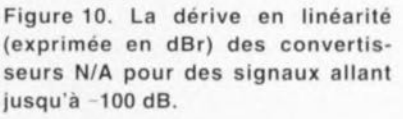

tout si l'on dispose d'une possibilité de réglage externe-, mais nous savons qu'un certain nombre d'entre les réalisateurs de ce projet ne regarderont pas à quelques dizaines de francs près lorsqu'il faudra acquérir ce type de composants.

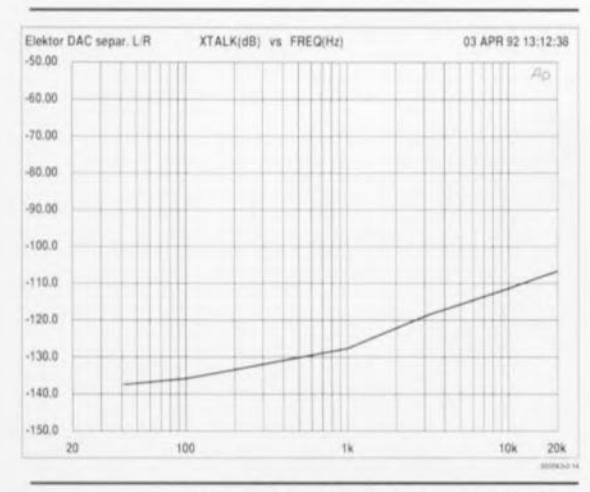

Figure 11. Diaphonie entre  $\log$ canaux gauche et droit, mesurée sur l'ensemble de la bande passante audio.

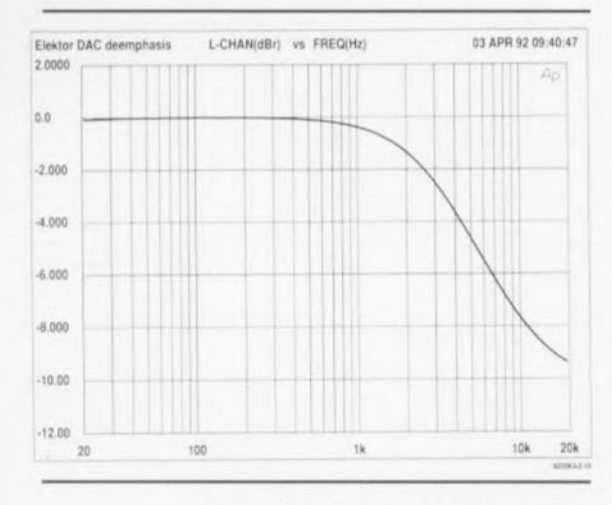

Figure 12. Dérive mesurée de la courbe de désaccentuation

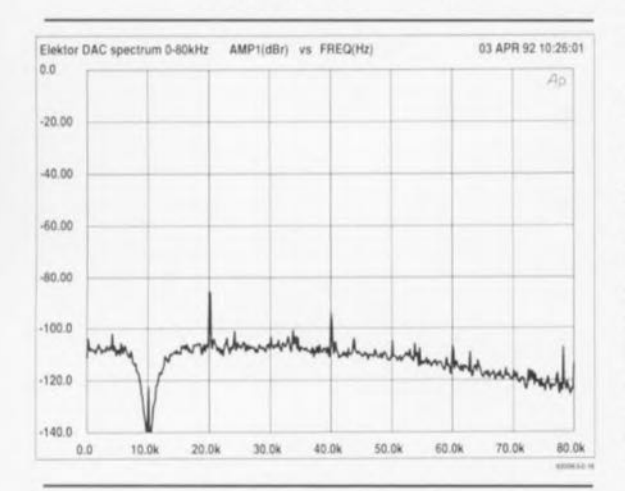

#### Figure 13. Analyse de spectre des signaux résiduels jusqu'à 80 kHz. pour un signal de 10 kHz/0 dB.

Le poste de coût suivant est celui des amplificateurs opérationnels. Nous préconisons pour IC10 et IC18 un OP27, en raison de la tension de dérive réduite et du faible niveau de bruit de ce circuit intégré. Un type d'amplificateur opérationnel rapide n'a rien à faire dans la servo-régulation. Le type de composant à utiliser pour IC6 et IC14 est fixé sachant qu'il est peu probable que vous puissiez mettre la main sur un type d'amplificateur opérationnel plus rapide.

Il s'agit effectivement de composants à entrées bipolaires, mais divers essais nous ont appris que l'utilisation de composants à entrées FET ne donnait pas des résultats meilleurs.

Les spécifications de l'AD844 en font un convertisseur I/U presque idéal pour la conversion N/A: une bande passante large (60 MHz à gain unitaire), un taux de montée très important (2 000 V/µs) et un temps d'établissement très court (100 ns pour atteindre une précision de 0.1%). Cet amplificateur opérationnel est en outre fort à l'aise avec les charges à impédance faible (50 mA dans  $50 \Omega$ ); il est en outre fort abordable.

Le choix vous est laissé en ce qui concerne les autres amplificateurs opérationnels. À notre avis (et d'après les mesures effectuées) on pourra utiliser des NE5534A. LTC1115, TLE2027 et OPA627. Le dernier composant de la liste vient de chez Burr Brown et coûte de l'ordre de 200 FF pièce. À dire vrai, les performances du 5534 « standard » se situaient pratiquement au niveau de celles de l'OPA627 (bien que celui-ci soit doté d'entrées FET et que, d'après les fiches de caractéristiques, il aurait dû être beaucoup plus rapide).

Lors d'essais d'écoute comparatifs les différences entre ces 2 types d'amplificateurs furent très faibles pour ne pas dire insignifiantes. A l'écoute il nous a semblé cependant que l'AOP627 méritait sa place dans la section de sortie; le type d'amplificateur utilisé dans la section du filtre a moins d'influence sur la qualité du son. Attention : nous ne parlons ici que de différences extrêmement faibles qui ne seront audibles que sur des installations audio de très haut de gamme.

Le facteur sur lequel il faudra porter son attention lors du choix des amplificateurs opérationnels de la section analogique est la stabilité. Si le type pour lequel vous aurez opté ne présente pas une stabilité parfaite à gain unitaire (unity-gain stable, ce qui parmi tous les types de composants proposés est uniquement le cas du 5534) il vous faudra doter chaque circuit intégré en question d'un condensateur de compensation. Dans le cas du 5534 il faudra prendre un styroflex de 22 pF entre les broches 5 et 8. Nous avons prévu l'espace suffisant sur la platine à cet effet (notez leur présence sur le schéma). Il vous faudra, pour d'autres types d'amplificateurs, consulter la fiche de caractéristiques pour savoir quelle valeur donner au condensateur et entre quelles broches le prendre.

# Les platines

### L'alimentation

Une fois le noeud gordien du choix cornélien des amplificateurs tranché. nous sommes conscients, ô combien, de la difficulté de cette opération, il sera temps de prendre le fer à souder en main. Commençons, pour changer un peu nos habitudes, par la réalisation de la platine de l'alimentation dont on retrouve, en figure 14, la représentation de la sérigraphie de l'implantation des composants.

Cela vous permettra de vous faire la main pour la réalisation de la seconde platine bien plus complexe, celle du convertisseur. Tous les régulateurs intégrés, exception faite de IC2, sont dotés d'un radiateur. Pour le reste, la réalisation de cette platine n'appelle pas de commentaire particulier et ne devrait pas poser de problème.

#### La platine du convertisseur

La réalisation de la platine du convertisseur N/A est une autre paire de manches. Comme le montre la représentation de la sérigraphie de l'implantation des composants de la figure 15, la densité d'implantation est relativement forte, en particulier du côté de la section analogique. Le dessin de la platine est tel que les sections analogiques des voies gauche et droite sont parfaitement distinctes l'une de l'autre. Le côté composants de la platine comporte un plan de masse pour les sections analogiques qu'il est donc facile d'identifier.

Le plan de masse de chaque canal n'est connecté qu'en un seul endroit à la masse analogique.

On commencera par implanter les composants passifs. Respectez les valeurs et types indiqués dans la liste des composants. C'est ainsi que l'on rencontre, dans le filtre analogique, des condensateurs styroflex à tolérance de 1%. Vérifiez également si les condensateurs de 22 pF (styroflex) à implanter dans les sections du filtre et de la sortie (C33, C35, C37, C66, C68 et C70) sont à mettre en place. Ces condensateurs sont indis-

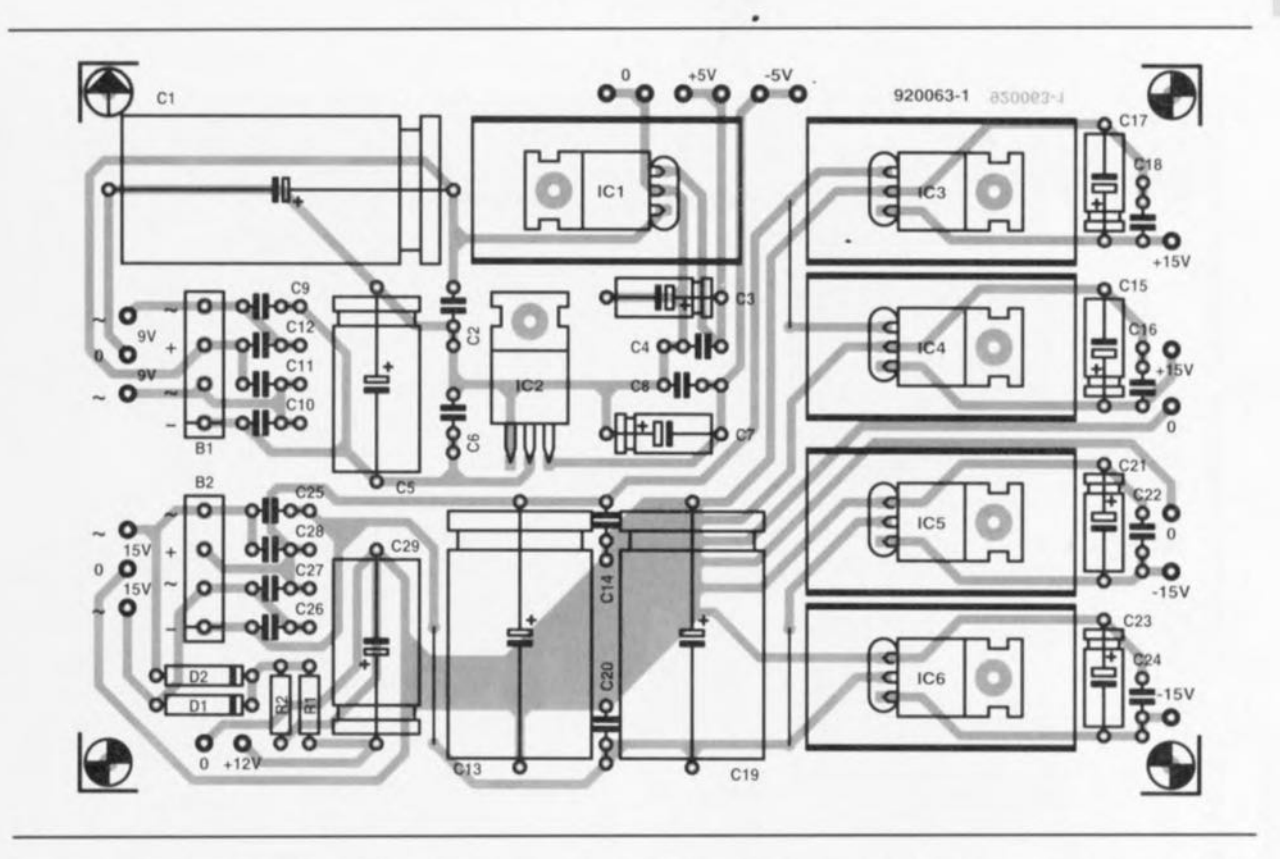

Figure 14, Représentation de la sérigraphie de l'implantation des composants de la platine de l'alimentation, La quasitotalité des régulateurs intégrés est dotée d'un radiateur,

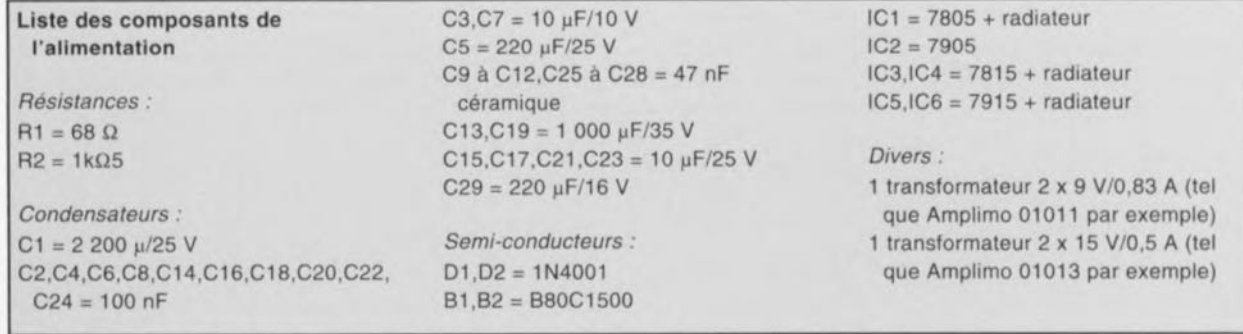

pensables avec un 5534. Nous avons disposé, côté pistes, un certain nombre de condensateurs CMS (Composant pour Montage en Surface), 6 par canal. entre les broches des convertisseur, *NIA,* Nous avons opté pour cette solution sachant qu'il était essentiel que les condensateurs soient montés aussi près que possible des broches à découpler. Avec un rien de doigté et une bonnc dose dc soin, la soudure de CMS n'a rien de bien sorcier. On place, en s'aidant d'une pincette. le composant à l'endroit prévu et l'on en soude la première extrémité, Cette première phase réussie on pourra en souder l'autre extrémité,

Il n'est pas dit que vous ayez besoin des ajustables multirour. En effet, si vous ne disposez pas d'un disrorsiomètre (appareil fort coûteux), vous pouvez vous passer d'implanter les ajustables P1 à P4 ainsi que les résistances R 19, R20, R38 et R39, sachant qu'en l'absence d'un tel instrument le réglage du bit de poids le plus fort (si si c'est bien lui qui a une si grande importance) est de toutes façons impossible, N'allez pas non plus penser «je vais tout simplement implanter ces composants et mettrai les ajustables en position médiane .., », celte approche pouvant fort bien se traduire par des résultats plus médiocres que ceux obtenus en l'absence d'ajustables...

Les 2 derniers ajustables, P5 et P6, sont optionnels; ils seront mis en place par les amateurs d'extrêmes en ce qui concerne la diaphonie, Ces organes de réglage permettent d'ajuster très précisément Je niveau de J'un des canaux à celui de l'autre, Ils permettent en outre d'ajuster, à l'aide d'un DAN de mesure, la tension de sortie à 2,00 V très exactement (on utilisera pour ce faire un signal de mesure numérique de 1 kHz/O dB et non pas un signal sinusoïdal numérisé, ce qu'indique normalement la documentation du CD de test),

On peut fort bien imaginer de commencer par effectuer le réglage à J'aide des ajustables pour ensuite les remplacer par les résistances de valeur fixe correspondant à la résistance mesurée (les emplacements d'implantation de ces résistances fixes sont représentés en pointillés sur la sérigraphie de l'implantation des composants),

Une résistance de  $23k\Omega7$  devrait vous permettre d'approcher de très près cette valeur fatidique de 2 V pour la tension de sortie, Même en l'absence de ces ajustables l'identité entre les canaux est supérieure à 0,25 dB. 11 se peut alors que le niveau de sortie maximal soit légère-

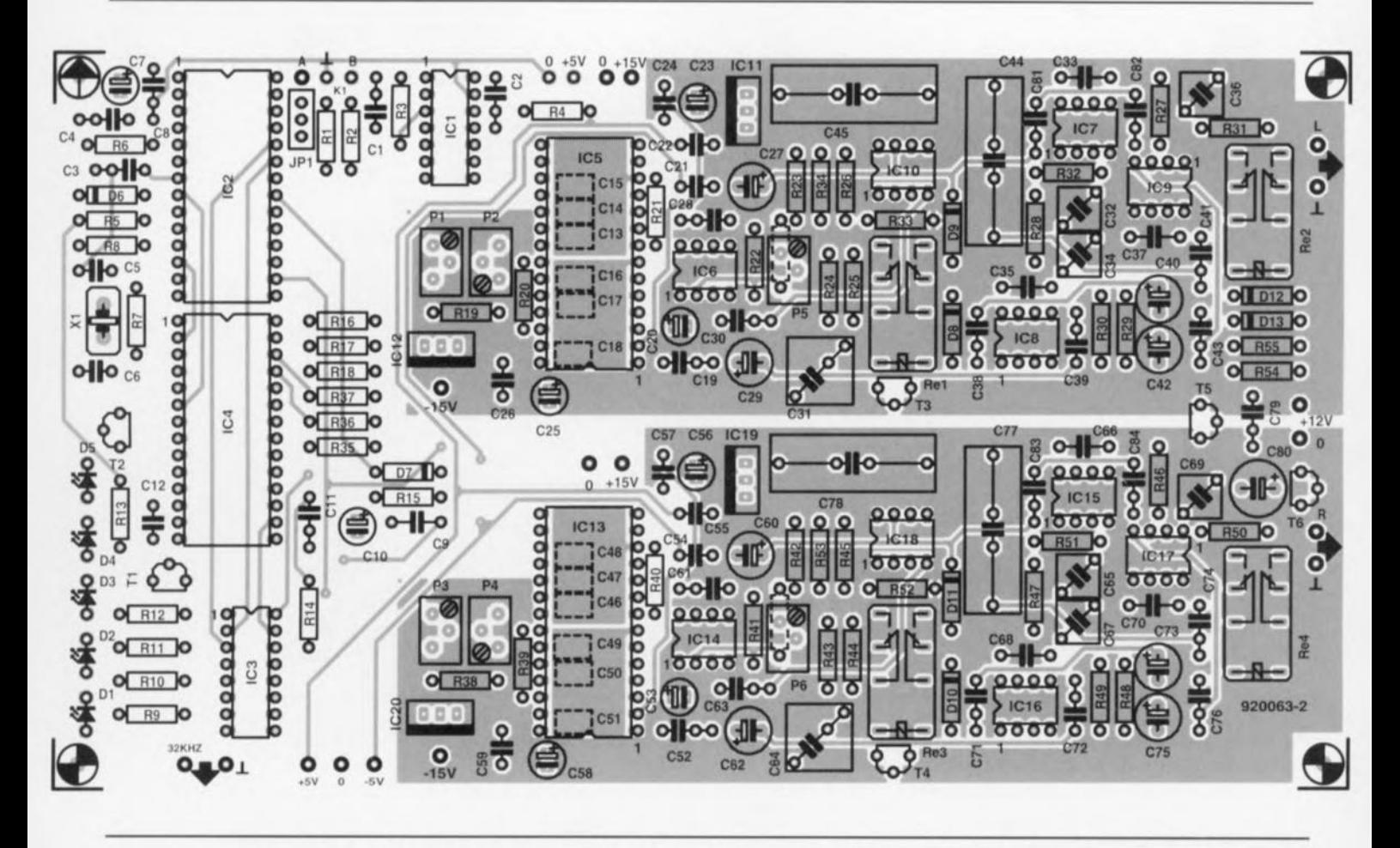

Figure 15. Représentation de la sérigraphie de l'implantation des composants de la platine du convertisseur. Il s'agit d'un double face à trous métallisés doté, côté composants, d'un grand plan de masse relié à la section analogique. Le côté pistes comporte lui aussi 2 mini-plans de masse en-dessous des convertisseurs.

Liste des composants du convertisseur NIA *Résistances:*  $R1 = 75 \Omega/1\%$  $R2=100\Omega$  $R3 = 10 k\Omega$  $R4 = 4\Omega7$  $R5 = 18 k\Omega$  $R6 = 270 \Omega$  $R7, R25, R44 = 1 M\Omega$  $R8, R14 = 2\Omega2$  $R9$  à  $R13 = 470$   $\Omega$  $R15 = 22 M\Omega$  $R16$  à R18,R35 à R37 = 47  $\Omega$  $R19, R20, R38, R39 = 330 k\Omega^*$  $R21.R40 = 1$   $\Omega$  $R22.R41 = 1k\Omega50/1\%$  $R23, R42 = 1k\Omega 07/1\%$  $R24, R43 = 475 \Omega/1\%$  $R26, R45 = 2k\Omega49/1\%$  $R27, R46 = 931 \Omega/1\%$  $R28, R29, R47, R48 = 2k\Omega43/1\%$  $R30, R49 = 2k\Omega74/1\%$  $R31, R50 = 49\Omega9/1\%$  $R32, R33, R51, R52 = 6k\Omega81/1\%$  $R34, R53 = 4k\Omega99/1\%$  $R54 = 10 \Omega$  $R55 = 47 kQ$ P1 à P4 = 100 k $\Omega$  ajustable multitour vertical' (3296Y de Boums par ex.) P5, P6 = ajustable multitour vertical\* (3296Y de Boums par ex.)

*Condensateurs:*  $C1 = 10$  nF céramique  $C2.C3.C19.C52.C79 = 100 nF$  $C4 = 8nF2$  $C5, C6 = 10 pF$  $C7, C10, C20, C53 = 4<sub>μ</sub>F7/10 V radial$ C8,C11,C28,C30,C38,C39,C41,C43, C61,C63,C71 ,C72,C74,C76,C81 à  $C84 = 47$  nF céramique  $C9 = 15$  nF  $C12 = 100 pF$ C13 à C15, C46 à C48 = 47 pF (version CMS)  $C16$  à  $C18$ ,  $C49$  à  $C51 =$ 100 nF (en version CMS)  $C21$ ,  $C22$ ,  $C54$ ,  $C55 = 1$  uF  $C23, C25, C56, C58 = 10 \mu F/10$  V radial C24,C26,C57,C59 = 100 nF céramique C27,C29,C40,C42,C60,C62,C73,C75  $= 47 \mu$ F/25 V radial  $C31, C64 = 33$  nF styroflex 1% C32,C34,C36,C65,C67,C69 = 1nF5 styroflex 1% C33,C35,C37,C66,C68,C70 = 22 pF styroflex'  $C44, C45, C77, C78 = 2 \mu F2$  MKP (version 160 V tel que Wima MKP-4)  $C80 = 220 \mu F/6V3$  radial

*Semi-conducteurs:* 01 à 05 = LEO haut rendement. 3mm 06,08,010,012 = 1N4148  $D7, D13 = BAT85$  (Philips) 09,011 = diode zener 3 *V/400* mW  $T1 = BC547B$ T2 à T5 = BS170  $T6 = BC517$ IC1 = 74HCU04 IC2 = YM3623B (Yamaha) IC3 = 74HC239 IC4 = OF1700P (Burr Brown) IC5,ICI3 = PCM63P (Burr Brown) IC6,IC14 = A0844AN (Analog Oevices) IC7 à IC9,IC15 à IC17 = NE5534A IC1O,ICIS = OP27 (PMI)  $IC11, IC19 = 7805$ IC12,IC20 = 7905

#### *Divers:* JP1 = embase en ligne à 3 contacts avec cavalier de court-circuit K1 = embase Cinch châssis Re1 à Re4 = relais 12 V miniature (tel que OS2E-M-OC12V de SOS).  $X1 =$  quartz 16 MHz

• voir texte

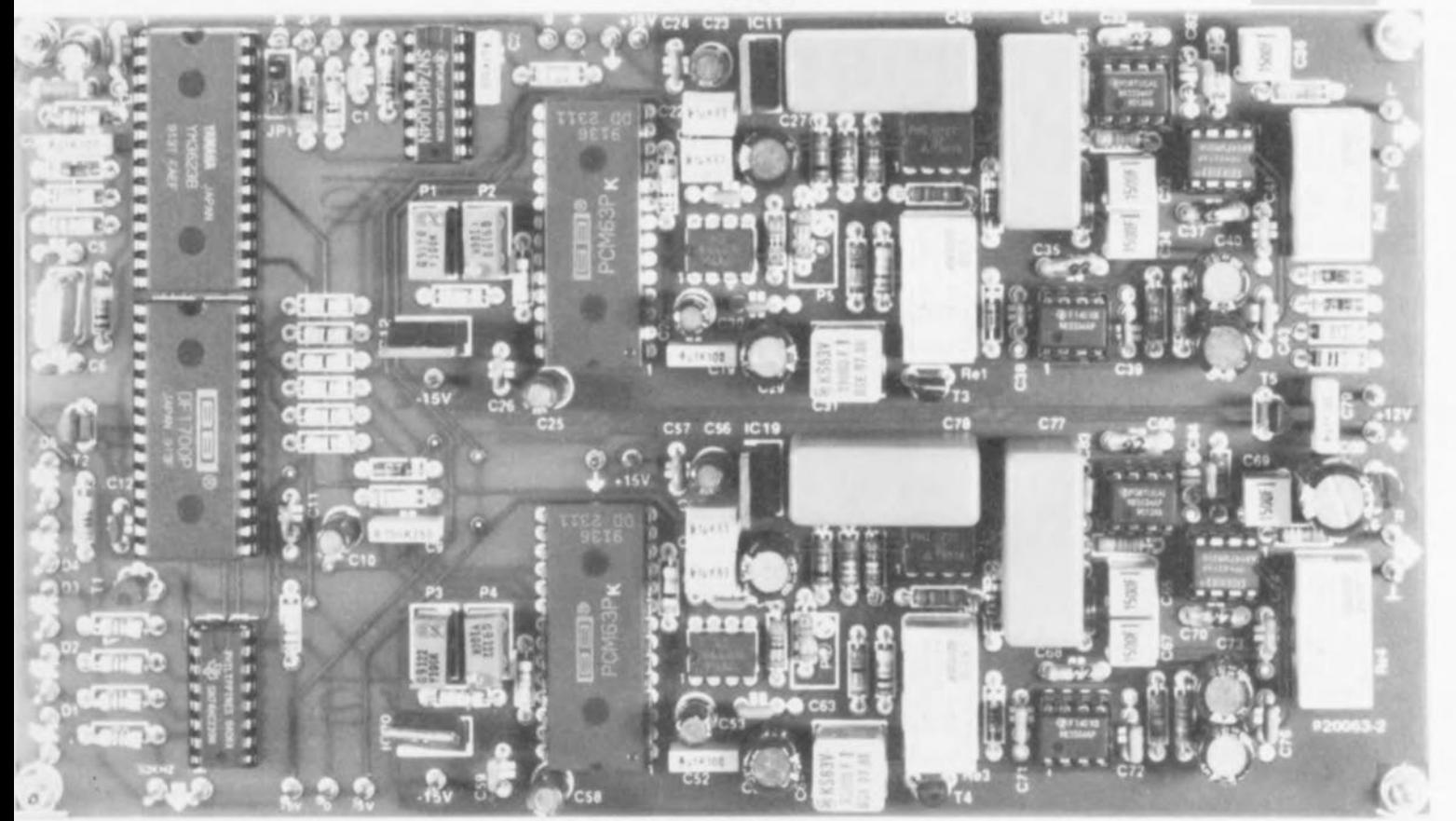

ment différent des 2 Ven normalement respectés.

Une fois les résistances, les condensateurs et les relais montés, on pourra implanter les régulateurs intégrés, IC11, IC12, IC19 et IC20, et le quartz.

On veillera à l'isolation du fond du boîtier du quartz par rapport aux pistes de la platine. Les LED se seront pas mises en place sur la platine sachant qu'elles viendront s'implanter dans la face avant du coffret.

Nous en voici arrivés au plat de résistance, les gros circuits intégrés; IC1, IC2, IC3 et IC4 pourront être implantés dans un (bon) support. Les convertisseurs N/A IC5 et IC13 doivent impérativement être montés directement sur la platine (non seulement pour éviter les mauvais contacts de transfert mais aussi de manière à ce qu'ils soient aussi près que possible du plan de masse du circuit imprimé).

Ceci explique qu'il vous faille prendre le temps pour procéder au choix (définitif !) du type de convertisseur utilisé. Il ne reste plus ensuite qu'à mettre les circuits intégrés analogiques en place sur la platine.

Nous comprenons fort bien que vous puissiez avoir envie d'essayer d'autres types d'amplificateurs opérationnels, mais devons déconseiller formellement l'utilisation de supports pour les circuits intégrés. La meilleure solution consiste en effet à tout implanter directement sur le circuit imprimé. Si vous ne pouvez vraiment pas vous passer d'expérimentations, nous vous conseillons de n'utiliser de support que pour IC7 à IC9 et IC15 à IC17, et eux seuls à la rigueur, supports qui seront alors de qualité irréprochable (tulipe dorée). Même dans ce cas-là, les contacts souffrent d'un changement fréquent de composant. Limitez-vous aux remplacements strictement indispensables et ne changez pas d'amplificateur comme vous « changeriez de chemise ».

### Les premiers essais

Maintenant que la réalisation de la platine est terminée, on pourra la connecter à l'alimentation, après bien entendu avoir vérifié que les tensions fournies par celle-ci ont bien les valeurs requises. Il vous faudra, en ce qui concerne la longueur des câbles de liaison entre les 2 platines, tenir compte de la mise en coffret prévue, point de la réalisation que nous aborderons dans l'article du mois prochain.

Rien ne vous interdit de procéder aux premiers essais. À l'aide de liaisons de la longueur adéquate on prolonge les lignes d'alimentation vers la platine du convertisseur N/A. On positionnera le cavalier JP1 le plus loin possible vers l'intérieur du circuit et l'on soude provisoirement quelques embases Cinch à l'entrée numérique (entre le point B et la

masse située juste à côté) et aux sorties analogiques. On pourra ensuite, à l'aide d'une liaison coaxiale, relier le montage à la sortie numérique d'un lecteur de DAN par exemple. ses sorties attaquant elles, à travers un câble stéréophonique les entrées Ligne d'un (pré)amplificateur.

Une fois l'ensemble mis sous tension tout devrait fonctionner normalement. Vous pouvez dès à présent juger d'une oreille critique le résultat de vos efforts, encore qu'il soit préférable de laisser au système le temps (quelques jours) de trouver sa « vitesse de croisière ».

Si vous choisissez d'utiliser le convertisseur N/A dans son état actuel et que vous n'avez donc que faire ni d'une sélection d'entrée numérique, ni d'entrées et sorties optiques ni même d'une sortie bande (tape) numérique, avec les visualisations correspondantes, vous pouvez vous lancer dans l'étape de mise en coffret de votre montage pour ensuite en tirer un plaisir chèrement acquis.

Nous sommes cependant tentés de vous conseiller d'attendre, sachant qu'en raison des nombreuses possibilités qu'il offre, le système de sélection numérique mérite le détour, la qualité du son n'ayant pas à souffrir le moins du monde de cette adjonction destinée à accroître le confort d'utilisation de cet appareil.

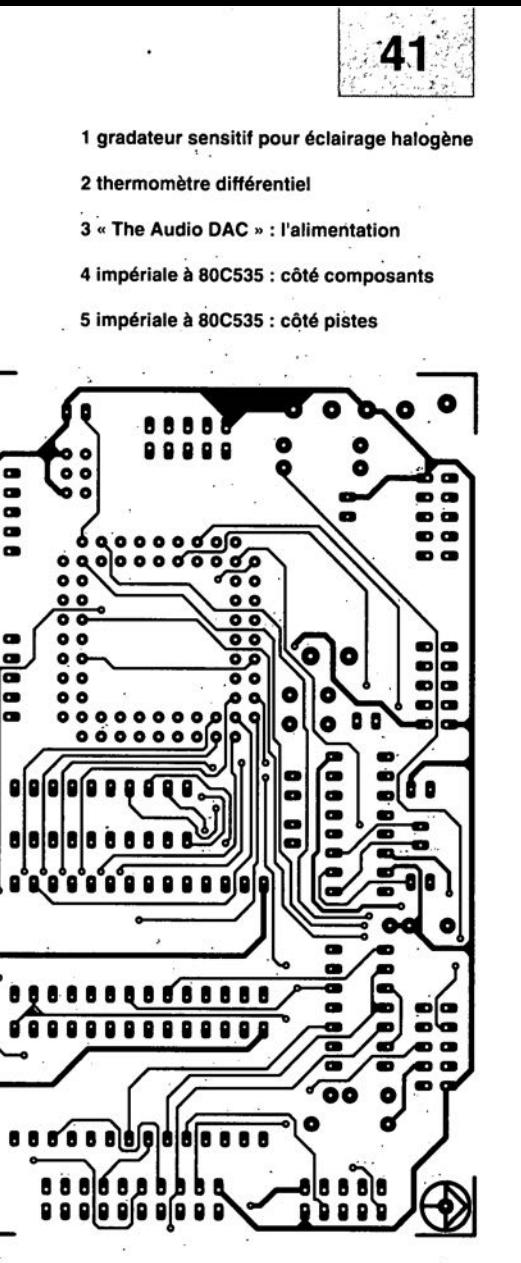

 $\bullet$ 

**00000**<br>00000

00001

8

 $\bullet$ 

ົ

O

8888

B

 $\bullet$ 

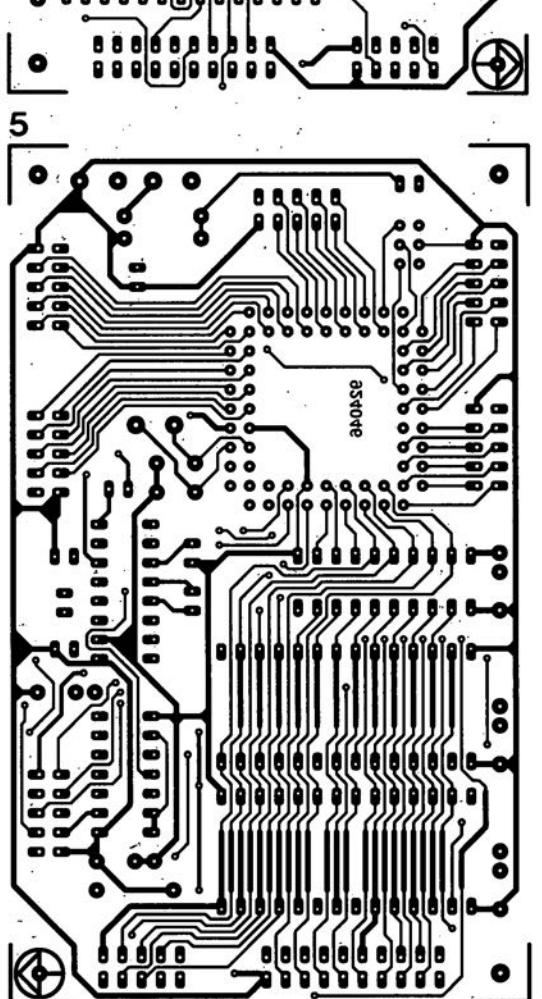

SGRVIGG  $\frac{2}{\sqrt{6}}$  $\overline{\bigcirc}$ **ITTOSE** ۰ ٠  $\bullet$ 87005 8 ⋐ ō  $\bullet$  $\overline{3}$  $\bullet$ **1-Ea00Se** O 0 O  $\bullet$ O o KE  $\bullet$ 

#### **échantillonneur de son pour Amiga**

#### **Elektor** n~173, **novembre 1992, page 68 et suivantes**

Le schéma de la figurè 1 comporte une inversion sans gravité et un oubli (répété d'ailleurs dans la liste des composants).

L'inversion est celle de la dénomination des LED D2 et D4, D2 étant en réalité la LED ERROR et D4 la LED LEFT.

L'oubli est celui d'un condensateur de 100 nF, C9, qui existe bien sur la sérigraphie de l'implantation des composants et qui sert au découplage de IC?

#### « **The Audio DAC»**

#### **Elektor** n~172, **octobre 1992, page 30 et suivantes**

La liste des composants de l'alimentation de « The Audio DAC» comporte une double erreur. Comme dans 99,9% des cas, le schéma est correct. C13 et C19 sont des condensateurs de 2 200 uF/35 V et C29 est un 100 µF/16 V.

La platine principale comporte elle une double erreur plus gênante: la polarité des condensateurs électrochimiques C25 et C58 est inversée de 180°. Si l'on utilise des tantales ils n'apprécient pas du tout, des électrochimiques sont plus indolents.

#### **diapason pour guitare**

#### **Elèktor** n~168, **juin 1992, page 28 et** sui**vantes**

Le listing accompagnant la description de cette réalisation comporte 3 petites erreurs. Voici les lignes à corriger :'

250 Z=F\*1 0"6/S/TS(N):IF Z>4095 THEN GOTO 550

260 TI(N)=F\*10^6/INT(Z)/S  $360 C = C + 10^7 A$ 

# thermomètre différentiel

à sorties de commutation

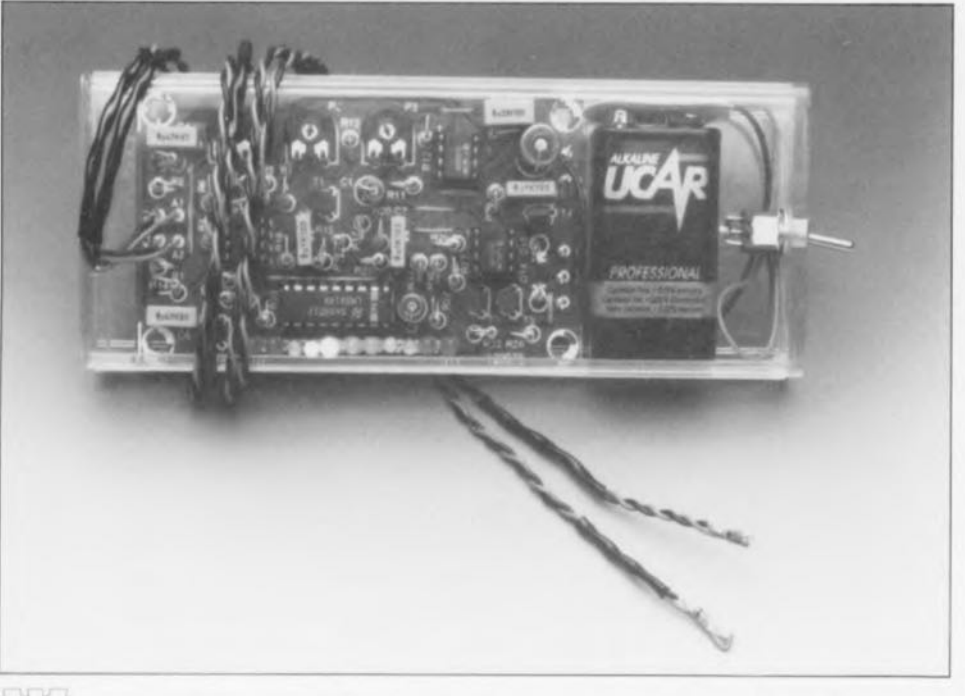

Dans le monde de la mesure et de la régulation, les températures et les différences de température sont des grandeurs courantes et sans doute parmi les plus fréquemment mesurées. L'instrument faisant l'objet de cet article remplit une fonction double : d'une part il visualise la différence de température entre 2 points dotés de capteurs et de l'autre active 2 sorties de commutation que l'on pourra utiliser pour de nombreuses applications dans le domaine de la commande et de la réquiation.

Lorsque l'on se trouve en présence d'une installation de chauffage par collecteur solaire il est moins important de connaître la valeur absolue de la température de l'eau du collecteur que de savoir si cette eau possède une température supérieure à celle de l'eau se trouvant dans le réservoir servant de tampon thermique. Ce n'est qu'alors en effet qu'il est intéressant de mettre en fonction la pompe qui, par l'intermédiaire de l'échangeur de chaleur, transmettra de l'énergie au « boiler ». Il n'est pas difficile d'identifier d'autres domaines d'application d'un thermomètre différentiel. Quelques exemples : les systèmes de régulation de chauffage, les commande de ventilateurs, les systèmes d'aération ou de climatisation, pour n'en citer que quelques-uns.

Le thermomètre différentiel se compose, en gros, de 2 capteurs chargés de convertir une température en une tension, un amplificateur différentiel qui procède à une amplification de la différence entre les tensions fournies, un affichage indiquant la valeur mesurée ainsi que 2 sorties de commutation activées l'une ou l'autre lorsque la différence de température entre 2 valeurs prédéterminées positives ou négatives est dépassée d'un côté ou de l'autre. L'affichage prend la forme physique d'une barre de LED dont le point central correspond au zéro.

# L'amplificateur différentiel

On a, lorsque l'on veut mesurer des différences de tension, le choix entre plusieurs concepts de circuits. L'approche la plus simple fait appel à un amplificateur opérationnel utilisé, associé à quelques résistances, en amplificateur différentiel. Cet amplificateur est souvent doté en amont d'une paire d'amplificateurs tampons de manière à obtenir une impédance d'entrée plus élevée. On se trouve ainsi en présence de la variante à 3 amplificateurs opérationnels solution que nous n'utiliserons pas pour ce montage.

Comme le montre le synoptique de la figure 1, nous nous contentons de 2 amplificateurs opérationnels seulement. Les signaux entrants arrivent aux entrées non-inverseuses de sorte que l'impédance d'entrée est élevée. Les formules données dans le cadre de cette figure permettent de calculer la tension de sortie. On constate grâce à elles que la réjection en mode commun (variation identique des 2 signaux d'entrée) est la meilleure lorsque  $R2/R1 = R3/R4$ .

D'éventuelles dérives subissent un gain de facteur correspondant au rapport R4/R3. Pour éviter cela, R1 prend la forme physique d'une résistance fixe associée à une résistance ajustable, cette dernière servant à régler le maximum de la RMC (non il ne s'agit pas de Radio Monte-Carlo, mais de notre Réjection en Mode Commun, la fameuse CMR (Commun Mode Rejection) anglosaxonne). Nous avons, de manière à éviter tout problème dû aux coefficients de température des résistances, choisi de donner la même valeur aux résistances R1 à R4. Dans ces conditions le terme R4/R3 reste toujours égal à 1, quelle que soit l'influence de la température sachant que toutes les résistances voient leur valeur varier en fonction de la température et que, partant, les rapports R2/R1 et R3/R4 restent conservés.

Caractéristiques techniques : Capteurs: diodes au silicium 1N4148. température maximale de la jonction : 200°C. Sorties de commutation : à collecteur ouvert avec BC517 Icmax 400 mA; Timax 150°C, Protmax 6,25 mW, Rinja 200 K/W, Tension d'alimentation : non régulée, de 8 à 15 V, Affichage : barre à 10 LED, Sensibilité : ajustable entre 0,25°C/LED et 5°C/LED.

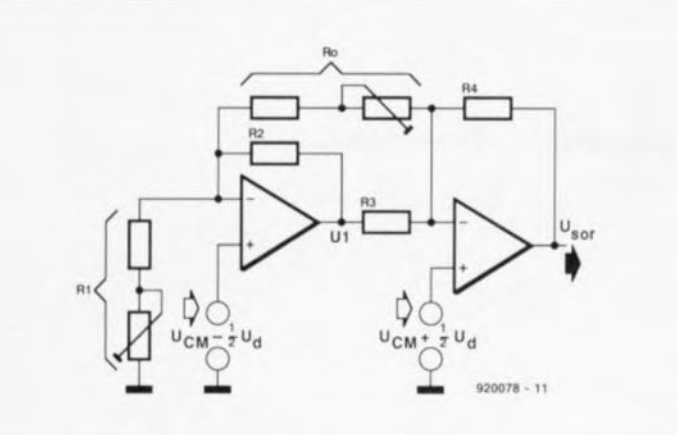

Figure 1. La tension de sortie de l'amplificateur différentiel répond à la formule suivante :

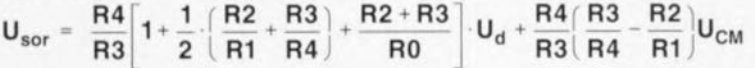

Il est possible d'ajuster le gain du signal de différence par l'intermédiaire du montage-série ajustable/résistance, R<sub>0</sub>. Comme nous l'apprend l'examen de la formule, cette résistance n'a d'influence que sur le signal de différence et pas la moindre sur le signal de mode commun. Ceci simplifie quelque peu le réglage du facteur d'amplification (si tant est que cela soit nécessaire).

L'utilisation pour R1 à R4 de résistances de même valeur présente un autre avantage : celui de permettre une simplification de la formule de calcul de la tension de sortie :

$$
U_{\text{sort}} = 2 \cdot \left( 1 + \frac{R_n}{R_0} \right) \cdot U_d
$$

formule dans laquelle R<sub>n</sub> représente la valeur commune des résistances  $R1 = R2 = R3 = R4$ .

L'un des inconvénients de cette configuration, car bien évidemment elle en présente aussi, est, qu'à l'inverse de la variante à 3 amplificateurs opérationnels, le premier amplificateur opérationnel n'amplifie pas seulement le signal de différence mais aussi le signal de mode commun (CM). En supposant que les résistances R1 à R4 soient identiques, on observera à la sortie du premier amplificateur opérationnel (point U1) un signal de mode commun présentant un gain de 2.

La formule ci-après permet de calculer la dynamique du signal :

$$
U1 = -\left(1 + \frac{R_n}{R_0}\right) \cdot U_d + 2 \cdot U_{CM}.
$$

Il ne faut pas oublier non plus la plage de modulation du second amplificateur opérationnel.

Supposons qu'il nous faille un

amplificateur différentiel avant un gain de 10 pour une tension de différence maximale de  $\pm 1$  V. Le rapport  $R_n/R_0$  est alors de 4 et la tension de sortie maximale de ±10 V. La tension U1 atteint alors ±5 V plus 2. U<sub>C</sub>M. Si nous choisissons une tension de sortie maximale égale à la limite de modulation (=tension d'alimentation), cela signifie que la tension de mode commun ne doit pas dépasser  $\pm 2.5$  V si l'on veut éviter que le premier amplificateur opérationnel n'atteigne ses limites (blocage).

# **Tension d'alimentation** et référence

L'alimentation du thermomètre différentiel fait appel à une solution rarement utilisée. Nous nous servons en effet du régulateur de tension de référence intégré dans le circuit de commande (driver) d'affichage utilisé dans ce montage. Associé à un transistor, à un amplificateur opérationnel et à quelques résistances, il constitue un circuit fournissant toutes les tensions nécessaires.

La figure 2 vous propose le schéma de cette alimentation. Nous avons. pour garder à ce schéma toute sa lisibilité, séparé le driver d'affichage, un LM3914, du reste de l'électronique. La tension primaire utilisée ici est une tension d'alimentation non régulée comprise entre 8 et 15 V, tension que régule, que pourrait-il bien faire d'autre, le régulateur de référence. De par la valeur attribuée aux résistances R18 et R19, la tension de sortie du régulateur est fixée à 6.3 V. Notre amplificateur différentiel exige lui une tension symétrique, ce qui explique que nous ayons, à l'aide d'un amplificateur opérationnel et de quelques résistances, R15 à R17 ainsi que R20 et R21, créé un point de masse artificiel (point nodal de R16/R17). Il ne saurait cependant

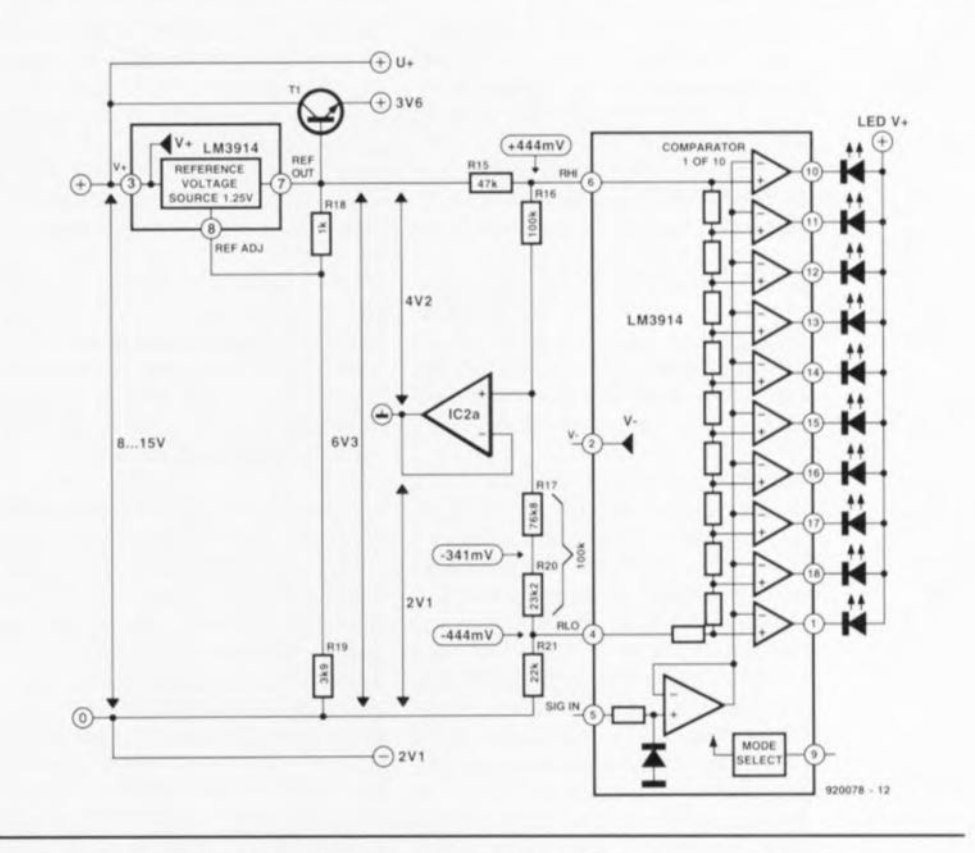

Figure 2. Le régulateur de tension intégré dans le driver d'affichage constitue, après quelques tours de passe-passe électroniques, la source de toutes les tensions (d'alimentation) nécessaires.

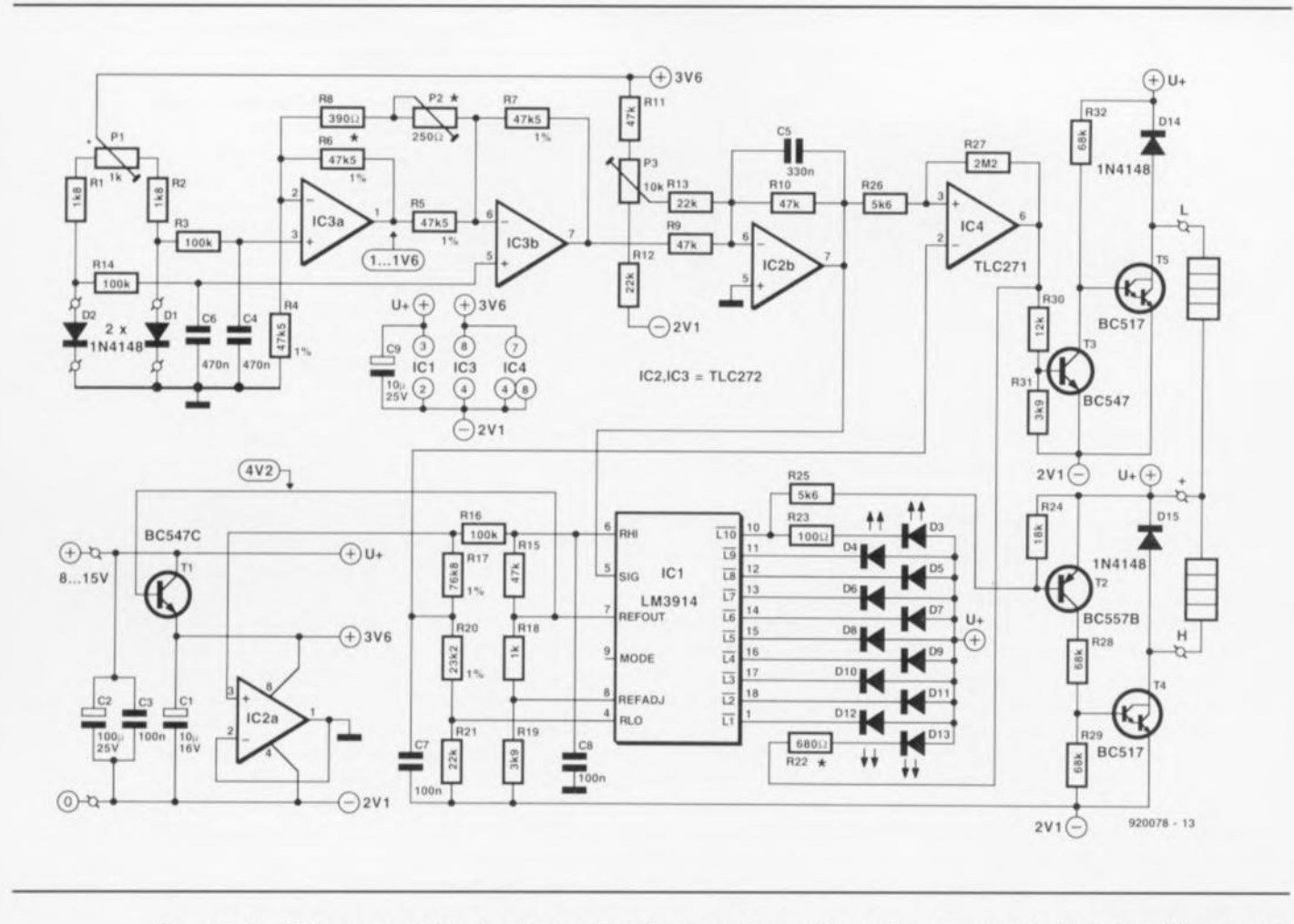

Figure 3. Il suffit, pour compléter le schéma, d'ajouter les capteurs et les sorties de commutation à l'amplificateur différentiel et à l'alimentation à base de driver d'affichage.

être question de parler d'une véritable alimentation symétrique sachant que le potentiel de masse se trouve 2,1 V au-delà du zéro ct 4,2 V en-deçà de la tension de sortie du régulateur. Cela tient au fait que le thermomètre différentiel doit traiter une tension en mode commun positive. En optant pour unc tension positive (par rapport à la masse) plus **importante que la** icns.on **négative** nous gagnons, pour l'amplificateur différentiel, en domaine de modulation (parce qu'ici la tension de mode commun est toujours positive).

Il n'est pas possible cependant d'utiliser telle quelle la tension d'alimentation ainsi produite. En effet. le courant de sortie du régulateur de tension détermine aussi le courant traversant les LED de l'affichage. Le courant circulant par une LED est environ 10 fois supérieur au courant de sortie du régulateur de tension. Ceci explique qu'il faille que le courant de sortie du régulateur ne soit pas trop important et qu'il ne connaisse pas non plus de variations trop accentuées. Nous avons, pour **celte** raison. « boosré » **le régulateur** à l'aide d'un transistor, T1.

Sachant que la tension de sortie du

régulateur sert également de référence pour l'affichage à LED, le transistor n'est pas pris dans la ligne de contre-réaction (R 1S, R 19) du régulateur intégré. Le transistor n'a pas, ainsi, la moindre influence sur la qualité de fonctionnement du régulateur. Ceci a également comme corollaire que la tension d'alimentation positive de l'amplificateur différentiel n'est pas de 4,2, mais de 3,6 V et que la régulation (thermique entre autres) de cette tension est moins bonne, cc qui est sans la moindre conséquence pour l'alimentation de lamplificaieur différentiel.

La tension de référence nécessaire au driver d'affichage est dérivée du diviseur à résistances **également uti**lisé pour la définition du potcntie) de masse. Si l'on veut que l'affichage puisse visualiser une différence de **température tant** dans le sens négatif que dans le sens positif il faut que le **diviseur** <sup>à</sup> **résistance" intégré** dans **le** driver d'affichage (12 k $\Omega$  environ) soit relié **à une tension qui** soit  $symétrique par rapport à la masse.$ Ce problème est rapidement réglé par la prise de résistances de valeur identique (100  $k\Omega$ ) entre la masse (l'entrée non-inverseuse de J'amplificaieur opérationnel sc trouve au même potentiel que la masse) ct les entrées de référence (RHI =  $Reference HIgh$  et  $RLO = Reference$  $LO<sub>W</sub>$ ) du driver d'affichage.

Bien que la tension d'alimentation ne soit pas répartie symétriquement (R15 et R21 sont différentes), l'affichage reçoit quand même de cette façon une référence bien symétrique. Nous verrons un peu plus loin. lorsque nous nous intéresserons aux sorties de commutation, pourquoi nous n'avons pas donné aux résistances R 17 el R20 une valeur de 100 k $\Omega$ .

# **Le détail du thermomètre différentiel**

Les capteurs de température sont ici 2 diodes on ne peut plus « plébéiennes », des 1N4148. On les retrouve dans le schéma de la figure 3 sous les dénominations de D1 et D<sub>2</sub>.

Le principe physique auquel il est fait appel ici est que la tension de seuil de diodes au silicium présente un coefficient de température de **2: mY/K environ, la** valeur **exacte** dépendant pour une certaine part de l'étalonnage de la diode lors de sa

fabrication. D1 et D2 font partie d'un montage en pont mis en équilibre, par action sur l'ajustable P1, lorsque les 2 diodes se trouvent à la **même** température. **Le ...**ignal **fourni** par les capteurs arrive à l'amplificateur différentiel, IC3a/IC3b, via un petit filtre passe-bas constitué par les paires résistance/condensateur. R3/C4 et R14/C6.

Le signal de sortie de l'amplificateur différentiel attaque l'amplificateur opérationnel IC2b, point où, par l'intermédiaire de l'ajustable P3, se fait la correction de la dérive (offset) de ces amplificateurs. Le signal peut maintenant servir de signal d'entrée

Liste des composants

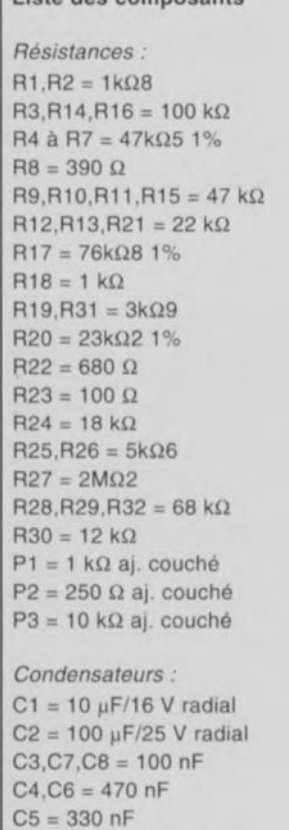

 $C9 = 10 \mu F/25$  V radial

*Semi-conducteurs:*  $D1, D2, D14, D15 = 1N4148$ D3,D4,D12,D13 = LED 3 mm rouge  $D5, D6, D10, D11 = LED3$  mm jaune  $D7, D8, D9 = LED 3$  mm vert  $T1 = BC547C$  $T2 = BC557B$  $T3 = BC547$  $T4.T5 = BC517$  $IC1 = LM3914$  (National Semiconductor) IC2,IC3 = TLC272 (Texas Instruments) IC4 = TLC271 (Texas Instruments)

#### *Divers:*

boîtier de 57 x 142 x 23,5 mm tel que, par exemple, type 222 (Heddic).

pour le driver d'affichage visualisant la taille de la différence de tempéra**turc** mesurée. **Nous a\** ons asvocié 2 sorties de commutation au driver d'affichage: l'une est activée lors de l'atteinte du maximum positif, l'autre lors de celle du maximum négatif. La conception de la sortie de commuta**tion** pour une réaction à l'atteinte du maximum positif est relativement simple. À l'instant où le driver d'affichage produit l'illumination de la LED D3 on a, simultanément. entrée en conduction du transistor T2. Ce transistor attaque à son tour T4 qui, devenant conducteur, active la charge connectée au système.

L'activation de la sortie de commutation lors de l'atteinte du maximum négatif est quelque peu plus délicate à réaliser. En effet. la LED conccrnée, D12, s'éteint lorsqu'est atteinte l'extrémité négative de l'échelle. La solution de ce problème consiste à procéder à une comparaison entre la tension d'entrée de IC1 et une tension de valeur pratiquement égale à celle à laquelle la LED D12 s'éteint. Nous dérivons cette tension du point nodal R 17/R20. Si la température différentielle mesurée devient négative au point d'atteindre l'extrémité de l'échelle, la sortie de l'amplificateur opérationnel IC4 passe au niveau bax. On aura illumination de la LED D13. Simultanément le transistor T3 bloquera, entraînant la mise en conduction de T5 qui activera ainsi la charge connectée à la sor**tic** de **commutation.**

L'alimentation du thermomètre différentiel pourra se faire à l'aide d'une tension non régulée comprise entre 8 et 15 V à un courant de **39**

l'ordre de 30 mA. Celte valeur de courant ne concerne que le montage proprement dit: il faut y ajouter le courant drainé par les charges prises aux sorties de commutation (400 mA **max).** Les relais **peuvent.** comme l'indique le schéma, être pris entre les points  $H$ , L et  $+$ . Les diodes D14 et D15 constituent les diodes de protection des relais. L'interconnexion des sorties H et L permet de réaliser une fonction OU câblée,

On pourra envisager l'utilisation d'une pile de 9 V pour l'alimentation du montage si tant est qu'il soit prévu de ne l'utiliser qu'occasionnellement.

## **Réalisation et étalonnage**

L'approche de réalisation la plus efficace consiste à faire appel au circuit imprimé dessiné à son intention **Cl dont on** retrouve **la** représentation de la sérigraphie de l'implantation des composants en figure 4.

Que pourrions-nous bien raconter d'intéressant en ce qui concerne l'implantation des composants surcette platine. Rien malheureusement. La longueur des liaisons reliant les capteurs DI ct D2 au circuit ne doivent pas dépasser une valeur raisonnable (1 m). On pourra remplacer ces capteurs à diodes par un transistor (BC107, BC547, etc.). Ce dernier type de composant disposant d'un boîtier, il est souvent plus facile à utiliser qu'une diode. Il faudra, en cas d'utilisation d'un transistor, interconnecter sa base et son collecteur, la diode base-émetteur faisant alors office de capteur.

Il se peut que l'intensité lumineuse

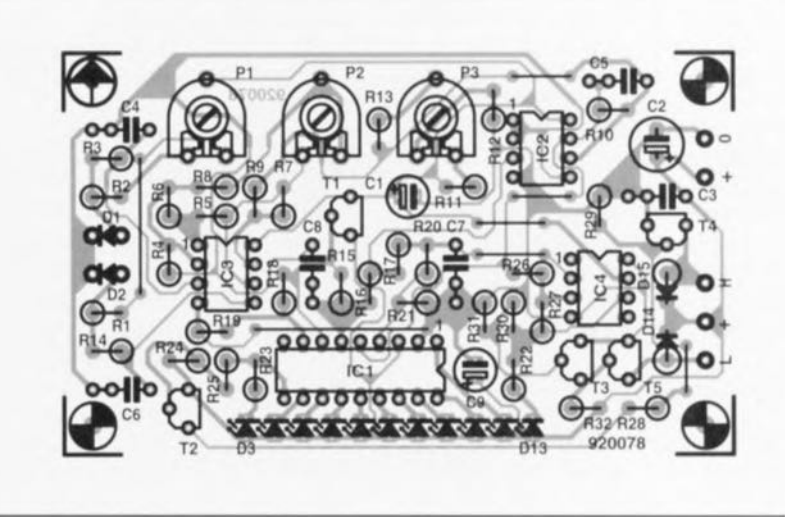

Figure 4, Représentation de la sérigraphie de l'implantation des composants sur le circuit imprimé dessiné à l'intention de cette réalisation. Tous les composants y trouvent place, exception faite bien sûr des capteurs montés en 2 endroits différents, sachant que le but de la manoeuvre est ici de mesurer une différence de température.

de la LED Dl3 soit différente de celle des autres LED (rouges). Ceci est dû au fait que le courant à travers cette LED dépend de la valeur de la tension d'alimentation non-régulée. On pourra obtenir la luminosité requise pour D13 en jouant sur la valeur de la résistance R22.

Venons-en maintenant au réglage du montage.

Il faut, pour pouvoir procéder à l'étalonnage, que les 2 capteurs soient tout d'abord mis à la même température (on pourra, par exemple, les enfermer dans un même boîtier). On placera les curseurs de tous les ajustables à mi-course avant de démarrer le processus d'échauffement des capteurs. On branche ensuite un voltmètre (à haute impédance) entre les anodes de DI ct de D2. On joue alors sur la position de l'ajustable P1 jusqu'à ce que le voltmètre indique 0 V. Puis on recherche, par action sur J'ajustable P3. l'illumination de la LED centrale de la

barre. 08, Le gain de l'amplificateur différentiel est, P2 positionné à micourse. de 185 environ, Avec un coefficient de température de 2 mV/°C et une sensibilité d'entrée de l'affichage de 88.8 mV par LED cela nous donne une sensibilité de 0,25°C par LED environ *(88,81* (2x 185»),

Si l'on désire une échelle différente. voire plus précise -recalculer le cas échéant R8 ou P2- il existe 2 techniques de recherche de la bonne position de P2,

La méthode la plus précise exige le **maintien des 2 capteurs au maxi**mum de la différence de température requise et ce pendant toute la procédure de réglage. On donnera à P2 la position produisant tout juste l'illumination de la dernière LED, Rien n'interdit bien évidemment de travailler avec une différence de température inférieure au maximum (la précision obtenue sera moindre): il faudra dans ce cas-Ià jouer sur P2 jusqu'à obtenir l'illumination de la LED correspondant à la dite différenee de température.

La seconde technique se caractérise par une précision légèrement moindre, On commencera par multiplier par 2 la différence de température maximale. Le résultat de cette opération est une tension exprimée en millivolts (mV). Après avoir pris un voltmètre entre les anodes de D1 et de D2, on règle, en jouant sur l'ajustable P1, la tension mesurée à la valeur calculée (il est important de vcillcr à cc que la température de chacune des diodes reste constante). On positionne P2 de manière à ce que la dernière LED s'illumine tout juste. **On** agit ensuite **il nouveau sur** Pl jusqu'à ce que le voltmètre indique 0 V.

Vous voici pourvus d'un instrument dont nous sommes curieux de savoir cc que vous ferez. Faites-nous part de vos applications, nous sommes toute ouïe.

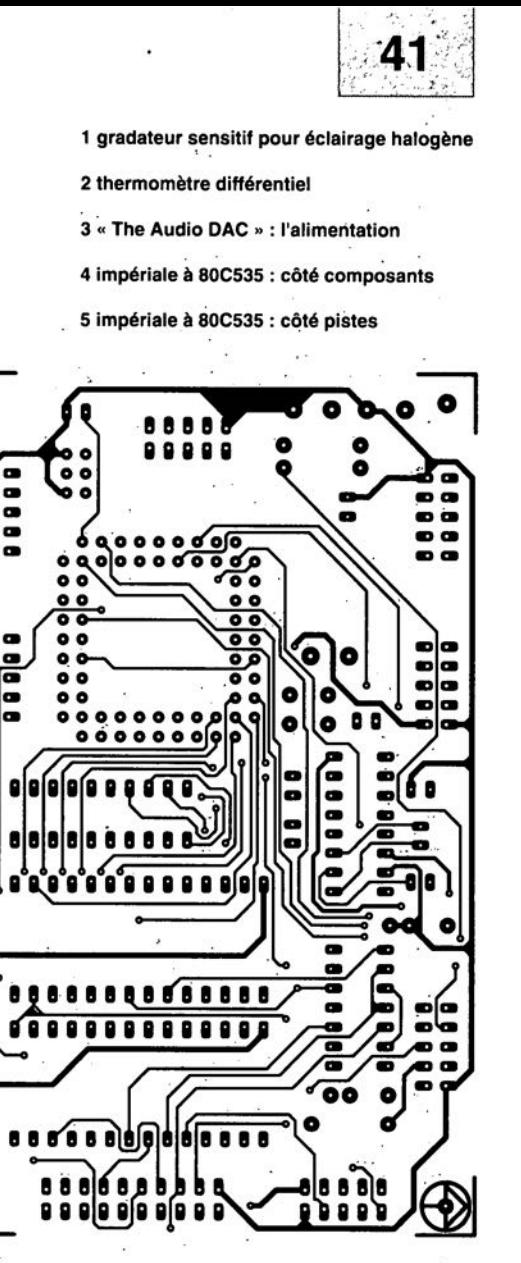

 $\bullet$ 

**00000**<br>00000

00001

8

 $\bullet$ 

ົ

O

8888

B

 $\bullet$ 

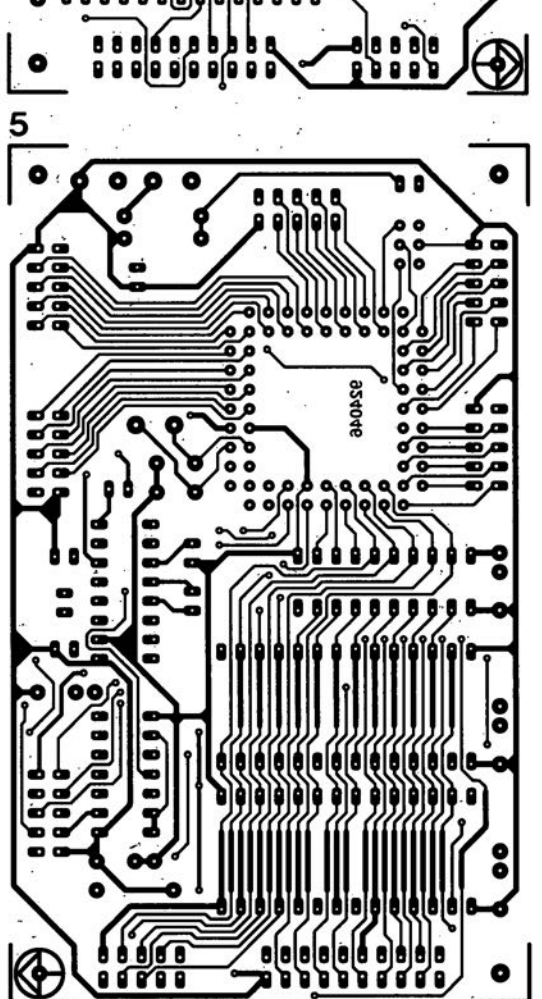

SGRVIGG  $\frac{2}{\sqrt{6}}$  $\overline{\bigcirc}$ **ITTOSE** ۰ ٠  $\bullet$ 87005 8 ⋐ ō  $\bullet$  $\overline{3}$  $\bullet$ **1-Ea00Se** O 0 O  $\bullet$ O o KE  $\bullet$ 

# **MASTER TEST**

# *FITEC*

# *Logiciel générateur de questionnaires à choix multiples*

NdIR: seuls pourront faire l'objet d'un compte-rendu rédactionnel les logiciels envoyés à la rédaction tels qu'ils le seraient à un éventuel acheteur.

*«* Évaluer les performances des élèves et stagiaires et valider les objectifs à atteindre » a toujours été, comme le dit la documentation de presse, et reste ajoutons-nous. la clef de voûte de tout enseignement. Si, voici moins d'un lustre à peine, tout se faisait encore pratiquement manuellement, la vague déferlante du PC vient porter de l'eau au moulin de ceux qui pensent, comme les développeurs de chez Fitec (et nous-mêmes d'ailleurs), que l'utilisation d'un ordinateur ne comporte (presque) que des avantages.

# Être efficace

Les spécialistes de la formation sous quelque forme qu'elle soit, s'accordent à dire que former ne suffit plus, il faut à l'enseignant être sûr que l'enseignement dispensé a « porté ses fruits » et que l'« enseigné » maîtrise, et l'on en veut pour preuve toute une batterie de méthodes de vérification, son sujet.

L'enseignement « soutenu » par ordi-

nateur apporte aussi un certain vent frais sur le front de l'enseignement: les enfants et les jeunes d'aujourd'hui sont habitués à avoir devant eux un clavier et un écran, II semble prouvé, très rares sont ceux qui ne sont pas d'accord, que l'EAO, enseignement assisté par ordinateur, ait une influence bénéfique sur la motivation des élèves par l'effet de stimulation qu'il induit.

### Les domaines d'utilisation de MASTER TEST

L'une des caractéristiques qui nous a impressionné chez MASTER TEST est son universalité: il est difficile de trouver un domaine où il ne pourrait pas être mis en oeuvre. Tout établissement d'enseignement, école, collège technique, entreprise d'une certaine importance, est un client potentiel pour FITEC la société créatrice et éditrice de ce logiciel. Pour peu que l'« enseignant » responsable de ce projet ait quelque peu la *«* bosse de l'informatique» il est garanti qu'il mettra, avec un plaisir non dissimulé, sa fibre créative à contribution pour la mise en forme d'un Questionnaire à Choix Multiples,

# Matériel nécessaire

Il faut, pour faire tourner MASTER TEST,

CMOCH IS

- un IBM PC, XT, AT, PS2 ou 100% compatible,
- un DOS 3,3 ou ultérieur,
- 512 Koctets de mémoire vive mini,
- un disque dur avec approximativement 1 Moctets d'espace disponible pour l'installation,
- un moniteur avec une carte EGA ou VGA,
- une souris (si l'on souhaite faciliter le maniement du logiciel, indispen-

suite en page 67

**TANTE IE** 

B. Si la broche 2 se trouve en l'air (non connectée), on a mémorisation de la luminosité de l'instant de la mise hors-fonction, niveau de lumière qui sera repris lors de la mise en **fonction suivante. Ile** succession **de** gradations se traduit par une alternance des sens de variation de la **gradation.**

C. Si la broche 2 est reliée au point C. on aura un mode de fonctionnement combiné: comme dans le cas A, on aura luminosité maximale lors de la mise en fonction. Lors de **manoeuvres de gradation** répétées, on aura. comme dans le cas B. invcrsion **du** sens **de gradation.**

## **Réalisation et branchement**

L'implantation des composants pourra se faire, croyez-en notre expérience, dans l'ordre suivant :

#### suite de la page 40

sable pour le traitement d'images - une imprimante (si l'on souhaite des rapports imprimés).

#### La structure du logiciel

MASTER TEST comporte 2 sousensembles:

La partie « Auteur» -à accès protégé- qui donne le contrôle sur la conception d'applications et permet de superviser et d'analyser les résultats des tests.

La partie « Élève » permet aux candidats d'effectuer un ou plusieurs questionnaires.

Avec la partie « Auteur », 1'« enseignant » a la possibilité de créer une application, dans laquelle il détermine la série de questions à poser. Il peut également, en fonction de divers critères, changer l'ordre des questions, déterminer un temps limité pour répondre à une question, définir l'identification du candidat, etc... Cette partie permet également, comme mentionné plus haut, la supervision des résultats des évaluations.

Le programme *«* Élève» constitue en fait le questionnaire même, tel que l'élève aura à le traiter dans le « cadre » défini par le créateur du aCM. Selon le cas l'élève pourra ou non savoir instantanément s'il a répondu correctement, connaître la bonne réponse, recevoir une appréciation générale, accéder aux résulrésistances, diodes, petits condensateurs. support pour circuit intégré. porte-fusible encartable, picot à relier à la touche D. les 2 bornicrs doubles. la self ct pour terminer le triac **avec son radiateur.**

On pourra, tant que la puissance de la charge à commander ne dépasse pas 100 W, se contenter d'une équerre en aluminium comme radiateur. Pour des puissances plus importantes il faudra utiliser une ailette de refroidissement aux dimensions proches de celles du **radiateur représenté** sur **la sérigra**phie de l'implantation des composants de la figure 5.

Le SLB0587 étant un circuit CMOS. on prendra les précautions d'usage en pareil cas.

**Si l'on veut** realiser **un** gradareur externe il faudra prévoir un câble secteur et un câble de liaison vers la charge, connexions se faisant par l'intermédiaire des borniers K2 et KI respectivement.

tats de son évaluation.

Autres options intéressantes disponibles :

- capture et inversion d'images graphiques dans les QCM,
- visualisation et impression des résultats des évaluations,
- visualisation et impression de la « trace détaillée » du parcours du candidat,
- analyse statistique et interprétation graphique des évaluations.

Capacité de stockage:

Possibilité de créer jusqu'à 1 000 aCM par application, et plus de 65 000 applications par poste.

### **Ou** négatif?

Le seul (tout petit) reproche que l'on puisse faire à l'encontre de MASTER TEST tient à notre « déformation professionnelle » : nous avons horreur de la moindre faute d'orthographe -il nous arrive, trop souvent à notre gré, de nous surprendre nous-mêmes désagréablement à ce sujet..

Le programme en comporte malheureusement l'une ou l'autre, encore qu'il ne soit pas exclu que, lorsque vous vous essayerez à MASTER TEST, ces petits « grains de beauté » appartiennent au passé. L'important est, comme le dit le titre du premier paragraphe, d'être efficace.

On notera en outre que le logiciel est protégé par une limite du nombre d'installations. Chaque installation doit être « désinstallée » au cas où

**Si** au contraire on envisage d'utiliser ce gradateur en version encastrée, pour remplacer un interrupteur secteur existant (installation bifilaire). on pourra remplacer le bernier K2 par un pont de câblage de section adéquate. Le bornier K1 constitue le seul point de connexion du gradaicur.

Est-il nécessaire d'insister, comme on se trouve, dans le cas d'un grada**leur. cn contact** avec **ln** tension **du** secteur, il est vital de bien faire attention à ce que l'on fait lorsque l'on procède aux premiers essais de cette réalisation et de respecter les précautions d'usage.

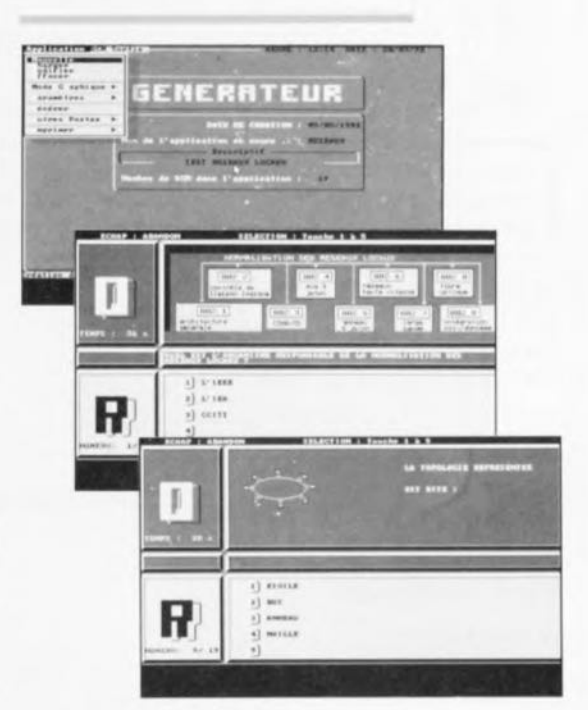

*Source des Illustrations: F'TEC*

l'on veut changer d'ordinateur. Et le prix de tout ce confort? Si on le compare aux prix pratiqués pour de nombreux logiciels destinés aux établissements d'enseignement et de formation en tous genres, MAS-TER TEST nous semble fort abordable.

La version monoposte: 1 poste « Auteur » + 5 postes « Élève» coûte 1 900 FF HT,

la version établissement pouvant comporter jusqu'à 5 postes *«* Auteur » et un nombre de postes « Élève » illimité ne coûte que 2 900 FF HT.

Ce logiciel a été gracieusement mis à notre disposition par la société: *FITEC 9 Parc de la Calarde*

*45, route d'Aulnay - RN370 95500 Gonesse tél.:* (1).39.87.69.11

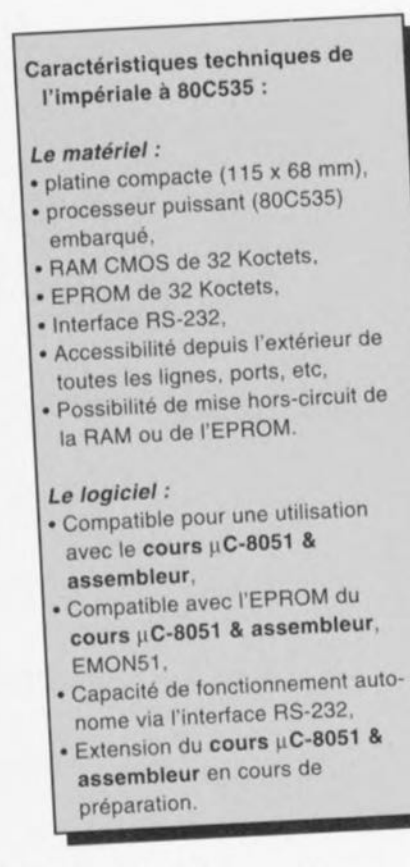

Le concept de la platine est tel que l'on peut parler sans risque de système convenant à de très nombreuses applications. Toutes les connexions importantes sont accessibles sur la platine par l'intermédiaire d'embases encartables. On pourra envisager de monter la platine du 80C535 en sandwich, d'où l'idée d'impériale, sur un circuit imprimé de périphérique dessiné en conséquence pour cette application spécifique.

Sachant que les possibilités d'un tel système à microcontrôleur sont extrêmement limitées, voire quasiment nulles en l'absence d'un programme moniteur en ROM (aussi rudimentaire soit-il), nous avons opté pour une solution qui ne manquera pas de faire plaisir aux milliers d'utilisateurs de SIMCAD ayant suivi avec grand intérêt le cours uC-8051 & assembleur.

Le concept de l'impériale à 80C535 est tel, comme nous le disions dans l'introduction, que cette nouvelle carte fonctionne immédiatement avec le programme moniteur EMON51 (ESS6064/6094) du dit cours, sans qu'il n'v ait la moindre modification à faire et ceci sans que cela n'introduise la moindre limitation.

Il est également possible d'attaquer cette configuration minimale à l'aide des logiciels correspondants (ESS1664/1684, assembleur et programme de gestion de terminal)

# impériale à 80C535

un coeur et un cerveau pour mesures et régulations « microcontrôlées »

M. Ohsmann

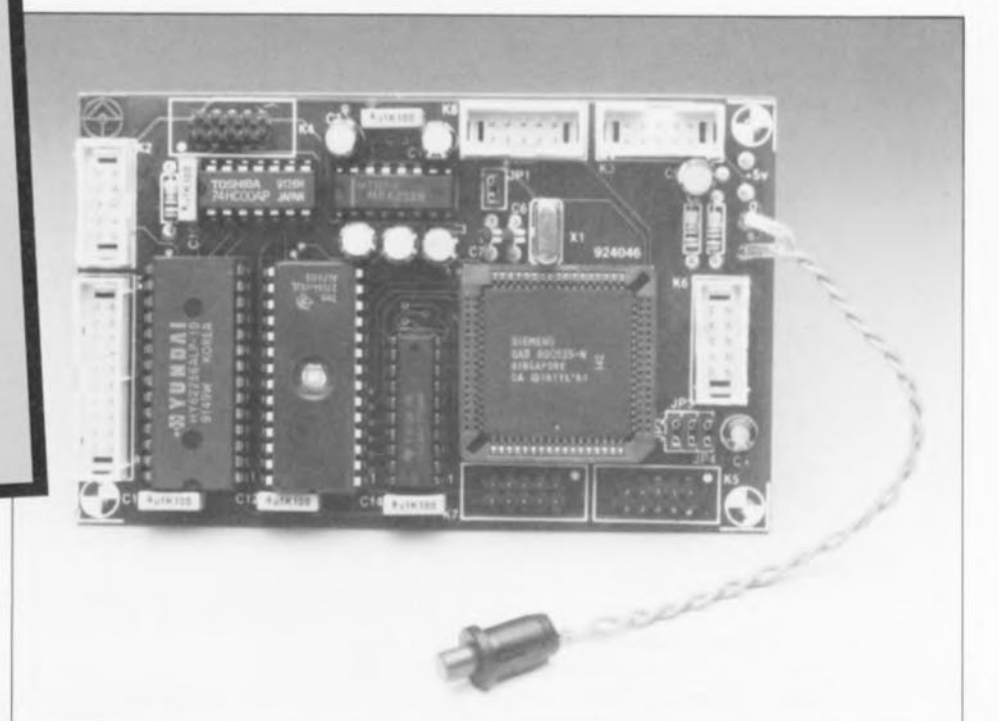

Après vous avoir proposé au cours de ces derniers mois un certain nombre de systèmes à microcontrôleur mono-carte utilisant un circuit de la famille MCS-51 d'Intel, nous avons pensé qu'il était temps d'imaginer autre chose: une platine compacte abritant un contrôleur du type 80C535 comportant tout ce dont a besoin un système à microcontrôleur minimum, à savoir une bonne quantité de RAM et de ROM ainsi qu'une interface sérielle RS-232 pour en permettre la programmation par un PC (IBM ou Compatible) ou un Atari.

L'auteur a en outre opté pour une cartographie mémoire telle que l'on puisse utiliser l'EPROM du cours uC8051 & assembleur sans qu'il ne soit nécessaire d'effectuer la moindre modification sur cette nouvelle platine.

depuis un PC, un Atari, voire un autre terminal standard pour en effectuer la programmation.

Il faut bien évidemment pour ce faire disposer d'une interface de communication aux caractéristiques convenables. Nous avons, à cette intention, doté l'impériale à 80C535 d'une interface RS-232 qui, bien que limitée (RxD/TxD), respecte cependant les niveaux normés de  $±12$  V.

On dispose, grâce à l'utilisation de ce processeur très performant qu'est le 80C535, non seulement de 32 Koctets de RAM et d'autant d'EPROM, mais encore de 8 entrées analogiques ayant une résolution pouvant aller jusqu'à 10 bits. Le 80C535, fabriqué par Siemens et dont on retrouve la structure interne en figure 1, est un descendant direct du 8051. Il y a quelques années à peine, une telle densité d'intégration

aurait été impensable.

De ce fait, le passage à sa programmation ne devrait pas poser de problème à tous ceux d'entre vous qui ont déjà une certaine expérience de la programmation du «51 » tant qu'ils ne s'attaquent pas aux particularités spécifiques de ce nouveau processeur.

L'examen du synoptique de la structure interne (figure 1) nous montre qu'il s'agit d'un composant relativement complexe, ne comportant pas moins de 6 ports à 8 bits, de RAM et de ROM interne, de 3 temporisateurs *(Timer* 0 à 2), d'un dispositif de chien de garde *(Watchdog)*, d'un port sériel et d'un convertisseur AIN avec ses tensions de référence, sans oublier la CPU et l'oscillateur.

## **Le premier contact**

Passons aux choses sérieuses, à savoir le schéma de la figure 2. À première vue rien de spécial. nous nous trouvons en présence d'un système classique (cf. SIMCAD. ou la platine de commande du décodeur R.D.S. autonome) à base de 8051. L'utilisateur a, via les connecteurs K1 à K8, accès à toutes les lignes de port et de commande.

Nous vous proposons en figure 3. pour vous éviter de vous tromper, la numérotation des broches des connecteurs à 2 rangées de 5 contacts. Le schéma ne rend pas. en effet, la disposition physique exacte de ces connecteurs. mais leur connexion électrique.

Seule la version CMOS du 80535. le 80C535, est utilisable ici. L'implantation d'une version NMOS de ce compoxant se traduirait. dans les plus brefs délais, par un message de frustration fumant, les broches 4 ct 37 de ce circuit étant connectées différemment.

L'octuple verrou IC4 fait office de mémoire intermédiairc pour les adresses. On dispose à ses sorties des 8 bits d'adresse de poids faible, A0 à A7. accessibles depuis l'extérieur via l'embase KI.

IC3. une EPROM de 32 Koctets et ICI. une RAM de capacité similaire, constituent la mémoire du système, à lecture seule pour le premier circuit ct à lecture ct écriture pour le second. La technique de décodage des adresses diffère peut-être de ce à quoi vous vous attendiez. L'espace mémoire étant subdivisé en 4 scgments de 16 Koctets, on pourra se contenter d'une simple quadruple porte NAND du type le plus courant, un 74HC00, IC2.

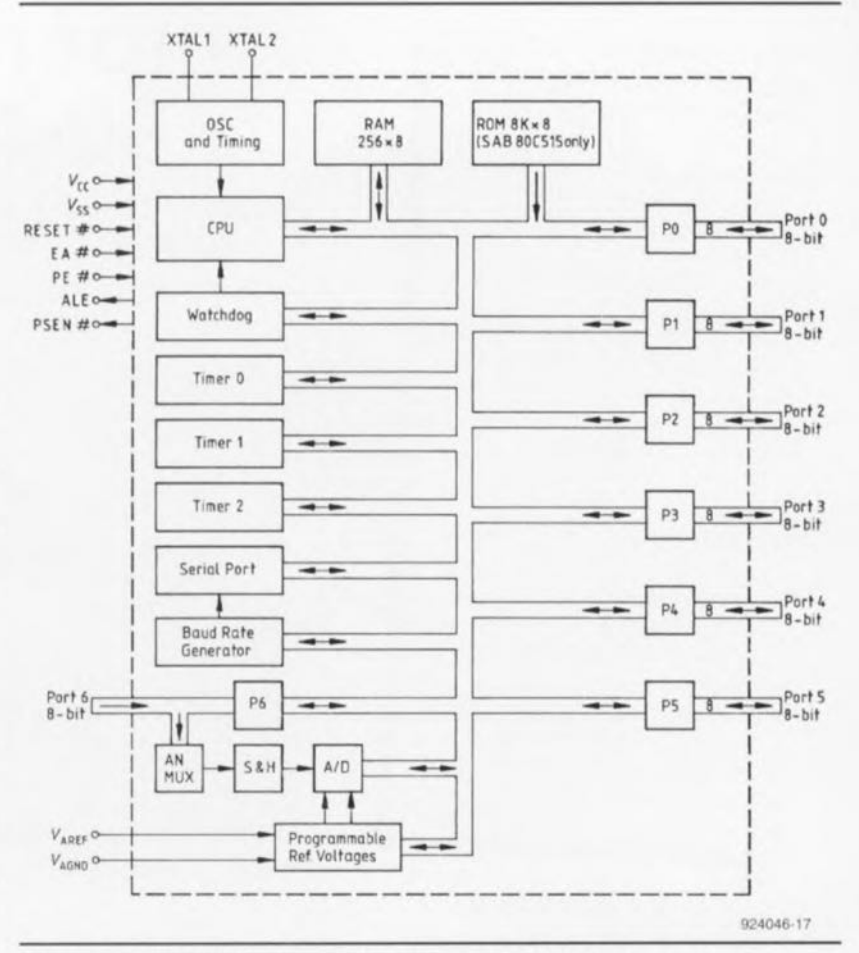

Figure 1. Synoptique de la structure interne du 80C535 (source Siemens).

Comme c'est le cas de tous les processeurs de la série du 8051, le 80C535 peut adresser 64 Koctets de mémoire de programme (mémoire de code) et 64 Koctets de mémoire de données (données ou mémoire externe). Un accès à la mémoire de code est signalé par la mise au niveau logique bas de la ligne PSEN *tProgram Store ENab/e),* un accès sur la mémoire de données l'étant par la mise au niveau bas de la ligne RD *(ReaD)* pour une lecture ou celle de la ligne WR *(WRite)* pour une **écriture.**

**La** combinaison **des signaux sc** rraduit par la correspondance suivante (ce que l'on appelle la cartographie de la mémoire) entre les adresses du 80C535 et les adresses physiques des circuits de mémoire IC1 et IC3 :

L'une des raisons de ce choix est de permettre l'utilisation de l'EPROM du cours µC-8051 & assembleur (Elektor n°161 à 168) sans qu'il ne soit nécessaire de procéder à la moindre modification. L'EPROMmoniteur, EMON51, s'attend à trouver de la RAM à partir de l'adresse 4000<sub>HEX</sub>. On peut mettre la RAM et la ROM présentes sur la platine hors-circuit par l'application d'un niveau bas sur la ligne DIS *(Dl Sab!e*  $=$  inhibition), broche 3 du connecteur K4. Dans le cas normal, c'est-àdire broche 3 en l'air. le contrôleur va bien évidemment adresser la RAM ou la ROM présente sur la platine. Le but de cette possibilité d'inhibition de la RAM et/ou de la ROM embarquée(s) est bien entendu de pouvoir doter la platine d'EEPROM ou de RAM, à sauvegar-

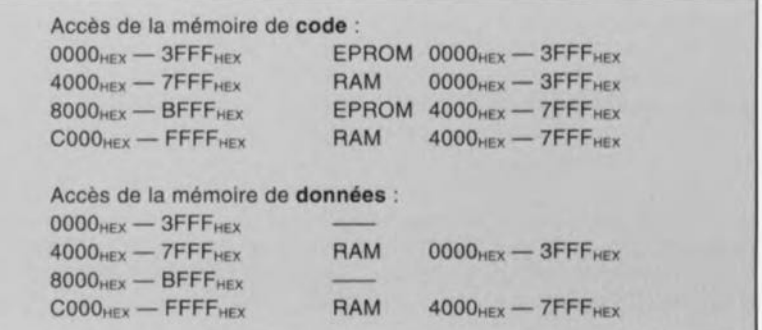

 $\frac{18}{19}$  $2202$ **D2020** old old 아유 아음 어물 어물 어물 어물 여름 어울  $rac{5V}{4C}$  $\overrightarrow{14}$  $\overline{20}$  $\bigoplus$  $IC2$ ICA 80C535  $\Omega$ G ono con 2020202020 k3 ò AD3 ċ  $IC2 = 74HCO0$  $\begin{array}{l} 87 \ \ 87 \ \ 87 \ \ 88 \ \ 87 \ \ 87 \ \ 88 \ \ 87 \ \ 88 \ \ 87 \ \ 88 \ \ 87 \ \ 88 \ \ 87 \ \ 88 \ \ 87 \ \ 88 \ \ 87 \ \ 88 \ \ 87 \ \ 88 \ \ 87 \ \ 88 \ \ 87 \ \ 88 \ \ 87 \ \ 88 \ \ 87 \ \ 88 \ \ 87 \ \ 88 \ \ 87 \ \ 88 \ \ 87 \ \ 88 \ \ 87 \ \ 88 \ \ 87 \ \ 88 \ \ 87 \ \ 88 \ \ 87 \ \ 88$ ğ **Spago** AD4 10 ö AD5 8 ö AD6 ò AD7  $5V(f)$  $5V(f)$  $5V(f)$  $\frac{C_{14}}{100}$ IC4 74HC573  $\odot$  $\overset{5V}{\oplus}$ VCC VARE  $\odot$ 0 P4.0 ADO  $\triangleright$  $\circ$  $P X R$  $9P4.1$ 53 AD1 p. 1 AD1 A1 .<br>A 1 PO. A1  $P4.2$ 54 AD2  $AD2$  $\overline{A2}$ P4.2 PO. A2 **ADC**  $p_{4,3}$ 55 AD3 AD3 DO A3 P4.3 P0.3  $\overline{A}$  $\overline{c}$ A3 12 AD1 AD1 12 IC<sub>3</sub> DI IC1 K5  $D1$  $6P4.4$ 56 AD4 AD4 A4  $A4$  $p_{4,4}$  $p_{0,4}$ A4 13 AD2  $\overline{A}$  $\circ$  $AD2 13$ 02 D2  $P4.5$ 57 AD5 ADS A5 AS p4.5  $P0.5$ A5  $\circ$ 15 AD3 AD3 15 AS  $\overline{0}3$  $1 P4.6$ 58 AD6  $\overline{m}$ AD6  $\overline{\mathbf{A}}$ A6 18 EPROM P4.6 A6 RAM IC6 PO, 16 AD4 AD4 16 A6  $p_4$  $9 A D$  $\overline{A7}$ D4 D4  $p_4$  $A7$  $\overline{P}$ AD5 17  $D<sub>0</sub>$  $A8$  $_{05}$  $25$ All 27C256  $\overline{\mathbf{A}}$ AD6 18 62256  $_{\rm DS}$  $\overline{D6}$  $115c$ A9 24 As A9 A9  $\bigoplus_{5V}$ ANO AD7 19 AND  $\overline{D7}$  $P<sub>2</sub>$ A10 21 A1 A<sub>10</sub> ANT 19 A10 42 A9 AN1 P2 :  $A11 23$ A11 A1  $\mathbf{A}$ AN2 18 43 A10 AN2  $A12 \t 2 \t A12$  $P2.2$ A1 A1  $6$  AN3  $\overline{1}$  $\overline{20}$ AN3 44 A1  $p_2$  $A13 26$ A13 K6 AN4 A<sub>13</sub>  $A + 1$ 16 45 A12 AN p2.4 A15 27 A<sub>14</sub> Ata ANS  $\overline{\mathbf{1}}$ A) A1 25 **ANS** P2.1 AN6 14 At ANG  $p_{2,i}$ 0 AN7  $\overline{1}$ A1 AN7  $P<sub>2</sub>$ 80C535N ,,,,,,,,,,,,,,,,,,,, <del>mikikimmoninammonina</del> ,,,,,,,,,,,,,,,,,,,,,,,  $\bigoplus_{5V}$ P5.0  $\overline{6}$  $P5.0$ P3.6 WR P5.1 66 ALE ps.) P3.7 RD P5.2 65  $IC2b$  $IC2z$  $p_{5,2}$  $IC<sub>2</sub>$ 6 P5.3 64  $IC2$ P3.7  $10$  $P3.7 \overline{R}$  $\hat{\mathbf{g}}$  $\mathbf{s}$ P5.3  $\overline{\circ}$  $\bigoplus$ 5V  $\bigoplus$ K7  $\mathbf{a}$ P3.6 WR P3.6 P5.4  $\overline{9}$  $\mathbf{a}$ ö 8 P5.5 62  $\overline{\circ}$ P3.5 **P** 8 **P5.5** P3.5 T1  $\circ$ A1  $9 - P5.6$ 61 P3.4 ö  $P5.6$ P3.4 TO  $\circ$  $A2$  $K3$ ö K<sub>1</sub>  $0.95.7$ 60 P3.3  $\ddot{6}$  $\bigoplus$  $PS.7$ P3.3 INT  $\circ$  $A3$  $\frac{1}{2}$ ć P3.2 INTO P3.2  $\mathbf S$ 81 A4  $\overline{11}$ ö P3.1 ö P3.1 TxD  $\bigoplus_{5V}$  $p_{1,0}$ 36 A6  $13$ P1.0 INT3 CCO P3.0 ö  $5V\times$ P3.0 RxD  $4 P1.1 35$ A6 15 P1.2 34 P1.2 INTS CC2 P1.1 INT4 CC1  $\circ$  $^\copyright$  $\overline{56}$  $\overline{A}$  $\overline{u}$  $IC5$ ć 33 P1.3 INT6 CC3  $\frac{10}{16}$  $6P1.3$ PSEN ⊕ Al 18  $\overline{BQED}$  $\circ$  $p_{1.4}$  32  $p_{1.4}$  INT2  $K8$ A9  $16$ TIOUT TxD  $\sum_{i=1}^{n}$ **TIN**  $\sigma$ ö 8 P1.5 31 P1.5 T2EX RIM A10 14  $\overline{1}$  $\circ$ RIOUT Ó Ö  $\frac{1}{2}$  $p_{1,6}$  $30$ RxD  $\mathbf{10}$ A11 12  $R2B$ PLS CLKOUT R<sub>2</sub>OUT ö ć K4  $\overline{p}$ VAREF  $10 P1.7$ 29 A12 10 P1.7 T2  $\overline{57}$ **T2IN** T2OUT o  $\circ$ lc: PSEN  $A13$  $\theta$  $\overline{\phantom{a}}$ VAGNO  $\begin{picture}(180,10) \put(0,0){\line(1,0){10}} \put(10,0){\line(1,0){10}} \put(10,0){\line(1,0){10}} \put(10,0){\line(1,0){10}} \put(10,0){\line(1,0){10}} \put(10,0){\line(1,0){10}} \put(10,0){\line(1,0){10}} \put(10,0){\line(1,0){10}} \put(10,0){\line(1,0){10}} \put(10,0){\line(1,0){10}} \put(10,0){\line(1,0){10}} \put(10,0){\line($  $\overline{c2}$ ю ö RESET PE A14  $\overline{\phantom{a}}$  $\overline{\phantom{a}}$ **MAX232N**  $5V(f)$ o ö IS EA  $\mathbf{v}$ VAGND 9 A<sub>15</sub> o RESET 4 ċ  $\frac{10}{16V}$  $10 - 1$  $rac{1}{2}$  $\circ$  $H_2^{\circ}$ 924046 - 11 **BESET** 

Figure 2. L'électronique de notre impériale à 80C535.

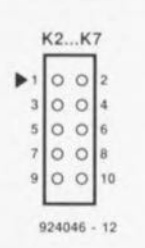

Figure 3. Numérotation et brochage des embases à 10 contacts utilisées pour cette réalisation.

de par pile, externe.

On pourra également faire appel à ce signal lorsqu'il s'agira de commander des circuits d'Entrée/Sortie dont les adresses se trouvent à l'intérieur du domaine des adresses de mémoire (memory mapped I/O disent les anglais).

Il n'est pas rare, lors de la conception de ce genre de système monocarte à microcontrôleur, que l'on n'accorde pas le soin nécessaire à la

normalisation de l'interface RS-232 dont on le dote. Dans bien des cas. on peut fort bien se contenter à cet endroit de niveaux TTL ne respectant pas les normes, mais il ne faut pas être étonné alors que l'on se trouve, ultérieurement, confronté à quelques problèmes difficilement identifiables.

Nous avons, pour vous (et nous) mettre à l'abri de telles mésaventures, doté ce système d'un conver45

tisseur de niveau TTL vers RS-232.  $IC5$ 

Le quartz utilisé ici est un 12 MHz. ceci de manière encore à rester compatible avec toutes les applications à la chronologie critique du cours µC-8051 & assembleur. Si l'on envisage d'utiliser ce système pour une autre application on pourral opter pour n'importe quel quartz. pourvu qu'il ait une fréquence comprise entre 500 kHz et 12 MHz.

Petite remarque concernant la génération du signal de remise à zéro (RESET) : pour de très nombreuses applications la génération de ce signal à l'aide des résistances R2, R3, du condensateur C8 et du bouton-poussoir S1, ne pose pas le moindre problème et fait parfaitement l'affaire. Lors de la mise sous tension du système, on a production d'un signal de RAZ par l'intermédiaire de C8. On peut également générer ce signal à tout moment par action sur le bouton-poussoir S1. Cependant, si l'on veut réaliser un système mieux protégé contre les pannes, doté le cas échéant d'une RAM CMOS à sauvegarde par accu rechargeable, cette solution est insuffisante. Il faut alors pouvoir connecter au système un circuit intégré de remise à zéro -à fonction de chien de garde (watchdog) par exemple. Il ne saurait être question bien évidemment dans ce cas-là de mettre le condensateur C8 en place ! Le circuit de remise à zéro externe sera connecté à la broche 4 de l'embase K4.

### Variations en tout genre

Le circuit imprimé comporte 4 cavaliers dont il nous faut mentionner la fonction.

Le cavalier JP1 relie l'entrée de l'interface sérielle du 80C535 à la sortie du tampon IC5. Si l'on veut donc trafiquer en respectant les normes V24 il faudra l'implanter. Si l'on doit relier la platine à des sources de signaux sériels qui ne fournissent que des niveaux TTL, il ne sera pas nécessaire d'implanter JP1, le signal étant alors appliqué directement au port P3.0 (RxD, broche 21) du 80C535. Cette broche est directement accessible via le contact 3 de l'embase K3.

Il faut fournir une tension de référence au convertisseur A/N intégré dans IC6. C'est à cela que servent les broches VAREF et VAGND du processeur. L'implantation des cavaliers JP3 et JP4 permet l'utilisation de la tension d'alimentation comme tension de référence, référence ayant

une précision suffisante pour la majorité des applications simples. Il faudra, pour des mesures qui exigent une bonne précision numérique même du dernier bit, faire appel à une tension de référence externe. Dans ce cas-là, les cavaliers JP3 et JP4 ne seront pas implantés et la tension de référence sera appliquée entre les broches 7 (VAREF) et 9 (VAGND) de l'embase K4. Il faudra bien entendu rester à l'intérieur du domaine défini par les valeurs maximales admissibles. VAREF par exemple ne doit pas différer de plus de 5% de  $V_{cc}$  (tension d'alimentation positive) et VAGND ne doit pas être différente de plus de 0,2 V de la masse. De leur côté, les tensions d'entrée analogiques ne doivent pas dépasser de plus de 0,2 V les limites définies par VAGND et VAREF. sous peine de voir circuler des courants trop importants dans les lignes d'entrée. En règle générale on connectera VAGND à la masse analogique de l'appareil, qui est ellemême reliée, à un endroit convenable, à sa masse numérique. VAREF est elle reliée au pôle positif d'une source de tension de référence de caractéristiques adéquates.

Il nous reste à parler du cavalier JP2. Ceci nous amène à nous intéresser à la fonction de la broche PE (Power Enable, on trouve aussi appelée VPD, Power Down Supply) du 80C535 : si la ligne  $\overline{PE}$  se trouve au niveau bas. (JP2 implanté), il est possible, par logiciel, d'utiliser les modes Power down (faible consommation) et Idle (ralenti) du processeur. Si cette broche se trouve au niveau haut, absence de JP2, ces modes ne sont pas accessibles. Ceci est nécessaire pour les systèmes protégés contre les pannes, de manière à ce que l'horloge processeur et les temporisateurs continuent de travailler en toutes circonstances.

Récapitulons les fonctions des différents cavaliers :

Cavalier implanté  $JPI$ V24 à RxD du 80C535  $JP2$ Power Down possible  $JP3$ VAREF à +5 V

VAGND à la masse

 $JP4$ 

Comme nous le disions plus haut. tous les signaux et ports importants sont disponibles sur, et accessibles via, les contacts d'embases encartables. Nous n'avons pas prévu, en toute connaissance de cause, de tampons pour les bus d'adresses et de données. En effet, très souvent cette carte sera utilisée avec un nombre de

composants externes si faible que ces tampons ne sont tout simplement pas nécessaires.

On pourra, le cas échéant, les implanter à l'extérieur de l'impériale à 80C535. Il faudra, lors de la réalisation de cette platine, tenir compte de l'application future envisagée. Les embases présentes sur le circuit imprimé permettent une connexion aisée aux périphériques à l'aide de petites longueurs de câble plat.

Chacune des embases met à disposition la tension d'alimentation de sorte que l'alimentation de composants externes est un jeu d'enfant. Si l'on envisage maintenant de monter la platine en sandwich sur une autre. on pourra imaginer une technique d'interconnexion plus pratique et efficace, telle que, par exemple, la mise en place de fils semi-rigides entre les 2 platines.

En guise de conclusion de ce paragraphe reprenons les caractéristiques principales du 80C535 :

#### Points forts du 80C535 :

- · Logiciellement compatible avec le 8051.
- · Dispose de 256 octets de RAM,
- · Comporte 3 temporisateurs à 16 bits.
- · Possède 8 entrées analogiques.
- · Est doté d'un convertisseur A/N à résolution de 8 bits (10 bits par logiciel).
- · Générateur de taux de transmission pour 4 800 et 9 600 bauds avec un quartz de 12 MHz,
- · Intègre 4 registres de
- capture/comparaison à 16 bits, · 12 interruptions avec 4 niveaux de priorité,
- · Temporisateur de chien de garde,
- 2 ports d'E/S additionnels à 8 bits.
- · Connaît des modes de fonctionnement Power Down et Idle.

#### Cavalier non implanté

Signal RxD externe via Ø3 de K3 Externe, Haut : Power Down interdit Référence externe via Ø7 de K3 Masse analogique externe via Ø9 de K3

### La compacité

Comme l'illustre la photo en début d'article et la représentation de la sérigraphie de l'implantation des composants de la figure 4, on se trouve en présence d'une platine aux dimensions compactes et à la densité d'implantation des composants relativement grande. Ceci implique qu'il

#### Liste des composants :

Résistances :  $R1.R2 = 10 k\Omega$  $R3 = 1 k\Omega$ 

Condensateurs : C1 à  $C5 = 10 \mu F/16 V$  radial  $C6, C7 = 22$  pF  $C8 = 1 \mu F/10 V$  radial  $C9 = 10 \mu F/10 V$  radial  $C10$  à  $C14 = 100$  nF

```
Semi-conducteurs :
IC1 = 62256 - 10 (RAM)IC2 = 74HCOOIC3 = 27C256 (EPROM)IC4 = 74HC573IC5 = MAX232N (Maximum)IC6 = SAB80C535N (Siemens)
Divers :
K1 = embase måle encartable à 20
 contacts (HE-10)
```
K2 à K8 = embase mâle encartable à 10 contacts (HE-10) S1 = bouton-poussoir à contact

travail  $X1 =$  quartz 12 MHz

faille, lors de sa réalisation, travailler avec soin. Le fait qu'il s'agisse d'une platine double face à trous métallisés ne facilite pas, bien au contraire, le remplacement d'un composant défectueux ou monté à l'envers.

La technique de réalisation la plus sûre consiste à commencer par l'implantation des composants à faible encombrement pour finir par celle des composants les plus gros.

On peut remplacer les embases encartables par des connecteurs d'extension à 2 rangées de contacts montés sur le dessous de la platine. solution très pratique lorsque l'on envisage de réaliser un montage en sandwich.

On passe ensuite à l'implantation des résistances et des condensateurs. La mise en place des premières peut demander un certain doigté. Si l'on envisage, à un stade ultérieur, de monter un circuit intégré de RAZ, il ne faudra pas implanter C8, R2 et R3. Il ne reste plus ensuite qu'à implanter le quartz et les embases destinées à recevoir les cavaliers.

La soudure de ces différents composants se fera avec le plus grand soin. sachant qu'il n'y a rien de plus pénible que de passer des heures. voire des jours, à la recherche de la cause d'une panne tout simplement due à un pont de soudure microscopique, si tant est que l'on arrive jamais à l'identifier.

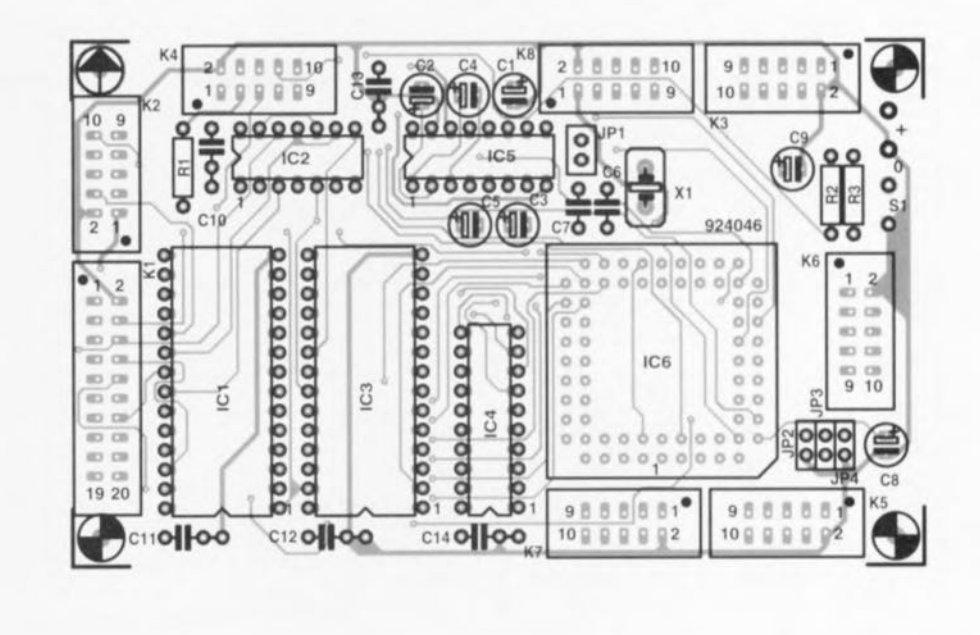

Figure 4. De la haute densité d'implantation. Représentation de la sérigraphie de l'implantation des composants de l'impériale à 80C535.

## Compatibilité

Grâce à l'EPROM moniteur du cours uC-8051 & assembleur et au logiciel d'accompagnement (cf. plus haut), le démarrage de ce système ne devrait pas comporter de surprise. L'EPROM est enfichée dans le support destiné à IC3; l'impériale à 80C535 est reliée à une alimentation et à un PC selon les instructions du plan de câblage de la figure 5. On met en place tous les cavaliers.

Après avoir lancé sur son PC le programme de terminal V24COM, comme on l'a déjà si souvent fait

pendant le cours uC-8051 & assembleur, on applique la tension d'alimentation. Après une action sur le bouton-poussoir de RAZ S1 le moniteur devrait se présenter à l'écran comme il l'a toujours fait. Si tel n'est pas le cas, c'est qu'il « y a un problème ». La recherche de la cause d'un non-fonctionnement et son élimination étant des « violons d'Ingres » dont on se passe fort bien, nous insistons, à nouveau, sur l'impératif d'une réalisation soignée, meilleur moyen d'éviter des problèmes souvent quasi insolubles.

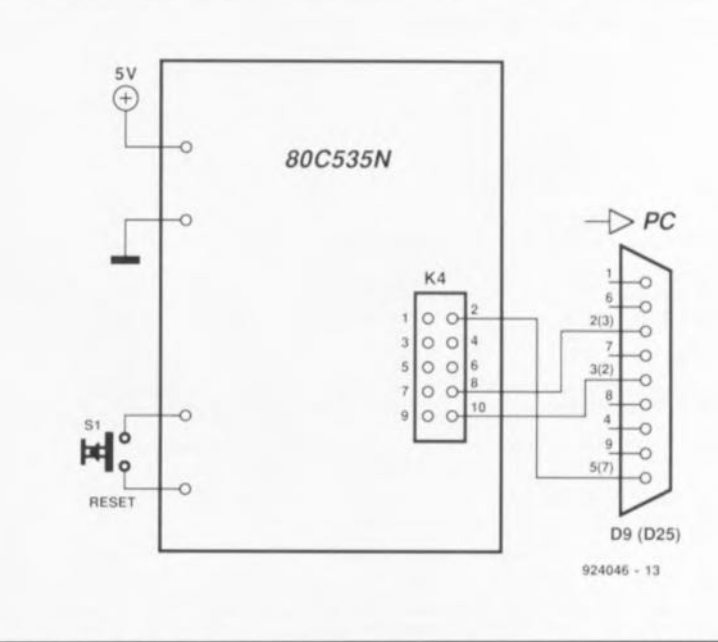

Figure 5. Voici les branchements à effectuer pour pouvoir utiliser ce système à 80C535.

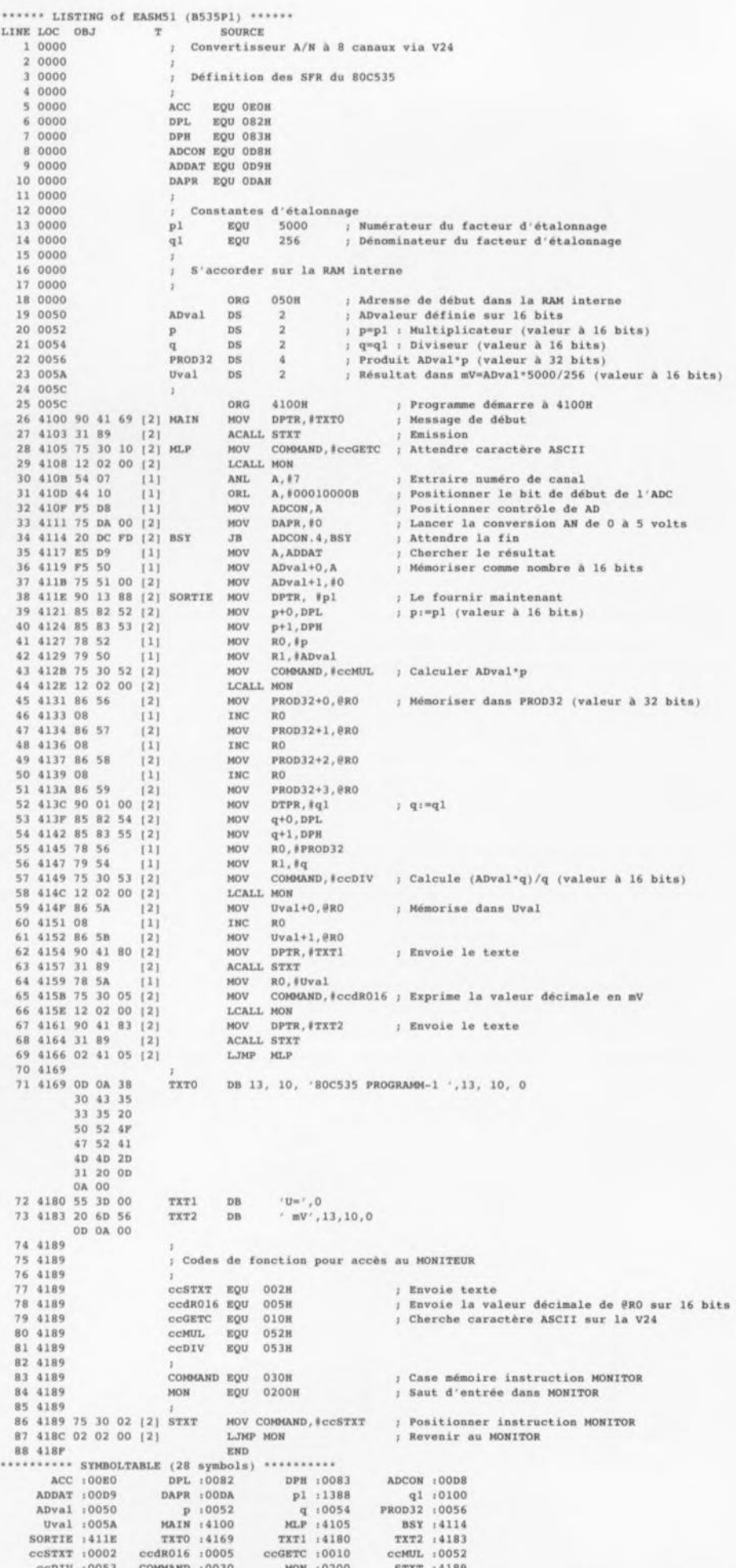

Figure 6. Ce programme de quelques (???) lignes transforme l'impériale à 80C535 en un convertisseur A/N à 8 canaux à sortie sérielle.

La sonde d'un oscilloscope appliquée à la broche 50 du 80C535 doit permettre la visualisation d'une impulsion ALE très propre. Si l'on ne trouve pas à cet endroit un train d'impulsions rectangulaires à niveau TTL bien nettes, il est fort probable que le quartz n'oscille pas correctement. On pourra essayer de remplacer ce composant.

L'étape suivante du dépannage consiste à vérifier à l'oscilloscope la présence des signaux convenables sur toutes les lignes d'adresses et de données. Si, sur l'une quelconque de ces lignes on ne trouve pas un signal de niveau TTL il est fort probable qu'il y a un court-circuit entre 2 pistes. La découverte d'un niveau de 2,5 V mesuré par rapport à la masse est un indice très probant.

On pourra procéder aux premiers essais sans même avoir implanté de RAM (IC1). Si le moniteur se manifeste comme à l'accoutumée on pourra, après avoir coupé le système et implanté la RAM, en utilisant la technique habituelle, transférer un programme vers le système à 80C535. Si l'on rencontre des problèmes lors de cette opération on peut avoir des doutes quant au circuit de RAM ICI.

Notons que l'on peut utiliser toutes les possibilités du 80C535 en s'aidant de l'assembleur pour 8051 proposé par Elektor; définir, selon la technique classique, les registres de fonction spéciaux (SFR =  $Special$ Function Register) pour pouvoir les utiliser est la seule opération additionnelle à laquelle il faille procéder.

Si l'on ne dispose ni de l'EPROM moniteur ni du logiciel accompagnant le cours µC-8051 & assembleur la première mise en fonction se fera selon la technique habituelle en pareil cas avec un ordinateur mono-carte : la première étape consiste à la mise au point du programme sur un PC ou un autre ordinateur. Le programme, dans le meilleur des cas testé à l'aide d'un émulateur (voire à l'aide d'un logiciel d'émulation), sera grillé dans l'EPROM, composant que l'on implante ensuite sur l'impériale à 80C535 pour tester le fonctionnement de l'ensemble.

C'est là que l'on peut se rendre compte de l'utilité indiscutable d'un émulateur d'EPROM, accessoire qui permet de ne pas avoir à effacer et reprogrammer un nombre incalculable de fois une EPROM avant qu'elle ne soit enfin parfaitement fonctionnelle. Si l'on veut programmer soi-même l'impériale à 80C535 il ne faudra pas oublier la program-

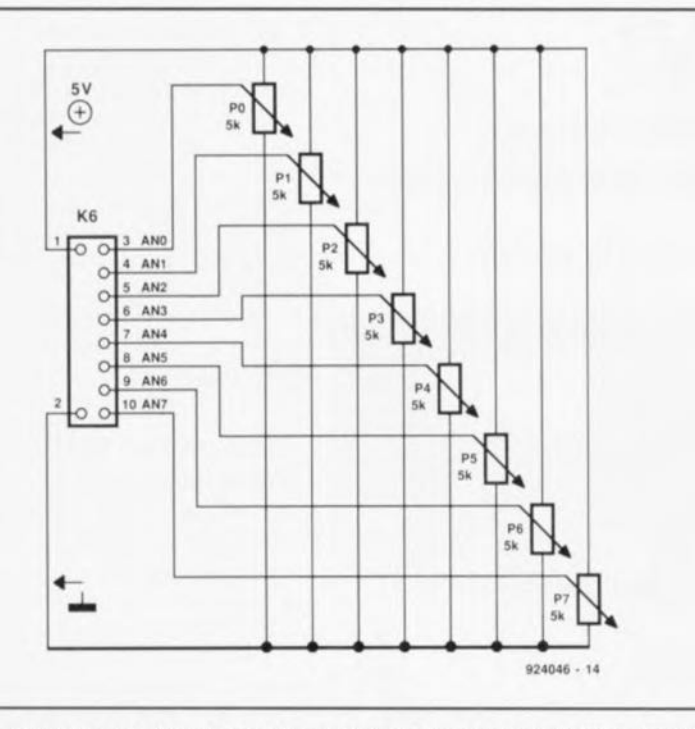

Figure 7. Cet adaptateur de test rudimentaire permet la connexion de différentes tensions de mesure aux entrées analogiques PO à P7.

mation des registres correspondants. servant à la définition de la configuration des interfaces du 80C535.

Tout au long de nos expériences il nous est apparu qu'il ne devrait pas y avoir de problème à travailler à 9 600 bauds avec un IBM-PC ou Compatible.

## **Première application**

11 a été beaucoup dit ct écrit pour tenter d'expliquer comment s'y prendre pour programmer, mais rien n'est plus parlant qu'un petit exemple. C'est ce que nous vous proposons en figure 6. Ce programme permet l'interrogation, via l'interface RS-232. de 8 tensions analogiques. Il suffit tout simplement de transmettre au système à 80C535. à 4 800 bauds et via l'interface V24, les numéros des canaux concernés (de 0 à 7). Le système fournit alors. sous forme décimale, la valeur des tensions. Les tensions à mesurer (comprises entre 0 et 5 Y) doivent être appliquées à l'embase K6 (figure 7).

Lors de la conversion A/N une tension de 0 Y est rendue par une

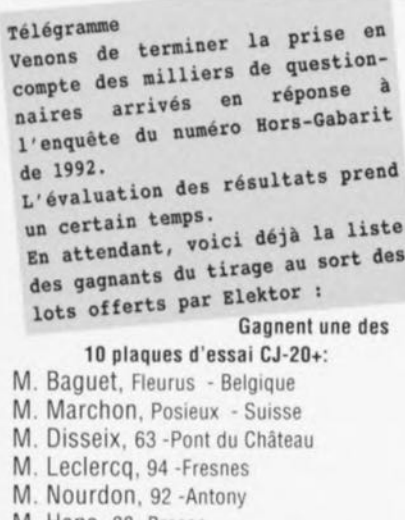

- M. Hans, 88 ·Bresse
- M. Richard, 49 St. Martin d'Arcé
- M. Mahe, 31 -Daux
- M. Defaysse, 89 -Sens
- M. D'Angelo, 91 -Massy

**Enquête Elektor : Juillet/Août 1992** Gagnent un des 3 multimètres

LDM-302 :

- M. Venturini, 69 -Sourcieux-les-Mines
- M. Martin, 841 ·Morières·les·Avignon
- M. Miquel, 12 ·Onet·le-Château

Gagne un multimètre KD-320-P : M. Omanie, 35 ·Rennes

Gagne un multimètre Beckman OM·27·x1 : M. Cornu, 62 ·Lillers

> Gagne un multimèlre Beckman OM·97 :

M. Garnier, 22 ·Lannion

Toute l'équipe d'Elektor remercie ses milliers de lecteurs qui ont pris le temps, pendant leurs vacances, de remplir le questionnaire de l'enquête du numéro Hors-Gabarit de 1992. Les infos fournies nous sont précieuses.

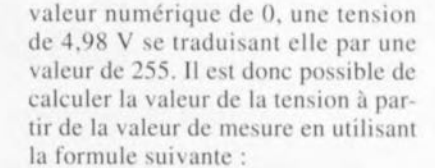

 $U =$  valeur de mesure x 5 V/256.

Le programme se charge également de cette conversion et indique ensuite la valeur de la tension exprimée en mV. Il fait appel, pour ce faire. aux routines arithmétiques ct aux sous-programmes de sortie du programme moniteur EMON51.

# **La fuite en avant**

Il n'est pas difficile de voir combien les choses ont évolué depuis les premiers processeurs de la famille 8051 et le 80C535. Ce nouveau type de processeur intègre de la circuiterie périphérique additionnelle fort intéressante, raison pour laquelle il nous a semblé, après le succès impressionnant du cours  $\mu$ C-8051 & assembleur. qu'il pourrait être iniéressant de vous proposer un (petit)  $course \mu$ C-80535 qui se propose de vous expliquer les caractéristiques les plus importantes du 80C535, le tout asxaisonné de quelques exemples de programmes.

À très bientôt donc.

 $\mathbf{H}$ 

*Bibliographie cours ~ C-BOS!* & *assembleur, Elektor nQ161* à 168 *(octobre* 1991 *à juin 1992); Microcompuler Componenls DaIa Cala/og, Siemens 1990.*

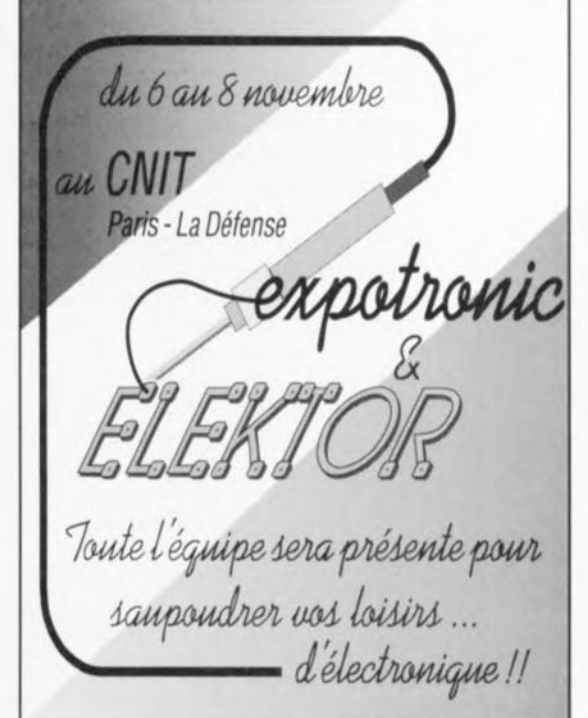

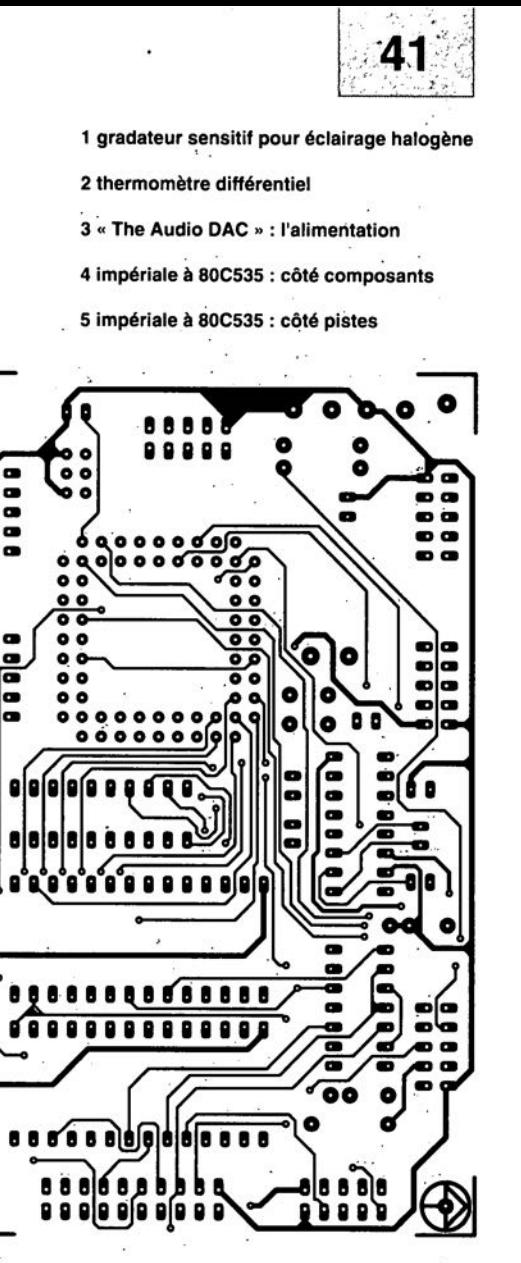

 $\bullet$ 

**00000**<br>00000

00001

8

 $\bullet$ 

ົ

O

8888

B

 $\bullet$ 

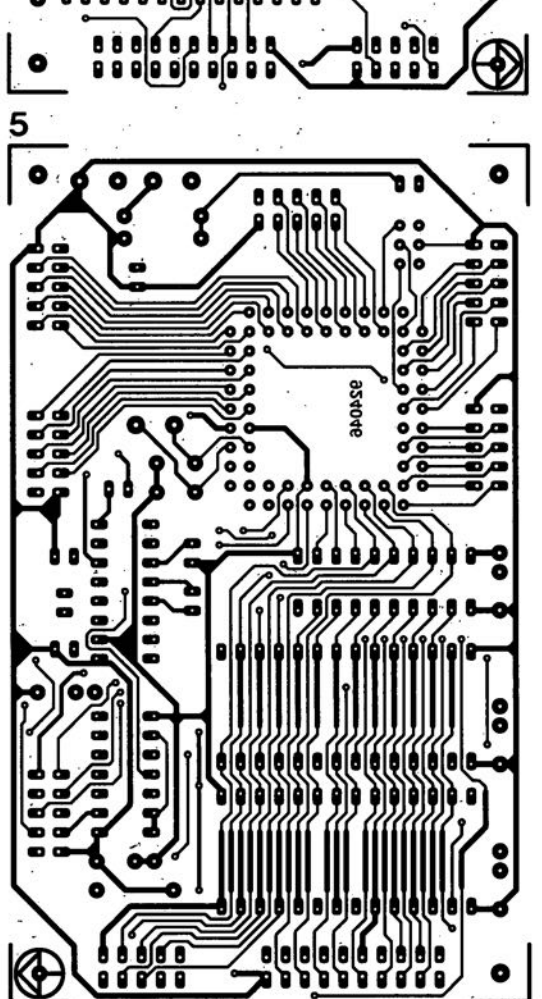

SGRVIGG  $\frac{2}{\sqrt{6}}$  $\overline{\bigcirc}$ **ITTOSE** ۰ ٠  $\bullet$ 87005 8 ⋐ ō  $\bullet$  $\overline{3}$  $\bullet$ **1-Ea00Se** O 0 O  $\bullet$ O o KE  $\bullet$ 

V *<sup>T</sup>*

# **DiAV\***

*une dimension nouvelle pour le tonâu-encbeiné de réalisation personnelle*

... 2" partie: de la théorie à la pratique

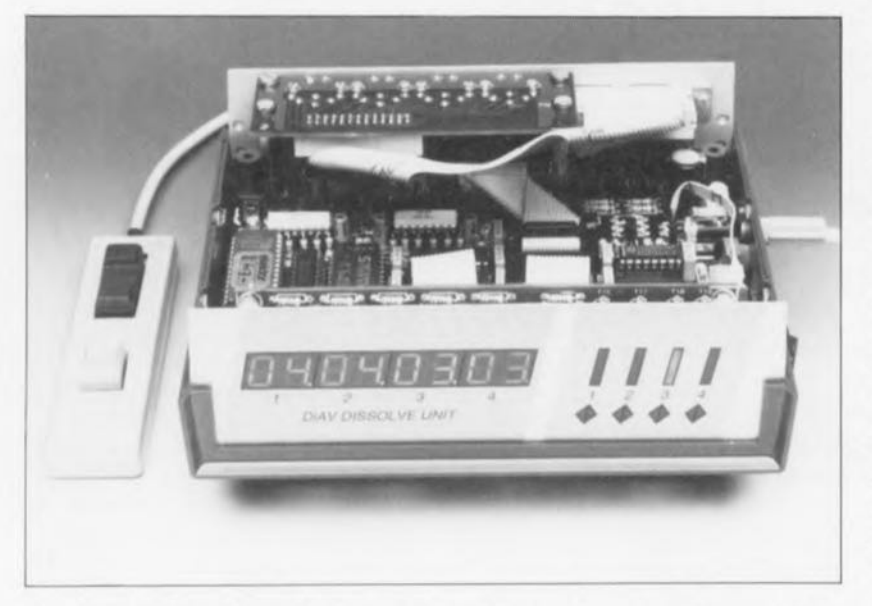

Après nous être intéressés, dans le premier article consacré à cette réalisation semi-professionnelle, au fonctionnement de l'unité de fondu-enchaîné et aux projecteurs, nous allons maintenant, nous porter notre attention sur la réalisation des différents sous-ensembles constituant DiAV, processus pour lequel existent plusieurs approches possibles. On peut ainsi choisir ou de doter chacun des montages de son propre boîtier ou d'implanter le tout dans un unique coffret. Ce second article s'intéressera à la première de ces variantes.

Vous voici donc confrontés à votre premier choix : réaliser des sousensembles indépendants ou mettre tous les ensembles constituant DiAV dans un unique coffret de taille adéquate. La première approche présente l'avantage de permettre une utilisation totale de toute, les fonctions de visualisation, Le choix d'un boîtier unique pour tout l'ensemble a lui l'avantage majeur de permettre la réalisation d'un appareil très compact, facile à brancher et à transporter. Cette seconde approche présente également un autre intérêt à ne pas négliger, celui de diminuer d'une manière sensible le prix de revient de l'ensemble puisque l'on peut se passer d'un certain nombre de boîtiers et de dispositifs de visualisation.

Chacun des réalisateurs de DiAV devra faire son choix avant de sc lancer dans l'aventure enivrante de la réalisation sachant que l'on utilise, en fonction de la version à

Liste des composants de la platine principale:

*Résistances:* Rl,R2,R7,R8,R13,R14,R19,  $R20 = 220 \Omega$ R3,R5,R9,Rll,R15,R17,R21,  $R23 = 47 \Omega$ R4,Rl0,R16,R22,R33,R36,  $R37 = 1$  k $\Omega$  $R6, R12, R18, R24, R28, R34 = 10 \text{ k}\Omega$  $R25, R26 = 2k\Omega2$  $R27 = 120 k\Omega$  $R29, R30 = 330 \Omega$  $R31, R32 = 3k\Omega3$  $R35 = 47$  k $\Omega$ R38 = réseau de 8 résistances de 1 k $\Omega$  $R40 = 100$  k $\Omega$ P1 = ajustable 50 k $\Omega$ 

*Condensateurs:* C1 à C4 = 10  $\mu$ F/16V radial  $C5 = 1 nF$  $C6 = 1000 \mu F/16V$  radial (le plus

#### 'DiAV = Digital Audio Visual

construire, d'autres éléments constitutifs et qu'il faut donc avoir fixé, dès le départ, son choix pour s'y tenir. On s'évite ainsi d'avoir à procéder aux pénibles (ct risquées) opérations d'extraction de composants et de dessoudure, celle de connecteurs en particulier.

Nous allons commencer par nous intéresser à la réalisation de chacune des composantes de DiAV.

# Réalisation de l'unité de fondu-enchaîné

Nos dessinateurs de circuits imprimés ont conçu, pour l'unité de fonduenchaîné, une platine compacte pcrmettant la mise de l'ensemble dans un coffret de dimensions pratiques, Cc circuit imprimé est fourni avec le logiciel indispensable au fonctionnement de DiAV (voir pages EPS et ESS en début de magazine); il ne comporte pas moins de 6 sous-platines qu'il faudra, avant de sc lancer dans la réalisation, séparer les unes des autres.

La figure 17 vous en propose la sérigraphie de l'implantation des composants, Les 3 grandes platines sont séparées l'une de l'autre par une ligne fraisée de sorte qu'il est relativement facile de les libérer. Les 3 platines les plus petites, celles dotées des embases et connecteurs K14 à K17, K20 et K21, seront séparées l'une de l'autre à l'aide d'une petite scie à lame fine. Le petit morceau de platine restant remplit lui aussi une fonction sur laquelle nous reviendrons.

```
petit possible)
C7,C12 à C24 = 100 nF
C8 = 150 nF
C9 = 4\mu7/16V radial
C10, C11 = 22 pF
Semi-conducteurs:
D1 à D9 = 1N4001D34 = 1N4148T1, T2, T4, T5, T7, T8, T10, T11 = BDB79T3. T6. T9. T12 = BD140T13 = BC547BIC1,IC2 = CNY74·4 (AEG-Telefunken)
IC3 = 80C32·16P (Siemens par
 exemple)
IC4 = 74HCT573
IC5 = 2764 (ESS6173) (est fournie
 avec la platine)
IC6,ICB à IC10 = 74HCT574
IC7 = 74HCT541IC11 = 74HCT123IC12 = 74HCT32
IC13 = 74HCT74
IC14 = 74HCT00
```
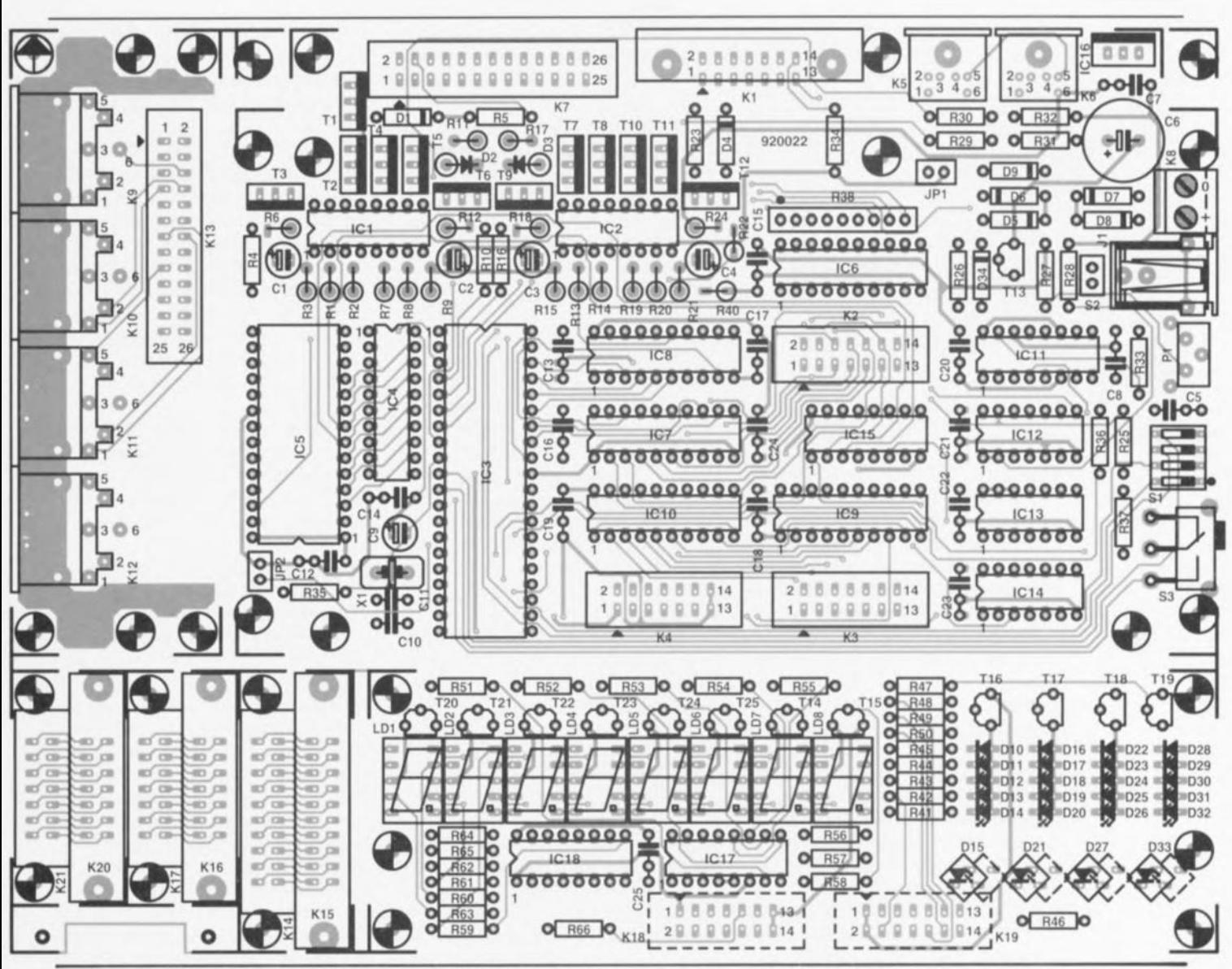

Figure 17. Représentation de la sérigraphie de l'implantation des composants de la platine de l'unité de fondu-enchaîné. La présence d'une ombre en pointillés pour les LED 015, 021, 027 et 033 n'est pas dû à une erreur d'impression. On pourra se servir de ces repères au cas où l'on n'utiliserait pas la face avant originale.

 $IC15 = 74HCT139$  $IC16 = 7805$ 

#### *Divers:*

- KI ,K20 = connecteur à 14 broches en équerre avec éjecteurs
- K2 à K4 = embase mâle 14 broches
- K5,K6 = connecteur mini-OIN à 6 contacts encartable
- K7,K13 = embase mâle à 26 broches
- K8 = bornier à 2 contacts au pas de 5mm
- K9 à K12 = embase OIN femelle en équerre (240") encartable à 6 contacts
- K21 = connecteur autodénudant à 14 contacts encartable
- SI = quadruple interrupteur OIP en équerre
- S2 = interrupleur châssis à un contact travail
- S3 = interrupteur à glissière en équerre à 1 contact travail encartable

 $X1 =$  quartz 16 MHz

- JI = embase jack mâle encartable 30 cm de câble plat à 26 conducteurs connecteur femelle autodénudant à 14 conducteurs
- 10 cm de câble plat à 14 conducteurs connecteur femelle autodénudant à 26 conducteurs
- connecteur mâle sub 0 à 25 contacts
- adaptateur-secteur 12 V alternatif (1 A au minimum; adaptateur halogène 12 VA par exemple)

un boîtier Elbox type AE2 (Retex) entretoises de 4 cm de longueur

Liste des composants **de** la platine de l'affichage :

#### *Résistances:*

R41 à R46, R59 à R66 = 220 Ω  $R47$  à  $R58 = 2k\Omega2$ 

#### *Condensateurs:*  $C25 = 100$  nF

#### *Semi-conducteurs:*

010 à 014,016 à 020,022 à  $D26, D28$  à  $D32 = LED$  rouge plate **51**

- (2,5 mm; pour la face avant)
- 015,021,027,033 = LED rouge carrée (5 mm; pour la face avant)
- T16 à T19 = BC557B
- TI4,T15,T20 à T25 = BC547B
- IC18 = 74HC4543
- ICI? = 74HCT238

#### *Divers:*

- K18,K19 = connecteur encartable à 14 contacts pour câble plat
- LD1 à LD8 =  $HD1107-O$ , afficheur 7 segments à LED (couleur: orange, Siemens)

10 cm de câble plat à 14 conducteurs connecteur auto-dénudant à 14 contacts

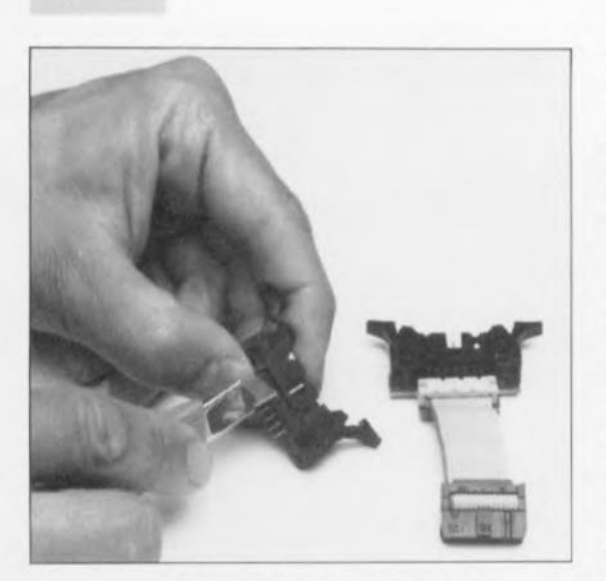

Figure 16, On voit ici clairement comment combiner les embases K20 et K21 avec le câble plat. Il faudra enlever un petit morceau de Kl avant de pouvoir placer sur la platine principale cette mini-platine dotée de son K<sub>1</sub>.

La grande platine reçoit l'électronique de commande, On pourra y implanter les composants prévus en respectant la liste des composants, avec cependant les remarques suivantes

il faudra, si l'on utilise le petit boîtier préconisé (Retex RE2), découper les 2 coins supérieurs (à proximité de T1 et de IC16) de la platine, avant de commencer l'implantation des composants, On n'implantera pas encore les circuits intégrés **dans** leurs supports **pour pouvoir procéder aux** tesrs indispensables. De même on attendra avant d'implanter l'embase KI. cc report étant dû à la sortie Centronics. Il faudra en effet. pour créer cette  $s$  sortie, tirer les lignes de connexion de l'embase K2 vers l'extérieur; c'est à cet effet très précisément que sert le petit circuit imprimé dotés des embases K20 et K21.

On enlève le plus possible de matériau de circuit imprimé du côté de K21 de manière à pouvoir implanter à cet endroit un connecteur encurtable pour câble plat (voir figure 18), On implante ensuite K20 et K21 (doté d'un petit morceau de câble plat de 10 cm de long environ) sur cette mini-platine. L'ensemble ainsi créé est boulonné ensuite sur K1 (voir figure 19), Il faut, pour disposer de l'espace d'accès suffisant aux contacts de soudure de K20, commencer par enlever un petit morceau de K1, comme l'illustre la figure 18. Si le type de connecteur utilisé ne permet pas cette suppression il faudra couper les broches de K20 à ras de la platine pour que plus rien ne dépasse de la surface de la platine.

Si vous ne prévoyez pas d'utiliser la face avant d'Elektor, vous pourrez vous contenter d'intercaler le perit morceau de platine excédentaire. Il ne sera plus possible alors de monter la petite platine de connexion en sandwich, On pourra, si l'on ne dispose pas de vis M2,5 de longueur suffisante, agrandir à 3 mm les orifices de fixation des connecteurs ct de la platine clic-même ct utiliser des vis M3 de longueur adéquate.

La platine comportant les embases K9 à K13 n'appelle pas de remarque particulière, Elle sera fixée. ultérieurement, à l'aide de 4 entretoises de 40 mm. sur la platine principale (cf. les photos), Il faudra sans doute limer 1 à 2 mm de ces entretoises pour pouvoir refermer le coffret sans difficulté. Les embases K11 et K12 seront elles aussi légèrement limées pour laisser suffisamment de place à K1 et K20.

La platine de l'affichage est dotée de tous ses composants exception faite des LED, Attention. il faudra monter les afficheurs sur des supports si l'on veut disposer de l'espace suffisant pour disposer les LED entre la plati**ne CI la race avant. Avant de** monier les LED on réalisera la face avant en s'aidant du gabarit de perçage de la figure 20, fourni à l'échelle 1:1 avec la face avant plastifiée autocollante (voir EPS Publirronic). On fixe une copie conforme de cc gabarit sur la plaque d'aluminium avant de marquer les différents points de repère à l'aide d'un poinçon. Ceci fait, relier entre eux les différents points à l'aide d'un trait gravé dans l'aluminium devient un jeu d'enfant.

Notons que l'aluminium des modèles de boîtiers Retex proposés dans la liste des composants est très « doux », de sorte que la découpe des orifices à l'aide d'une petite scie à découper et le limage des bords ne demandent pas trop d'énergie,

Une fois les orifices nécessaires percés, nous allons fixer la platine de l'affichage à la face avant en faisant appel à des vis à tête fraisée et à des entretoises de longueur convenable, en veillant à ce que l'affichage soit parfaitement aligné avec les orifices correspondants de la face avant. Nous pouvons ensuite glisser les LED dans les trous percés à leur intention ct les souder en place,

K18 et K19 sont dotés de 2 morceaux de câble plat. d'une dizaine de centimètres de longueur dont l'extrémité libre sera ultérieurement reliée aux connecteurs K4 ct K3,

Attention: comme l'indique la ligne pointillée de la sérigraphie, les connecteurs K18 et K19 de la platine d'affichage sont à monter côté *«* pistes ».

On pourra ensuite, à condition bien évidemment que les orifices prévus aient été percés dans le matériau servant de face avant. y poser le film plastique autocollant (attention à bien réussir cette opération du premier coup). Le dessin de la face avant est tel qu'une partie seulement des LED est visible, Nous avons constaté que notre film plastique autocollant présente une translucidi**té légèrement trop importante. de** sorte que la lumière de la partie cachée des LED reste quand même légèrement visible. On pourra donc, avant de coller ce film sur le support métallique de la face avant, noircir à l'aide d'un stylo à encre indélébile le pourtour des orifices prévus pour les LED,

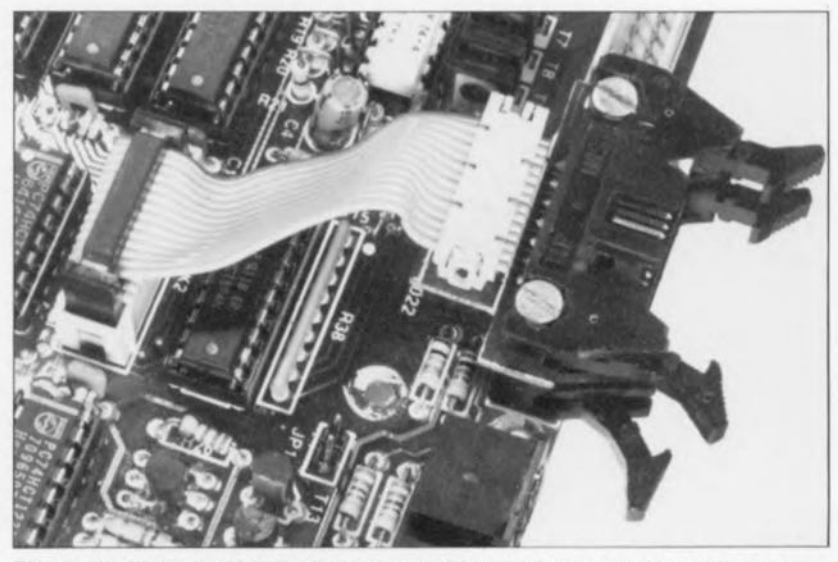

Figure 19, Et c'est ainsi finalement que Kl et K20 peuvent être fixés proprement sur la platine,

# **Interconnexions et premiers essais**

Il nous faut. avant dc pouvoir passer à l'étape la plus excitante de toute réalisation quelle qu'elle soit, à avoir la première vérification de son bon fonctionnement, procéder à une petite modification du matériel. L'expérience nous a appris en effet, qu'en combinaison avec certains adaptateurs, les passages par zéro n'étaient pas suffisamment bien définis. Cela était dû à un flottement de la base du transistor T13 lors du passage par zéro. La solution à ce petit problème consiste à souder une résistance de 10 kQ (une résistance CMS présente la taille idéale et tombe très précisément entre les broches en question) entre la base et l'émetteur de T13.

Nous allons, pour effectuer la connexion de la mini-platine des connecteurs, fixer sur un morceau de câble plat 2 connecteurs femelles auto-dénudants pour câble plat et une connecteur mâle sub D à 25 contacts de la manière illustrée par les figures 22 (aspect réel) et 23 (SChéma). Nous opterons pour l'assemblage droit qui correspond aux dimensions données au bas de la figure 22. On respectera les autres taille ct (orme au cas où l'on prévoit d'implanter la totalité du montage dans un unique coffret, option à laquelle nous reviendrons. Dans le cas de la version plus «lâche ». câble de gauche, l'un des connecteurs vient s'enficher dans l'embase K7, l'autre dans l'embase K13. Attention à bien veiller à ce que les broches 1 soient bien orientées - les embases et les connecteurs comportent une pointe de flèche servant à identifier la broche 1.

Le connecteur sub D à 25 contacts sera utilisé lorsque les projecteurs ne se trouvent pas à proximité de l'unité de fondu-enchaîné. On pourra alors, à l'aide d'un seul câble, connecter les 4 projecteurs.

La figure 24 donne schématiquement les caractéristiques de ce câble de liaison.

Implantons maintenant les circuits intégrés IC1, IC2 et IC6 sur la platine principale. Après avoir relié l'adaptateur au montage via l'embase d'alimentation **JI,** on ferme l'interrupteur *S2,* La première opération de vérification consiste à s'assurer de la présence de la tension d'alimentation. Si tel est bicn le cas, on ouvre l'interrupteur S2 et on branche le projecteur n°1 à l'embase DIN K9. Après remise sous tension on s'assure une nouvelle fois de la

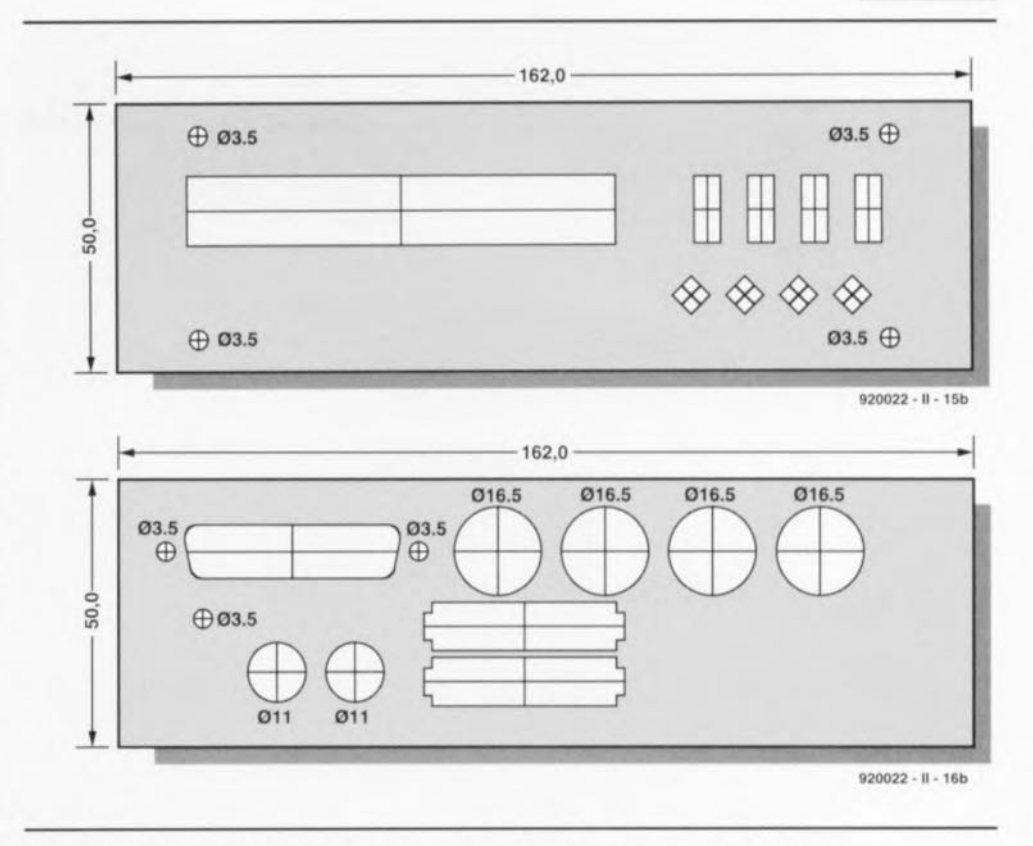

Figure 20. Le respect de ces dimensions pour la réalisation de la plaque de support de face avant permet d'obtenir, avec l'utilisation du film plastique autocollant, des faces avant et arrière d'aspect professionnel.

présence de la tension d'alimentation prévue. Si tout est OK, on pourra vérifier la correction de la connexion avec le projecteur. Pour ce faire nous vissons un fil de câblage dans la borne de masse du bornier

K8 (0). Nous allons utiliser l'autre extrémité du câble pour tester la commande de transport de diapositive du projecteur n°1. Pour ce faire nous allons établir un contact entre l'extrémité libre dc notre « sonde »

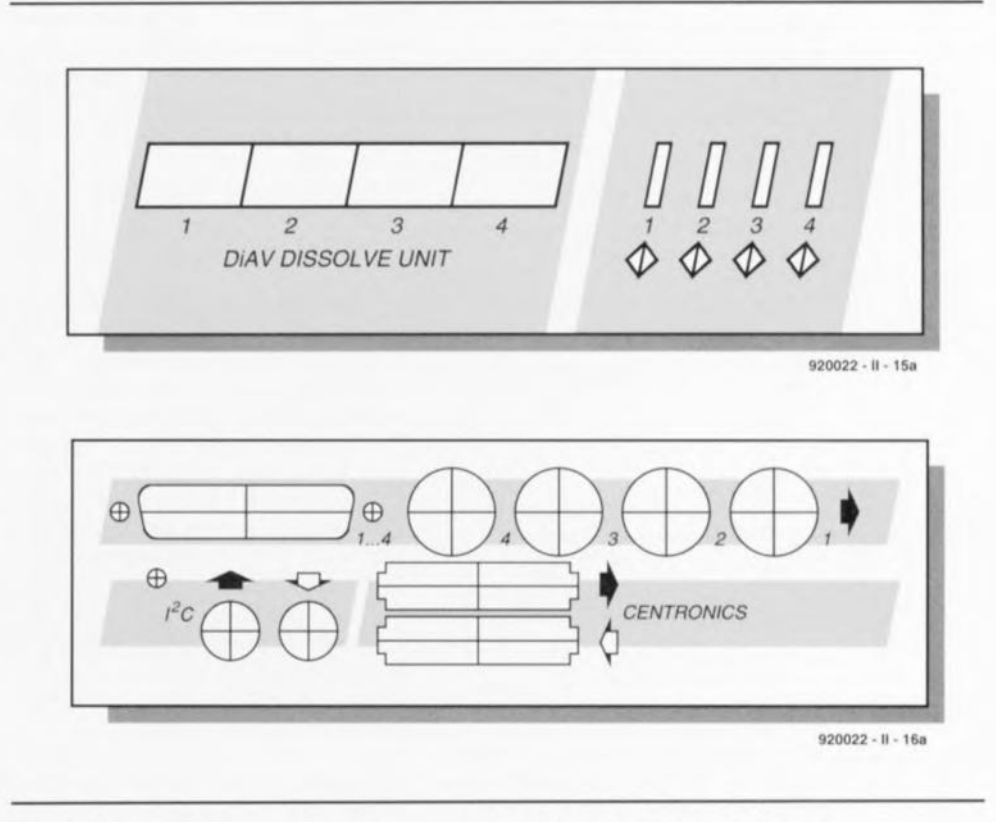

Figure 21. Nous vous proposons, pour le type de boîtier mentionné, de très belles faces avant et arrière.

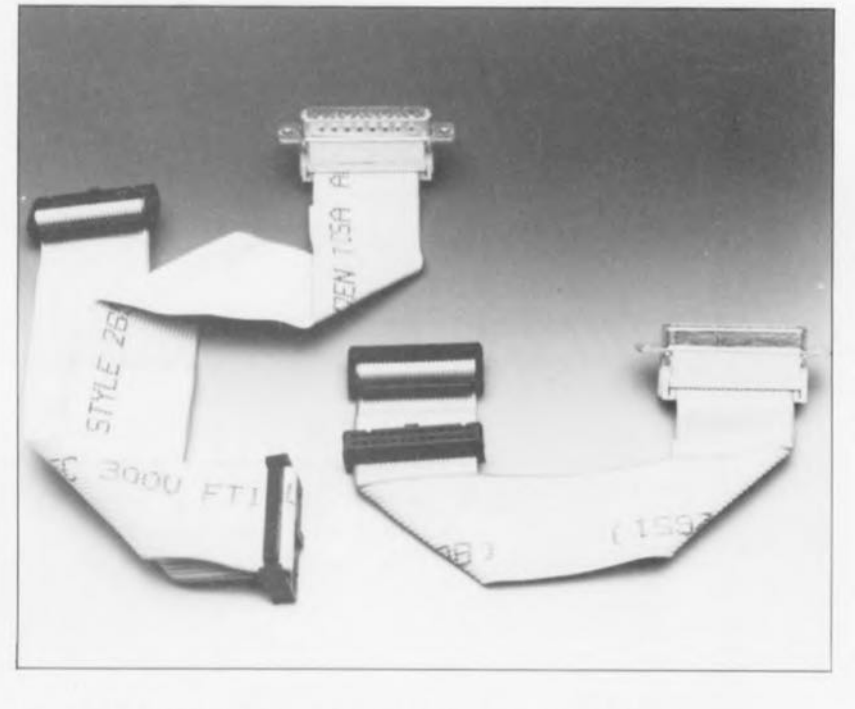

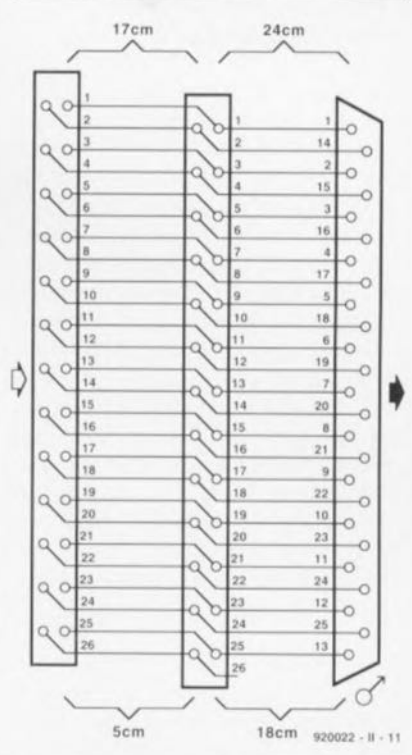

Figure 22. 2 câbles réalisés selon le schéma de la figure 23.

de test et la broche 18 ou 19 du support destiné à IC8. Le projecteur devrait alors procéder à un changement de diapositive. Nous allons faire de même avec la broche 3 du support de IC3 et devrions voir s'allumer l'ampoule de notre projecteur.

Si tout marche comme prévu, nous

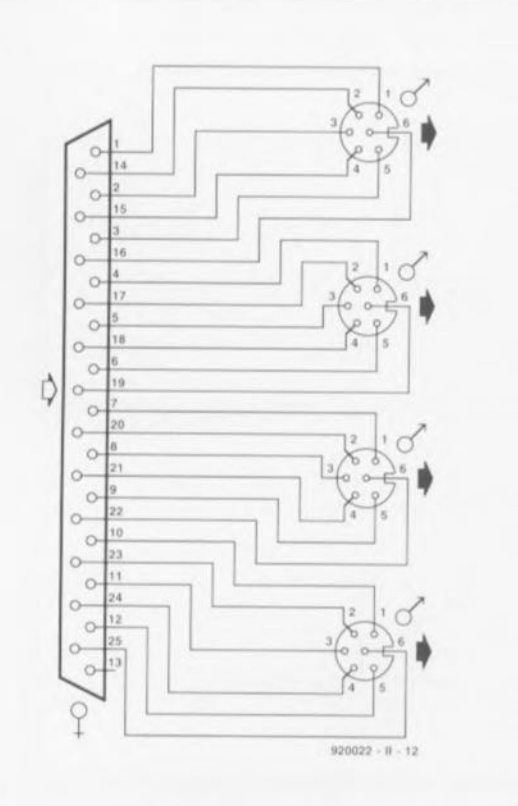

Figure 24. Si l'on fait appel à un connecteur mâle à 25 broches on pourra réaliser toutes les liaisons à l'aide d'un seul câble.

pourrons tester le branchement et le fonctionnement des autres projecteurs en les reliant respectivement aux embases DIN K10 à K12 et en reliant à la masse à l'aide de notre « sonde essespéciale » les broches correspondantes des supports pour IC8 (broches 12 à 17) et IC3 (broches 4 à 6). Si tout se passe comme prévu, nous pouvons implanter le reste des composants sur la platine principale et connecter l'affichage.

Nous devrions, après mise sous tension du système, voir apparaître sur chaque paire d'afficheurs le nombre  $\le 01$  » qui signale une bonne remise à zéro de l'électronique et une détection des passages par zéro de la tension du secteur. L'absence de tension alternative se traduit par le clignotement des points décimaux signalant l'existence d'une condition d'erreur.

On vérifiera dans ce cas-là que l'on a bien procédé à la connexion d'une source de tension alternative. Il est impossible en effet, en l'absence de passages par zéro, de réaliser une gradation, même si l'affichage indique que ce processus a bien lieu. La mise en court-circuit de la diode (son pontage donc) permet de simuler un circuit au fonctionnement correct. L'inverseur S3 donne le choix entre 2 intensités lumineuses pour l'affichage, le niveau d'intensité le plus faible devant permettre une lecture de l'affichage dans la pénombre sans qu'elle ne cause la moindre gêne.

On pourra, si tout se passe comme prévu jusqu'à présent, régler au niveau requis la luminosité minimales des ampoules des projecteurs,

Figure 23. Plan de câblage pour interrelier les 2 connecteurs et le connecteur sub D à 25 broches autodénudants...

par action sur l'ajustable P1. La position correcte de P1 est celle dans laquelle les ampoules des projecteurs sont encore légèrement illuminées sans qu'elles ne provoquent cependant de lueur visible à l'écran. On pourra, s'il s'avérait impossible d'obtenir un tel réglage, abaisser à  $82$  k $\Omega$  la valeur de la résistance R27. Il ne faudra pas oublier de bien définir le cavalier JP1 : l'absence de cavalier de court-circuit indique l'utilisation de projecteurs à 2 boutons, sa mise en place signale celle de projecteurs à 1 bouton.

Nous allons ensuite connecter la télécommande à 3 touches Digitast en nous aidant des informations fournies par le schéma de la figure 25. Le branchement des 3 touches sera tel que, lorsqu'ils ne sont pas actionnés. les 2 entrées du microcontrôleur étant

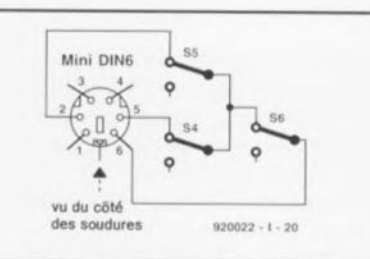

Figure 25. Il faudra interconnecter les 3 interrupteurs et la fiche mini-DIN selon ce plan de câblage pour que l'unité de fondu-enchaîné puisse travailler indépendamment.

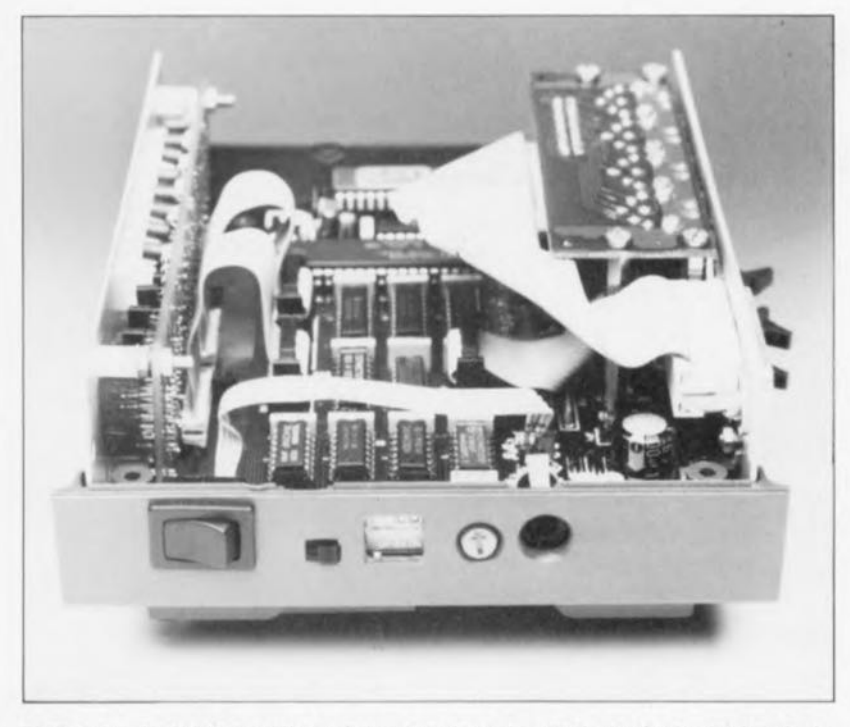

Figure 26. Voici les orifices à percer dans la partie latérale droite de la demi-coquille inférieure du boîtier de l'unité de fondu-enchaîné de DIAV pour l'embase jack d'alimentation, les interrupteurs et le potentiomètre.

reliées à la masse, le système peut détecter, à la mise en route, si la commande de l'interface se fait via la connexion Centronics ou à la main. Dans ce dernier cas on aura sélection du nombre de projecteurs défini par S1 (contacts 3 et 4, notons que le contact 1 de ce quadruple interrupteur DIL est, sur le schéma, identifié par un point noir). Les paires d'afficheurs correspondant aux projecteurs non utilisés sont mis hors-fonction de sorte que l'on peut vérifier en un coup d'oeil le nombre choisi.

Si l'on actionne maintenant le bouton de transport avant (S4) on devrait voir le premier projecteur s'allumer, une seconde action se traduisant par un fondu-enchaîné du projecteur n°1 vers le projecteur n°2. et, lorsque ce processus est terminé. voir le projecteur n°1 procéder à un transport avant. On pourra, de cette manière commander successivement les différents projecteurs.

En cas d'action sur la touche de transport arrière (S5), on aura tout d'abord un transport arrière d'une position du projecteur précédent, suivi d'un fondu-enchaîné avec ce projecteur. Il est possible ainsi d'utiliser également cette unité de fonduenchaîné indépendamment en combinaison avec 2 à 4 projecteurs. les diapositives à projeter étant distribuées dans l'ordre voulu sur les différents projecteurs.

L'inverseur S6 permet de régler à sa convenance la durée de fonduenchaîné. Une unique action sur cette touche se traduit par l'illumination sur les 4 barregraphes à LED de l'une des LED, à savoir celle dont la position correspond à la durée de fondu-enchaîné. Les touches avant et arrière permettent d'augmenter ou de réduire, par pas de 1 seconde, la longueur de cette durée. On verra l'affichage changer en fonction des modifications apportées. Une nouvelle action sur S4 permet de reprendre le contrôle des projecteurs par l'intermédiaire des boutons de marche avant et arrière.

# Mise en coffret

Il sera temps, si tout marche comme prévu, de penser à la mise en coffret du montage. Si vous utilisez le boîtier mentionné dans la liste des composants vous pourrez également opter pour la face avant plastique autocollante (disponible en EPS). Il est prévu tant une face avant qu'une face arrière (figure 21), ce qui donnera à l'ensemble un aspect professionnel. Attention, il se peut, en fonction de la taille des connecteurs mini-DIN utilisés, qu'il soit nécessaire de percer des orifices d'un diamètre supérieur à celui représenté sur la face arrière. Il est impératif que le connecteur puisse être enfiché à fond dans l'embase femelle pour garantir un bon contact.

On percera dans la face latérale droite les orifices de dimensions et de caractéristiques convenables devant permettre l'accès aux différents organes de commande. S1 à S3 et le potentiomètre P1. Il faudra également percer un trou en face du jack d'alimentation J1 (figure 26).

Le régulateur intégré IC16 est vissé sur la face arrière métallique positionnement qui garanti un refroidissement correct. Souvenez-vous, au cas où vous opteriez pour une solution différente, que la partie métallique du dos de IC16 et les côtés des embases FC sont reliées à la masse. Il vous faudra donc choisir, au cas où vous voudriez le mettre sur le même panneau métallique, un jack d'alimentation isolé pour éviter de créer un court-circuit avec la tension alternative.

Vous devriez maintenant avoir réalisé une unité de fondu-enchaîné dont l'apparence n'aura rien à envier à un appareil du commerce.

Le mois prochain nous nous intéresserons, dans le troisième article, à la réalisation de l'unité centrale et à l'alimentation de l'ensemble.

Dans le quatrième, et dernier article, nous aborderons deux aspects très importants de cette réalisation, à savoir les essais de bon fonctionnement et l'examen du logiciel.

Nous espérons que vous aurez la patience d'attendre jusqu'au numéro de décembre pour terminer DiAV.

Bibliographie : cf. nº171, page 70.

#### Liste des composants pour un module à triac :

TIC263 (Texas Instruments) plus matériel d'isolation embase RTG-22 mâle à 10 contacts embase châssis DIN femelle à 6 contacts 240° radiateur SK182/37.5SA (Fisher) boîtier en aluminium moulé Hammond 1590A (93x25 mm)

#### Liste des composants pour un câble de liaison 6 contacts vers 6 contacts:

connecteur DIN mâle à 6 contacts (240°) et un morceau de câble à 6 conducteurs de 75 cm de long environ

#### Liste des composants pour un câble de liaison 6 contacts vers 10 contacts :

connecteur DIN mâle à 6 contacts (240°) et un morceau de câble à 6 conducteurs de 75 cm de long environ

connecteur DIN mâle à 10 contacts, type MIS100 (Hirschmann, nº931 867-117

# **récepteur à conversion directe**

D. J. Silvester G4TJG

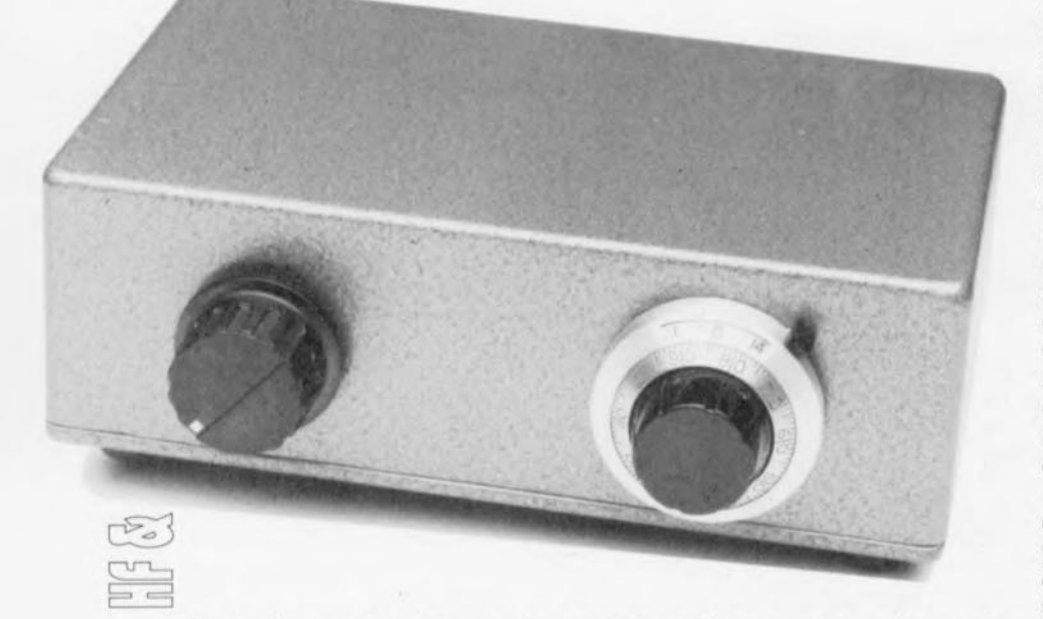

**Le radio-amateurisme est un violon d'Ingres qui coûte cher, ou pour être plus précis qui revient cher si l'on achète tout son matériel. Le prix à payer rebute de très nombreux amateurs potentiels de ce qui a été, il n'y a même pas si longtemps, le domaine de parfaits (dans le sens le plus noble du terme) amateurs qui réalisaient eux-mêmes tout leur équipement. Ils avaient découvert un certain nombre de niches de trafic où un matériel fabriqué soi-même remplissait parfaitement sa mission.**

**Nous avons pensé et à de futurs amateurs et aux cc anciens" blasés d'avoir à utiliser du matériel tout fait acquis à grands frais et aimeraient fabriquer eux-mêmes leur récepteur pour rendre une âme à leur passe-temps favori, lorsque nous avons décidé de vous proposer le récepteur à conversion directe objet de cet article.**

L'auteur s'était mis en tête de réaliser un émetteur/récepteur *(transceiver* disent-ils outre-Manche) plus disent-ils outre-Manche) comme une sorte de défi à ses connaissances en électronique, désirant voir comment s'y prendre pour y faire face le plus simplement possible. En vertu d'un choix de simplicité effectué en toute connaissance de cause, le récepteur est conçu pour la réception d'une seule bande, de sorte que l'on n'a pas à trouver de solution pour tous les problèmes de changement de gamme auxquels est confronté un transceiver du commerce.

*li* fut décidé, nous ne prétendons pas que tout le monde soit d'accord avec notre choix, que la bande des 14 MHz (20 mètres) était la plu intéressante - bien que l'on aurait fort bien pu opter pour la bande de 3,5 MHz (80 mètres) - car la bande des 20 mètres permettait l'utilisation d'une antenne dipôle de dimensions raisonnables.

Étant donné le caractère quelque peu expérimental d'un émetteur/récepteur, l'auteur décida de réaliser la partie réception séparément de façon à commencer par éliminer tous les problèmes qui ne manquent pas de montrer le bout de leur nez lors de la mise au point d'un tel projet et voir quels eraient

les signaux que permettrait de recevoir une réalisation de prix aussi faible.

Le concept le mieux réussi de tous ceux qu'il a essayé a ervi de base à cet article.

# **La conversion directe, comment ça marche?**

Les récepteurs de trafic utilisent bien souvent la technique de double conversion super-hétérodyne. À l'opposé de cette technique complexe, la technique de conversion directe fait appel à un unique oscillateur stable qui travaille à la même fréquence que le signal capté; en outre, l'ensemble du filtrage se fait dans le domaine de la BF, où il est relativement aisé de concevoir et réaliser un filtre passe-bande à self et condensateur. Les récepteurs à conversion directe sont destinés à la réception d'émissions en BLU (Bande Latérale Unique, SSB = *Single Side Band,* disent les anglais) el à (onde) porteuse (CW = *Carrier* Wave); le récepteur sera cependant, avec quelque dextérité de la part de son utilisateur, capable de démoduler des signaux en modulation d'amplitude (AM) bien que la porteuse puisse poser un problème, une désyntonisation se traduisant par un sifflement puissant dans les écouteurs, et qu'il faille veiller à effectuer un réglage précis si l'on veut éliminer ce phénomène gênant.

Pour essayer de comprendre le principe de la conversion directe, imaginons un signal de bande latérale supérieure (BLS) arrivant à l'antenne et comportant une porteuse de 14,200 MHz (supposons que celle-ci n'ait pas été supprimée à l'émission, ce qui est pourtant le cas dans la réalité).

On procède, dans le récepteur à conversion directe, à un mélange de la bande des ignaux entrants avec un signal stable de 14,200 MHz produit par le récepteur lui-même. Dans le mélangeur on a génération des fréquences de somme et de différence, la dernière étant extraite, par filtrage de toutes les autres fréquences sachant qu'elles sont toutes des fréquences HF.

Si l'oscillateur interne travaille légèrement à côté de la fréquence correcte, on aura bien traitement du signal mais le signal audio résultant sera, selon la différence, ou trop haut ou trop bas.

Cependant, si l'oscillateur du récepteur est ajusté à, disons 3 kHz audessus de la fréquence correcte de la porteuse (absente) d'un signal en bande latérale supérieure, le signal est traité comme étant de la bande latérale inférieure ce qui se traduit par la présence d'un signal caractéristique de syntonisation par conversion directe.

### **Description du circuit** Le mélangeur

Le mélangeur est le coeur du récepteur à conversion directe; bien que l' on puisse envisager l'implantation d'un mélangeur quelconque du commerce, il nous a semblé qu'il serait judicieux de faire appel à un mélangeur symétrique du commerce vendu sous la forme d'un boîtier métallique intégrant toute l' électronique nécessaire, en particulier si la réalisation du dit récepteur avait lieu dans la perspective de la fabrication d'un ensemble émetteur/récepteur complet.

De par l'utilisation d'un mélangeur de cc type on pourra lais er l'oscillateur en fonction en permanence et appliquer son signal à l'un des ports d'entrée du mélangeur, approche qui se traduit par une tendance sensible à la stabilisation de la fréquence de l'oscillateur.

Le rayonnement de l'oscillateur local est une autre source *de* gros soucis sur les récepteurs à conversion directe, la caractéristique de symétrie du mélangeur utilisé aidant à prévenir toute fuite de signal problématique. Contrairement à ce qui est le cas avec un récepteur super-hétérodyne, l'antenne et le filtre passe-bande d'entrée sont accordés sur la fréquence de l' oscillateur local de sorte que toute fuite de signal est transmise. On pourra ajouter un étage d'isolement pour éviter cela; il faudra implanter un blindage entre l'oscillateur local et les circuits HF.

#### L'oscillateur

Un facteur essentiel du concept propo <sup>é</sup> ici est la stabilité de l'oscillateur unique qui, dans le cas présent, voit sa plage de fréquence aller de 13,950 à 14,400 MHz. Aprè un temps de chauffage relativement court, cet oscillateur doit maintenir une fréquence stable à quelques hertz près si l'on ne veut pas que l'utilisateur ait à jouer sans arrêt sur la syntonisation (l'accord). Il faut en outre que l'oscillateur puisse être remis à zéro de sorte que

l'on puisse calibrer la commande de l'oscillateur et établir un modèle de conversion.

En fait, il faut qu'il suffise de modifier très peu la capacitance variable pour battre l' ensemble de la plage d'accord, raison pour laquelle il a semblé que l'option la plus simple serait d'utiliser une paire de diodes capacitives comme élément de commande de la fréquence du concept. À partir de là, la commande de la varicap se fait par l'intermédiaire d'une tension fournie par un potentiomètre à 10 tours.

#### La figure 1 propose le schéma complet du récepteur.

L'oscillateur, d'un type éprouvé, fait appel à un FET comme élément actif. La diode DI et la résistance R3 fournissent la tension de polarisation de grille du FET TI. Le circuit accordé se compose de l'inductance de L1 et de la capacitance parallèle du condensateur C5 et de la paire de diodes varicap, IC2.

'Le condensateur C4 n'est pas nécessaire au fonctionnement cn bande des 20 mètres; nous l'avons cependant prévu dans le schéma

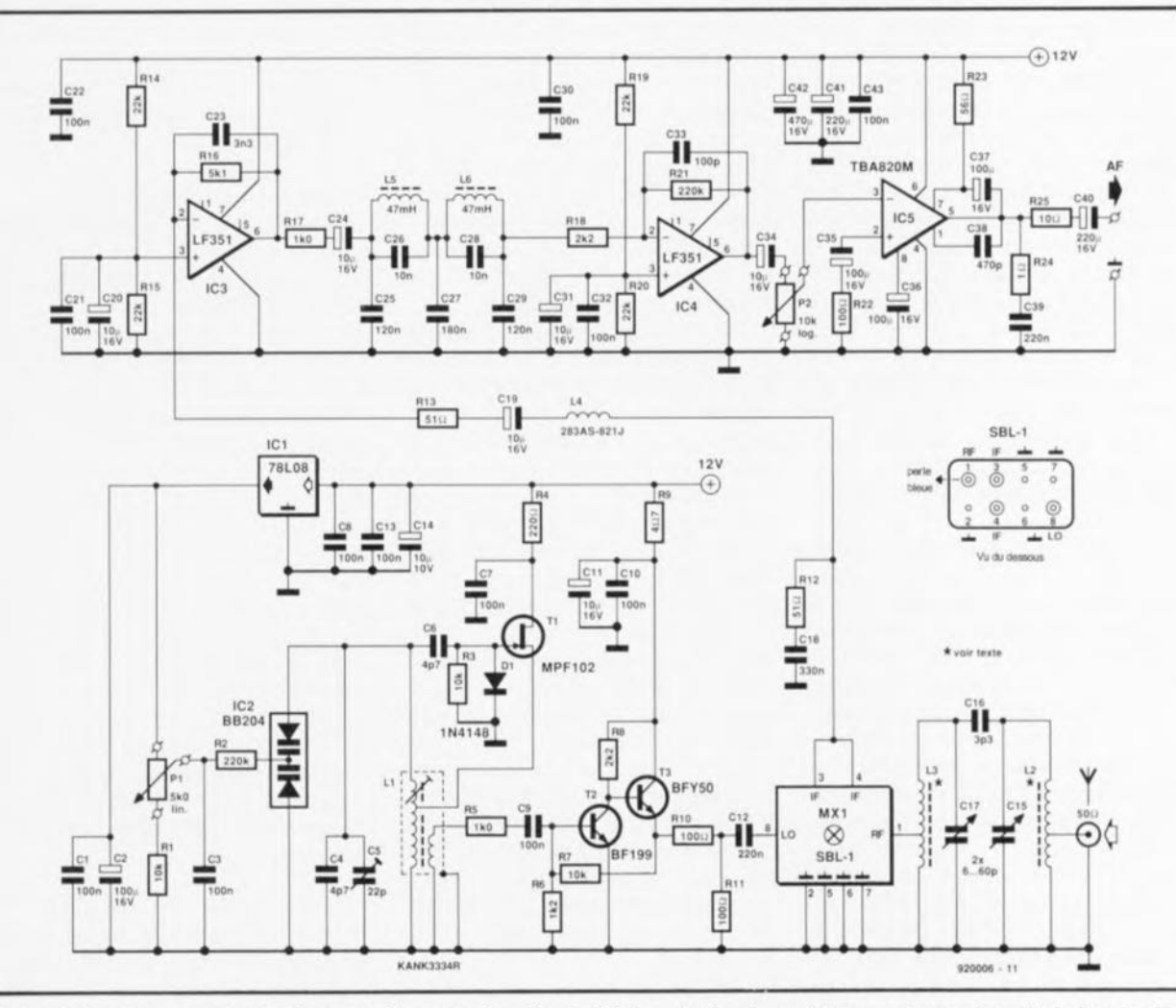

Figure 1. Schéma complet du récepteur à conversion direct. Voici ce dont est capable un radio-amateur de la bande des 20 mètres enthousiaste.

sachant que le récepteur peut fort bien être modifié pour travailler sur d'autres bandes.

La réinjection destinée à entretenir l'oscillation est dérivée d'une prise intermédiaire disposée sur l' enroulement primaire de l'inductance, ct la sortie de l'oscillateur provient d'un petit enroulement secondaire *(tank)* de sorte que le tampon monté en aval ne constitue qu'une charge très faible pour l'oscillateur.

Nous avons, au cours de la mise au point de cette réalisation, utilisé pour TI, successivement un BF245, un 2SK55 et un MPFI02. Quel qu'ait été le type de transistor utilisé, le signal disponible en sortie fut le même, de sorte que l'on pourra utiliser n'importe lequel des dits transistors, voire expérimenter avec d'autres, en veillant cependant à ne pas faire d'erreur de connexion sachant que les brochages de ces différents composants ne sont pas nécessairement compatibles broche à broche.

L'utilisation d'une unique diode varicap entraîne un problème sachant que sa capacitance varie lorsque l'oscillateur travaille vu que sa tension de polarisation varie alors). Pour éliminer ce problème, l'oscillateur fait appel à une paire de diodes varicap, disposées en têtebêche ct à cathode commune, montées dans un boîtier TO92, ensemble sur lequel, lorsque l'une des diodes voit sa tension de polarisation diminuer l'autre la voit augmenter, de sorte que la capacitance aux bornes des anodes reste approximativement constante. C'est là qu'apparaît un second problème: il faut maintenir les 2 diodes en polarisation inverse bien que la tension d'anode de la connexion supérieure reliée à l'enroulement varie à la fréquence de 14 MHz.

Pour remédier à cela on fait en sorte que la tension de polarisation centrale minimale soit supérieure à la tension HF de crête à l'extrémité supérieure de la self. La tension de polarisation est dérivée de la partie de la tension de sortie du régulateur de 8 V, ICI, définie par le diviseur de tension constitué par le potentiomètre 10 tours P1 et la résistance R1. Celte tension ne sera en aucun cas inférieure à 5,3 V el permet ainsi une tension HF de crête de 6 V au sommet du circuit d'accord. Bien qu'il s'agisse d'un composant coûteux, nous avons opté pour un potentiomètre à 10 tours car ce type d'organe de commande peut être doté d'un cadran qui permet une

lecture directe de la fréquence du récepteur.

Les condensateurs CI à C3 stabilisent la tension de syntonisation ct évitent que le signal de l'oscillateur ne soit réinjecté dans le régulateur de tension IC1. Pendant le fonctionncment du récepteur aucun courant ne sort de la varicap, exception faite de faibles courants de fuite, de sorte que la résistance R2 bloque la HF tout en laissant passer la tension continue nécessaire à la polarisation de la varicap. La résistance R4 associée au condensateur C7 isole le drain du FET de la tension d'alimentation de 12 V, sachant qu'une réinjection de HF pourrait avoir des effets sur les autres circuits HF.

Le second étage, c'est-à-dire le circuit autour des transistors T2 et T3, est un amplificateur-tampon donnant au signal disponible à la prise intermédiaire du transformateur un niveau de quelque  $1,5$  V<sub>oc</sub> dans une charge de 50 Q, permettant une attaque correcte du mélangeur symétrique.

#### Le circuit HF et le mélangeur

Le circuit d'entrée est d'une simplicité remarquable. 2 circuits accordés identiques à condensateur d'interconnexion, remplissent, par rapport au signal entrant, une fonction de filtre pa se-bande. Ils ont un facteur de qualité (Q) de 10 avec l' impédance de 50  $\Omega$  que représentent l'antenne et l'entrée du mélangeur. Le condensateur de charge au sommet de la structure, C16, accouple le signal entre les 2 circuits. Le mélangeur SBL-I possède une entrée 50 Q asymétrique, sa broche 1, une entrée pour oscillateur local sous une impédance de 50 Q en broche 8 ct des sorties fournissant le signal, ses broches 3 et 4. On dispose aux sorties de la fréquence de somme et de la fréquence de différence ainsi que tout autre signal pouvant fuir par l'intermédiaire du mélangeur. De ces différents signaux disponibles, la fréquence de différence est le signal audio que nous allons utiliser et amplifier, le reste étant des signaux HF.

#### Le filtre **BI'** et les amplificateurs

La réjection HF initiale est fournie par la paire R12/C18 associée à la self L4, au condensateur CI9 et à l'impédance d'entrée de 50 Q du premier étage à amplificateur opérationnel.

En BF, le signal arrive, via la self L4, à l'entrée à 50 Q d'impédance de l'amplificateur alors qu'en HF, RI2/CI8 maintiennent l'impédance  $\lambda$  50 Q.

Le filtre audio principal prend la forme des selfs L5 et L6 et des condensateurs C25 à C29. L'ensemble constitue un filtre passe-bas à taux d'atténuation important au-delà de 3 kHz de manière à éliminer efficacement les signaux situés en-dehors de la plage BLU standard. Cette approche se traduit par la possibilité de capter plusieurs signaux CW s'ils sont de fréquence très proche, mais il nous a semblé que la plupart des utilisateurs de ce récepteur s'en serviraient pour l'écoute de trafic BLU. On pourra, si nécessaire, monter en BF, un filtre de sélection de bande étroit, pour suivre des transmissions CW.

L'amplificateur BF comporte 3 étages: 2 amplificateurs inverseur simples, polarisés de façon à pouvoir travailler avec une tension d'alimentation unique, et un amplificateur à faible puissance dédié. Le premier étage centré sur IC3 possède une impédance d'entrée de 50 Q définie par R13 et produit un gain en tension de 100 (soit 40 dB) défini lui par la résistance de contre-réaction R16. Cette résistance est pontée par un condensateur, C23, destiné à limiter le gain de l'amplificateur en HF, le point d'entrée en fonction de l'atténuation se situant aux alentours de 10 kHz.

Le récepteur à conversion directe ne possédant qu'une alimentation à tension unique de 12 V il a fallu maintenir l'entrée non-inverseuse de l'amplificateur opérationnel à quelque 6 V pour le maintenir dans sa zone de fonctionnement linéaire. La dite tension est fournie par le diviseur de tension constitué par les résistances R14 et R15, les condensateurs C20 et C21 étant eux chargés de supprimer toute composante de tension alternative qui pourrait aboutir à cette entrée. Le condensateur C24 élimine l'offset en CC à la sortie de IC3, transmet le signal BF au filtre principal et fournit l'atténuation des fréquences les plus basses du signal BF. Le second étage à amplificateur opérationnel basé sur IC4 fournit un gain additionnel de 40 dB avant que le signal ne soit transmis à la commande de volume, P2, puis en aval à l'amplificateur de puissance, IC5.

1.' amplificateur de puissance BI' possède un gain de quelque 35 dB, de sorte que l'ensemble du récepteur possède un gain en tension de l'ordre de 75 dB, valeur plus faible que ce que l'on peut avoir I'habi-

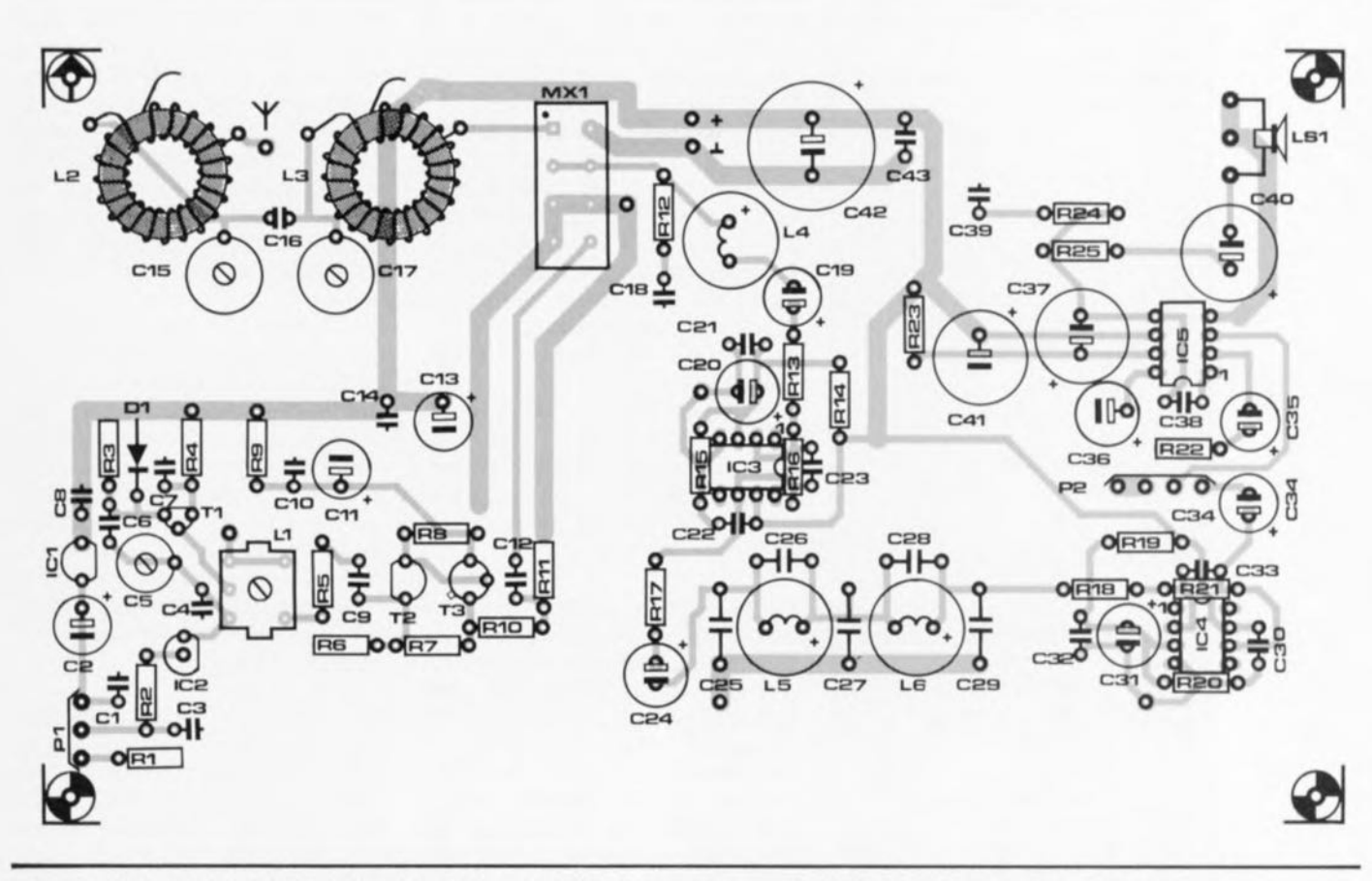

Figure 2. Représentation de la sérigraphie de l'implantation des composants de la platine dessinée pour le récepteur à conversion directe. Notons qu'il s'agit d'une platine double face dont l'une des faces, celle se trouvant côté composants. fait office de plan de masse.

tude de rencontrer avec ce genre d'appareils, mais plus que suffisante pour un amplificateur-tampon HF et parfaitement adaptée en pratique pour remplir la fonction requise.

La sortie audio attaque un casque d'écoute stéréophonique dont les 2 écouteurs ont été mis en parallèle. Nous avons réalisé, et il vous faudra donc le réaliser aussi, un adaptateur pour remplir celte fonction; nous avons même prévu la possibilité de brancher une paire de casqu d'écoute pour une écoute simultanée. Le condensateur C40 empêche une éventuelle composante en CC présente à la sortie de l'amplificateur de puissance d'arriver jusqu'aux écouteurs du casque.

Les 2 amplificateurs BF ont été dotés de condensateurs entre leurs broches d'alimentation de manière à leur assurer une bonne stabilité.

#### **La réalisation**

L'ensemble du circuit, exception faite des 2 potentiomètres, prend place sur un unique circuit imprimé double face dont on retrouve la sérigraphie de l'implantation des composants en figure 2. L'une des faces de la platine comporte les

pistes, l'autre, le côté composants, ne sera pas, lui, gravé du tout, constituant un plan de masse massif (c'est le cas de le dire) soit encore gravé comme l'illustre le dessin correspondant représenté dans les pages « Service» au centre de ce **magazine.**

11 faudra, dans le premier cas, exposer et développer le côté pistes comme on le fait d'habitude en veillant à cc que l'autre côté reste parfaitement protégé pour éviter qu'il ne perde son cuivre. L'étape finale de la réalisation de la platine consistera à percer les orifices prévus à l'aide d'un foret de 1 mm en utilisant comme repère les îlots du côté pistes. 8 des orifices ont utilisés pour réaliser une sorte d'intermétallisation, c'est-à-dire que l'on y introduit un morceau de queue de résistance que l'on soude de chaque côté de la platine; c'est, par exemple, le cas de l'orifice situé à droite du filtre MXI, ou de TI. Pour tous les endroits où l'on ne veut pas que la broche du composant entre en contact avec la masse il faudra, côté plan de masse, enlever le cuivre sur un rayon de 2 mm; on pourra, pour cette opération, utiliser un foret de 3 mm. Les broches de composants sans orifice

seront repliées (et le cas échéant coupées) à la longueur convenable avant d'être soudées au plan de masse; c'est le cas de l'une des broches des condensateurs C7 et C10 par exemple.

Si on choisi la seconde approche, à savoir la gravure du plan de masse comme illustré dans les pages centrales, il ne era pas nécessaire d'enlever de cuivre, les îlots d'isolation étant déjà gravés. Les composants à mettre à la masse seront soudés comme indiqué dans le paragraphe précédent.

Les onglets du boîtier de blindage de la self L1 sont mis à la masse en les repliant vers l'extérieur et en les soudant au plan de masse. Ce plan de masse conduit aussi bien électriquement que thermiquement, de sorte qu'il faudra disposer d'un fer à souder d'une puissance uffisante pour effectuer cette opération. Il faudra bien évidemment faire attention, si l'on utilise ce même fer à souder pour la soudure des autres composants, à ne pas détruire un composant fragile ou d'îlot de soudure dans le feu de l'action.

11 faudra, si l'on veut pouvoir implanter le circuit imprimé dans le boîtier mentionné dans la liste des composants, upprimer les coins ct

# **60**

#### Liste des composants

*Résistances:* (toutes 250 mW 5% au carbone ou à film métallique)  $R1, R3, R7 = 10 k\Omega$  $R2, R21 = 220 k\Omega$  $R4 = 220 \Omega$  $R5, R17 = 1 kQ$  $R6 = 1k\Omega2$  $R8. R18 = 2kQ2$  $R9 = 497$  $R10.R11.R22 = 100 \Omega$  $R12, R13 = 51$   $\Omega$  $R14, R15, R19, R20 = 22$  kQ  $R16 = 5kQ1$  $R23 = 56 \Omega$  $R24 = 1$   $\Omega$  $R25 = 10 \Omega$  $P1 = 4kQ7$  lin 10 tours  $P2 = 10 k\Omega$  log *Condensateurs:* (tous tension de service 16 V ou plus) Cl.C3.C7 à Cl0,C14.C21,C22.C30.C32.C42 = 100 nF C2,Cl1.C13.C19,C20.C24.C31.C34  $= 10 \mu F$  radial  $C4 = *$  voir texte  $C5 = a$  just. 22 pF  $C6 = 4pF7$  céramique  $C12.C39 = 220 nF céramique$  $C15.C17 = a$  just. 60 pF C16 = 3pF3 céramique  $C18 = 330$  nF céramique  $C23 = 3nF3$  polyester  $C25.C29 = 120 nF$  polyester  $C26, C28 = 10$  nF polyester  $C27 = 180$  nF polyester  $C33 = 100$  pF céramique  $C35$  à  $C37 = 100 \mu F$  radial  $C38 = 470$  pF céramique  $C40 = 220 \mu F$  radial C41 = 470  $\mu$ F radial *Semi-conducteurs :*  $D1 = 1N4148$  $T1 = MPF102$  $T2 = BF199$ T3 = BFY50151152. 2N3053  $IC1 = 78L08$  $IC2 = BB204$ IC3.IC4 = LF351 ou TL071  $IC5 = TBA820M$ (Philips Composants) *Bobines:* L1 = KANK3334R (Toko) L2.L3 = tore T68-2 (Micrometals) L4 = 2B3AS·821J (Toko) L5. L6 = 181LY473 (Toko)

*Divers:*

 $Mx1 = SLB-1$ indicateur à 10 tours bouton pour le contrôle de volume **BF** boitier en aluminium moulé 190 x 110x60mm embase d'entrée HF BNC ou S0239 casque d'écoute type baladeur embase d'entrée d'alimentation petites longueurs de câble coaxial HF UR43 pour connexion balun, un rien de câble coaxial pour l'adaptateur pour casque d'écoute

morceau de fil de cuivre émaillé de 0,45 mm de section (26SWG)

les 2 petits rectangles au centre de part ct d'autre de la platine. Il est préférable de procéder à cette opération chirurgicale avant d'effectuer l'implantation des composants.

Cette dernière opération se fera de préférence dans l'ordre suivant. On commencera par identifier la position de la self et des 3 circuits intégrés sachant que leur brochage est facilement reconnaissable. On replie les onglets du boîtier de blindage de la self pour y mettre ensuite un rien de soudure. On implante la elf proprement dite et on la soude avant de monter le blindage par-dessus et de le souder au plan de masse. On identifie ensuite les 8 points d'intermétallisation que l'on dote de leur morceau de fil métallique soudé des 2 côtés de la platine.

Vu, en certains endroits, la densité de l'implantation des composants, il faudra travailler avec soin, sachant en outre que la platine que vous aurez réalisée ne comporte pas de sérigraphie. Attention donc à l'implantation des différents composants. La solution la plus aisée semble de commencer au centre pour poursuivre vers la périphérie. Pour ne pas faire courir de risque aux composants actifs, il est recommandé de commencer par implanter le condensateur ct/ou la résistance associé à un rel composant avant d'implanter le composant actif lui-même.

Sur le prototype nous avons soudé les 3 circuits intégrés directement sur la platine sans prévoir de support. Vu le faible coût de ces composants, il n'est pas intéressant d'utiliser de support, d'autant plus que l'on risque un mauvais contact si l'on essaie de faire des économies à ce niveau-là.

Les seuls composants à ne pas prendre place sur la platine sont les 2 potentiomètres. Le potentiomètre à 10 tours PI, ne véhicule que des signaux CC, et le risque de capture de rayonnement HF est éliminé par une mise à la masse sur la platine elle-même.

Le second potentiomètre, P2, véhicule des signaux BF présentant une amplitude relativement importante, ce qui explique que ces 2 potentiomètres soient connectés à la platine à l'aide de fil de câblage monobrin. La platine comporte l'espace suffisant pour la mise en place du condensateur C4 à utiliser pour une autre fréquence optionnelle; il n'est pas nécessaire pour la version 20 mètres du récepteur.

La connexion de l'antenne se fait

par l'intermédiaire de 2 selfs à tore de ferrite qu'il vous faudra fabriquer vous-même. On prendra, pour ce faire, un morceau de fil de cuivre émaillé de 0,45 mm de section d'une longueur de 60 cm environ dont on enlèvera l'émail isolant sur 1 cm environ à quelque 15 cm de l'une des extrémités. On replie sur luimême le fil à l'endroit dénudé el on l'entortille ensuite sur 2,5 cm environ.

cci constitue la prise intermédiaire. On place le fil sur l'un des tores de ferrite et l'on embobine son extrémité la plus courte pour lui faire effectuer 5 spires. Celte extrémité constitue la connexion de masse. On embobine l'autre extrémité (la plus longue) dans le sens de rotation inverse en lui faisant faire 20 spires. Celte extrémité-là ira au point nodal du condensateur d'accord, CI5 ou C17, et du condensateur de couplage, C16.

On répète la même séquence d'opérations pour le second tore de ferrite. On dispose maintenant de 2 selfs de 25 spires à prise intermédiaire à 5 spires, l'une sera reliée à l'antenne 50 Q, l'autre à l'entrée 50 Q du mélangeur. Si vous préférez utiliser une antenne ayant une impédance de 75  $\Omega$  (voir, plus loin, le paragraphe consacré aux antennes), il faudra que la prise intermédiaire soit située à 6 spires ct non pas à 5. La sérigraphie de l'implantation des composants ne rend qu'imparfaitement la technique de connexion des 2 selfs 2 et L3; ce sont là les limitations des programmes de dessin de circuit imprimé... II vaut mieux 'inspirer de la photographie. Prenons L2 : la prise intermédiaire, c'est-à-dire l'extrémité double est reliée à l'îlot proche du point représentant l'antenne, l'extrémité courre étant soudée directement sur le cuivre de la platine à côté de l'endroit où clic quitte le tore de ferrite, l'extrémité longue allant elle au point prévu à « Il heures ».

En ce qui concerne L3, on soude l'extrémité double à l'îlot relié à la broche <sup>J</sup> du filtre MX!. L'extrémité courte est soudée au plan de masse à « 12 heures» de la self, l'exlrémité finissant les 20 spires étant soudée elle au point situé « au nord» de l'indication « L3 ». On soude ensuite les fils de liaison pour les composants « hors-bo(a)rd ».

Le type d'embase utilisé pour la sortie audio dépend du jack de votre casque d'écoute. Plutôt que de remplacer le jack du casque il est préférable de mettre la main sur une embase de type adéquat. Quoiqu'il en soit, il faudra, dans le cas d'un casque d'écoute stéréophonique relier les 2 connexions « chaudes» c'est-à-dire celles qui véhiculent le signal. On peut éventuellement envisager la mise en place d'un adaptateur de façon à pouvoir connecter 2 casques d'écoute,

On optera, pour l'alimentation, de préférence pour une embase dans laquelle viendra s'enficher le jack de sortie d'un module d'alimentation secteur.

Il existe 2 versions de cadran pour le potentiomètre à 10 tours : la version ronde possède un bouton de commande de bonne dimension, mais son cadran est plus difficile à lire.

La platine se glisse très précisément dans le boîtier, le plan de masse devant constituer un écran entre le fond du boîtier ct les composants évitant ainsi les rayonnements parasites.

Après avoir trouvé les emplacements convenables pour les organes de commande ct les embases d'entrée ct de sortie, en essayant de les positionner le plus près possible des points de connexion prévus à leur intention sur la platine, on procédera au perçage des orifices correspondants.

Le boîtier sera monté renversé de manière à faire disparaître les vis de fixation du couvercle. La connexion des potentiomètres se fera de manière à ce qu'une rotation dans le sens horaire entraîne une augmentation de la fréquence ou du volume. Le contact avant (vu du haut et de face) de P1 sera soudé à la piste reliant les condensateurs C1 et C2. De même, le contact gauche de P2 sera soudé à la piste de C34; sinon les commandes ne fonctionneront pas comme prévu ct l'étalonnage de l'installation sera délicat.

# **Étalonnage de l'installation**

La procédure d'étalonnage de l'installation dépend de l'équipement dont on dispose. Le récepteur est conçu pour travailler avec une alimentation 12 V normalement utilisée pour la CB, alimentation qui fournit quelque 13,6 V en sortie (à vide). Bien que l'aluminium du boîtier constitue un bon écran électrique, il ne forme en rien un blindage magnétique. Les selfs L3 à L6 sont très sensibles au rayonnement magnétique d'un transformateur d'alimentation, dont l'effet se traduit par un signal de sortie

présentant une distorsion importante. Il faudra donc veiller à ce que l'alimentation se trouve à un demimètre au moins du récepteur si l'on veut éviter toute capture de rayonnement parasite.

On commence par mettre les condensateurs variables C5, C15 et CI7 en position médiane, l' ajustable PI étant positionné de telle façon à ce que l'on mesure une tension de 8 V à l'extrémité de la résistance R2. On devrait trouver cette valeur lors d'une rotation en butée dans le sens horaire de cet ajustable s'il est monté correctement, cette tension correspondant à une fréquence de l'oscillateur de 14,4 MHz.

Si l'on dispose d'un oscilloscope on en connectera la sonde à l'émetteur de T3. On ajuste ensuite la position du noyau de L1 jusqu'à ce que la tension crête à crête mesurée sur l'émetteur de T3 soit de 3 V, voire plus. La fréquence ne nous intéresse pas pour le moment. On peut aussi envisager l'utilisation d'un voltmètre numérique doté d'une sonde HF, la tension mesurée devant à nouveau être de 3 V comme indiqué plus haut.

Disposer d'un fréquencemètre numérique est très utile pour définir la plage de fréquences de l'oscillateur cc qui revient à étalonner le récepteur. Si l'on ne dispose pas d'un tcl instrument on pourra utiliser un autre récepteur, voire faire appel à un signal d'étalonnage produit par un oscillateur à quartz. On vérifiera qu'il est bien possible de faire en sorte que l'oscillateur oscille de 14,0 à 14,4 MHz, achant que ce sont là approximativement

les limites de la bande amateur des 20 mètres. On étalonne la lecture à l'aide du cadran dont est doté le potentiomètre à 10 tours.

Si l'on ne dispose ni d'un oscilloscope ni d'un multimètre numérique, on pourra, en laissant le condensateur ajustable C5 en position médiane, ajuster LI à la fréquence convenable. Le signal de sortie de l'oscillateur devrait être suffisamment précis pour l'utilisation envisagée par la majorité des utilisateurs.

Une fois que l' oscillateur est réglé, il ne reste plus qu'à jouer sur les autres condensateurs variables de façon à obtenir en sortie le signal audio le plus puissant lors de l'application à l'embase d'anten d'un signal relativement faible.

Ce signal pourra être « piqué » en l'air soit fourni par un générateur de signal ou un oscillateur à *grid dip.*

Un alignement et un étalonnage précis exigent un fréquencemètre numérique, un calibrateur à quartz ou l'emprunt d'un récepteur de communication. Si vous faites partie d'un club de radio-amateurs, il serait étonnant que vous ne puissiez pas mettre la main sur un tel équipement et que vous ne trouviez pas l'un de ses membres prêt à vous aider les quelques minutes que durera l'étalonnage.

## **L'installation de l'antenne**

Tous ceux d'entre vous qui n'ont pas encore décou vert le monde de la radiocommunication et vont le

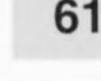

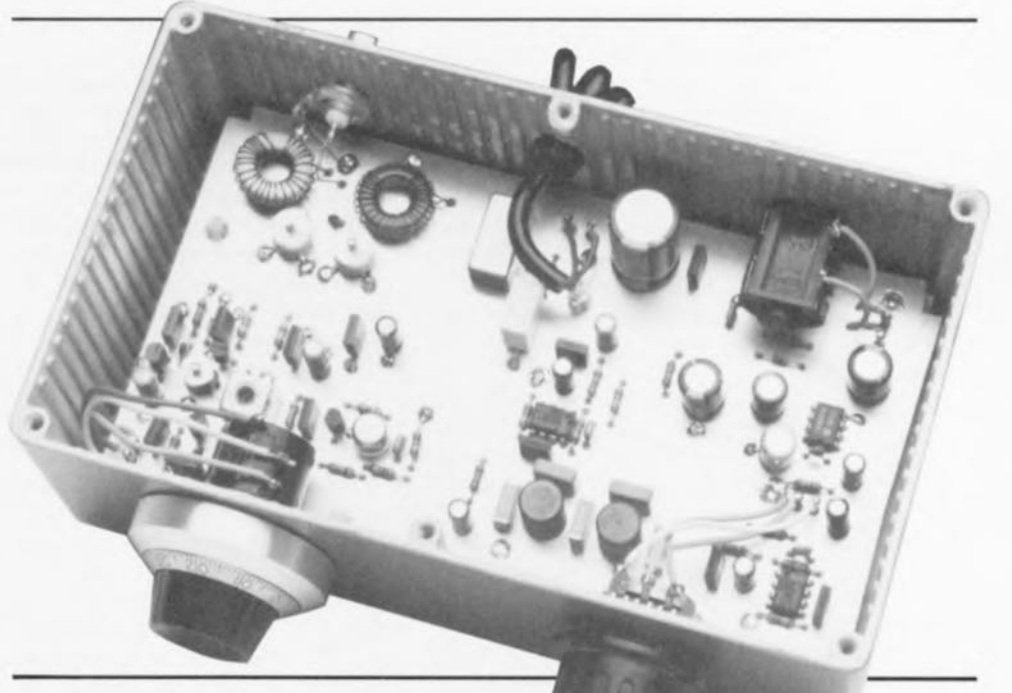

découvrir à l'aide de ce récepteur devront installer une antenne extérieure d'un type quelconque si tant est qu'ils veuillent avoir une réception digne de ce nom.

Heureusement, il ne s'agit pas là d'un des 12 travaux d'Hercule, sachant cependant qu'une antenne dipôle donne de meilleurs résultats qu'un long morceau de fil conducteur. L'auteur a utilisé un morceau de câble d'antenne biconducicur  $300 \Omega$  de quelque  $8.4 \text{ m}$ ; on procède, à chaque extrémité, à l'interconnexion des 2 conducteurs. On plie l'antenne en 2 de manière à trouver 50n centre et, à cet endroit, on coupe l'un des conducteurs. On prend un second morceau d'antenne bifilaire 300 Q pour constituer la liaison entre l'antenne et l'installation (le *feeder*), liaison dont la longueur est sans importance. Vu la flexibilité ct la faible épaisseur de cc câble, on pourra aisément le faire entrer dans une habitation via l'une des fenêtres. Il reste à accrocher l'antenne à l'extérieur ct à amener le câble de liaison jusqu'au l' intérieur de l' habitation où l'on coupe le câble bifilaire peu après sa traver ée du mur (que ee soit par la

fenêtre ou par un trou percé dans le mur).

Le récepteur est conçu pour une entrée asymétrique *(unba/anced)* de 50 ou 7S Q, et nous disposons, pour le moment, d'une antenne de type symétrique. Il va nous falloir, pour la conversion d'une antenne symétrique de 300 Q en une antenne asymétrique de 75 Q, réaliser un syrnétriseur *(ba/un).* Dans la pratique, on réalise un tel dispositif à l'aide d'un tore de ferrite. On prend pour ce faire 2 morceaux de fil de cuivre émaillé de 0,45 mm de section et de quelque 60 cm de long que l'on entortille l'un avec l'autre avant d'utiliser la paire de brins pour effectuer 15 spires sur le tore. On coupe les extrémités à quelque 7,S à 10 cm et l'on enlève le vernis d'isolation à chacune des 4 extrémité. On recherche, à l'aide d'un ohmmètre, le début de l'un des fils ct la fin de l'autre pour les entortiller constituant ainsi la prise centrale.

On fait faire une boucle à la liaison de câble d'antenne bifilaire et l'on connecte un câble coaxial 75 Q en reliant son âme à l'un des fils de l'antenne bifilaire, le blindage étant

 $\overline{a}$ 

relié à la prise centrale. L'autre extrémité du câble coaxial est dotée d'un connecteur correspondant à l'embase présente sur le boîtier du récepteur. Dans sa forme actuelle, le symétriseur est rustique mais parfaitement opérationnel. Si vous voulez lui donner un aspect plus professionnel, vous pourrez le mettre dans un petit boîtier doté d'un connecteur pour câble coaxial d'un côté et d'une prise double pour la fiche reliée à l'antenne bifilaire.

Il ne nous reste plus qu'à vous souhaiter bien du plaisir à l'écoute de la bande des 20 mètres.

#### Le mois prochain:

Elektor vous proposera. entre autes,

- $-$  un émulateur d E PROM.
- $-$  le  $3^e$  et dernier article consacré à « The Audio DAC ».
- un générateur de signal PAL,
- $-$  le 3<sup>e</sup> article consacré à DiAV. de diaporama aux fonduenchaînés professionnels. et bien d'autres choses encore, ...

# **63**

# **gradateur à effleurement pour éclairage halogène** *pour la gradation de charges inductives* en *tout genre* sion du secteur.

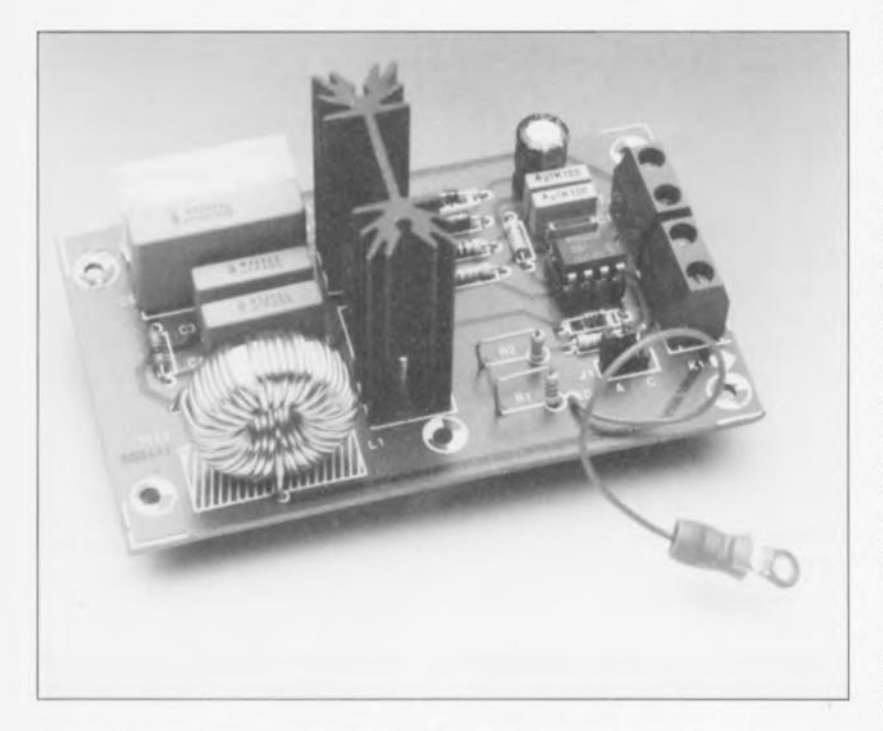

Un nouveau circuit intégré CMOS de Siemens, le SLB0587, permet la réalisation d'une commande de découpage de phase à fonctionnement numérique pour des charges tant ohmiques qu'inductives. Peu importe qu'il ait à travailler avec des ampoules à incandescence, des bulbes halogènes basse-tension avec transformateur secteur, des moteurs électriques 230 V voire des réseaux ferroviaires miniatures, ce circuit intégré s'en sort tout à son honneur, étant doté de dispositifs de protection le prédestinant à la gradation de charges inductives.

Comme sa dénomination le laisse quelque peu supposer. le SLB0587 de Siemens est un développement du rameux SLB0586A, circuit utilisable uniquement, tel quel, avec des charges ohmiques. Si l'on veut. par exemple. commander dex ampoule, halogènes basse-tension avec un SLB0586A, il faut l'utiliser pour réaliser une commande du circuit du secondaire du transformateur secteur. C'est très exactement l'approche adoptée pour le gradateur pour éclairage halogène décrit dans le numéro 153 (mars 1991).

domestique, voire remplacer l'interrupteur secteur par un gradateur rend cette solution, soit plus coûteuse üélécommande par Infra-Rouge) soit moins confortable lors de son câblage.

Avec l'arrivée du SLB0587 ces remarques n'ont plus lieu d'être. Un gradateur utilisant ce nouveau circuit peut remplacer directement l'interrupteur secteur existant; il est en outre capable de commander tout aussi bien des charges ohmiques qu'inductives.

# Charge inductive

Pour un gradateur, il y a une diffé-

rence scnsiblc entre une charge inductive et une charge ohmique: l'existence d'un décalage de phase entre le courant de charge ct la icn-

L'importance du décalage de phase est fonction du rapport entre la part de caractéristique ohmique de la charge et sa part de caractéristique inductive. Un transformateur secteur hors-charge au secondaire constitue, par exemple, une charge presque purement inductive. En charge nominale, ce même transformateur se comporte au contraire pratiquement comme une charge purement ohmique. Allez donc y comprendre quelque chose.

Comme l'illustre le graphique de la figure 1. une charge purement inductive produit un décalage de phase de 90° du courant par rapport à la tension (ligne épaisse « I »). Si l'on pilote une charge purement inductive à l'aide d'un gradateur «ordinaire» on obtient. pour lévolution du courant. l'étrange courbe en pointillés  $(I<sub>grad</sub>)$ . Les impulsions d'amorçage (les repères verticaux épais) naissent, dans l'exemple choisi, 45<sup>°</sup> après le passage par zéro de la tension du secteur.

Comme, lors du premier amorçage du triac la charge inductive n'a pas encore accumulé d'énergie magnétique, le courant (la ligne pointillée) prend immédiatement une évolution positive.

Ce courant se traduit, au cours de la première demi-période, par le stockage d'une certaine quantité d'énergie magnétique dans l'inductance. Le résultat de tout ceci est que cette demi-période a une durée supérieure aux 10 ms standard. Plus grave encore. la seconde impulsion d'amorçage qui, normalement aurait dû démarrer le courant de la dcmipériode négative se retrouve à l'intérieur de la demi-période positive. restant ainsi sans le moindre effet. C'est ainsi que ne peuvent naître que des demi-périodes de courant positives (ce que l'on appelle un mode de fonctionnement mono-alternance stationnaire).

Il n'est pas difficile d'imaginer ce que cela a comme conséquences sur un transformateur : il peut, de par le courant continu, entrer en saturation. surchauffer, voire pire encore, purement et simplement griller. Il est clair maintenant qu'un gradareur ordinaire n'est pas fait pour la commande d'ampoules halogènes bassetension avec transformateur secteur. sachant que ce dernier présente une forte inductivité lorsque l'une des

Le fait que l'on ne puisse pas utiliser directement l'installation électrique

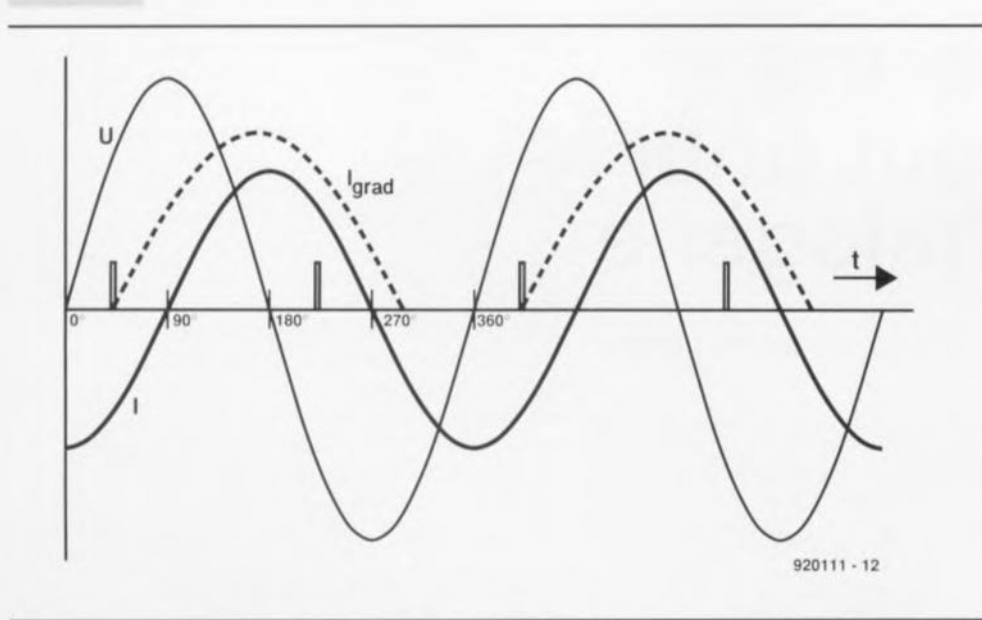

Figure 1, Représentation graphique de l'évolution du courant en fonction de la tension du secteur dans une charge inductive, La ligne épaisse correspond à une charge inductive branchée en permanence, Les repères verticaux épais sont placés tous les 45° du passage par zéro de la tension du secteur, La ligne pointillée représente une charge purement inductive commandée par triac avec un décalage de phase de 45°.

#### ampoules halogènes a grillé.

Le résultat d'une telle situation peut  $etc$  un transformateur partant en fumée et la destruction du gradateur. D'autres charges inductives - telles que les moteurs électriques - se comportent aussi, lors de variations de la charge mécanique, plus ou moins comme une charge inductive. Cela ne veut pas dire pourtant qu'ils  $\frac{1}{2}$  vont griller à chaque fois, mais il n'est plus question, en particulier dans le cas d'une charge faible, d'espérer réaliser un réglage progressif du régime de rotation d'un tel moteur.

## **Dispositifs de protection**

L'examen du synoptique de la figure 2 montre que le SLB0587 intègre un certain nombre de mécanismes de protection chargés d'éviter une catastrophe dans le cas d'une pari de charge inductive importante. Comme le circuit surveille la tension aux bornes du triac. il est en mesure de reconnaître la durée pendant laquelle

le triac est amorcé (durée de passage du courant, de conduction).

Si le circuit enregistre une durée de circulation du courant notablement plus longue que prévu, il considère qu'il y a un problème et se met horsfonction. À certains angles d'amorçage on n'a pas nécessairement un allongement de la durée de conduction; on peut cependant, à la suite du retard pris par le courant, voir naître dans la charge des amorçages parasites, voire constater la présence d'une composante de courant continu.

Le SLB0587 est cependant en mesure, par le suivi du fonctionnement du triac, de détecter un amorçage correct de ce dernier. Si tel n'est pas le cas, le circuit intégré essaie un réamorçage 1 ms plus tard, Mais il ne se lance pas non plus dans une orgie d'amorçages sachant qu'un second amorcage de ce type est enregistré par un compteur d'erreurs d'amorçage embarqué sur le circuit intégré, Au bout de 15 amorçages ratés, le triac est mis hors-circuit. Le contenu du compteur d'erreurs est décrémenté (diminué de 1) toutes les 15 demi-périodes de la tension secteur. Il va sans dire que le compteur est remis à zéro lors de la mise sous tension du système ou lors d'une disparition (suivie bien évidemment d'une réapparition) de la tension du secteur.

Le circuit dispose, outre ces 2 mécanismes de protection, d'un dispositif dit de « *soft start* » (démarrage en

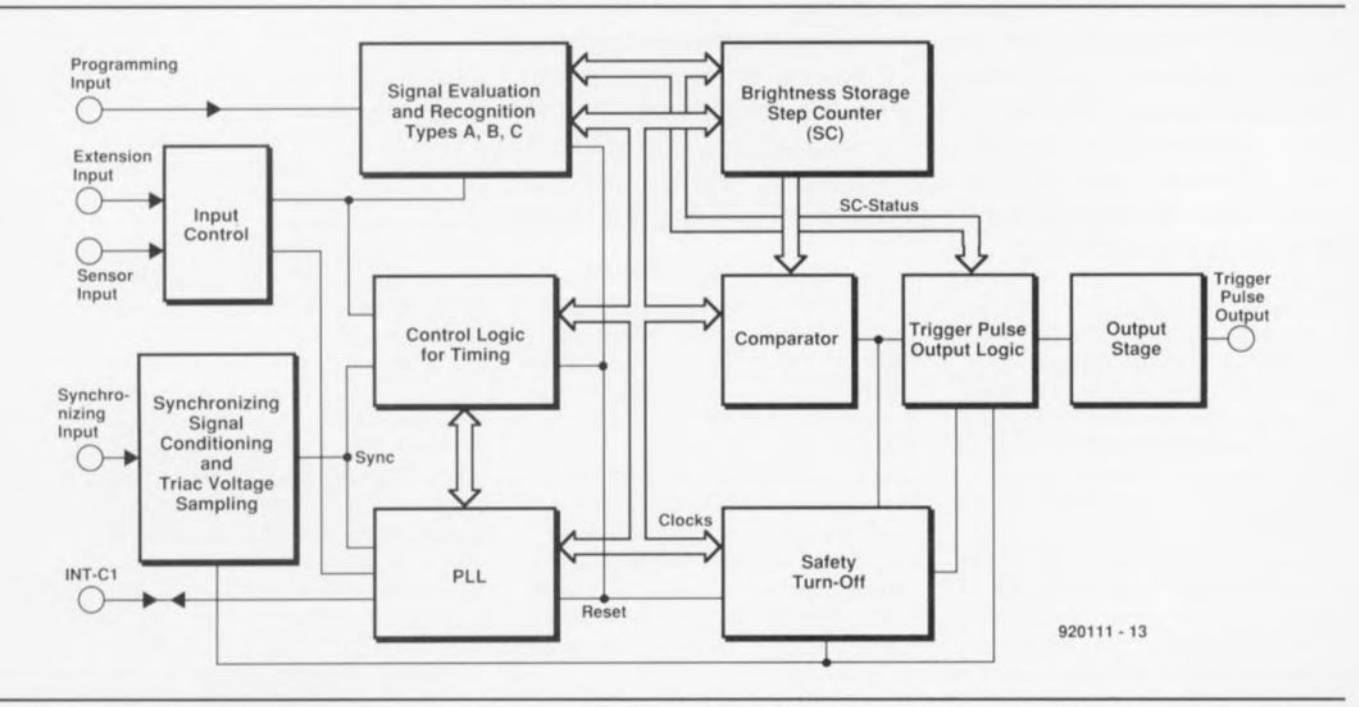

Figure 2, Synoptique de la structure interne du SLB0587, Une comparaison avec le SLB0586 permet de constater l'adjonction de fonctions de protection efficaces *(Safety Turn-Off, Trigger Pulse Output Logie)* qui garantissent un fonctionnement correct en présence de charges inductives et la mise hors-fonction du triac en cas de problèmes.

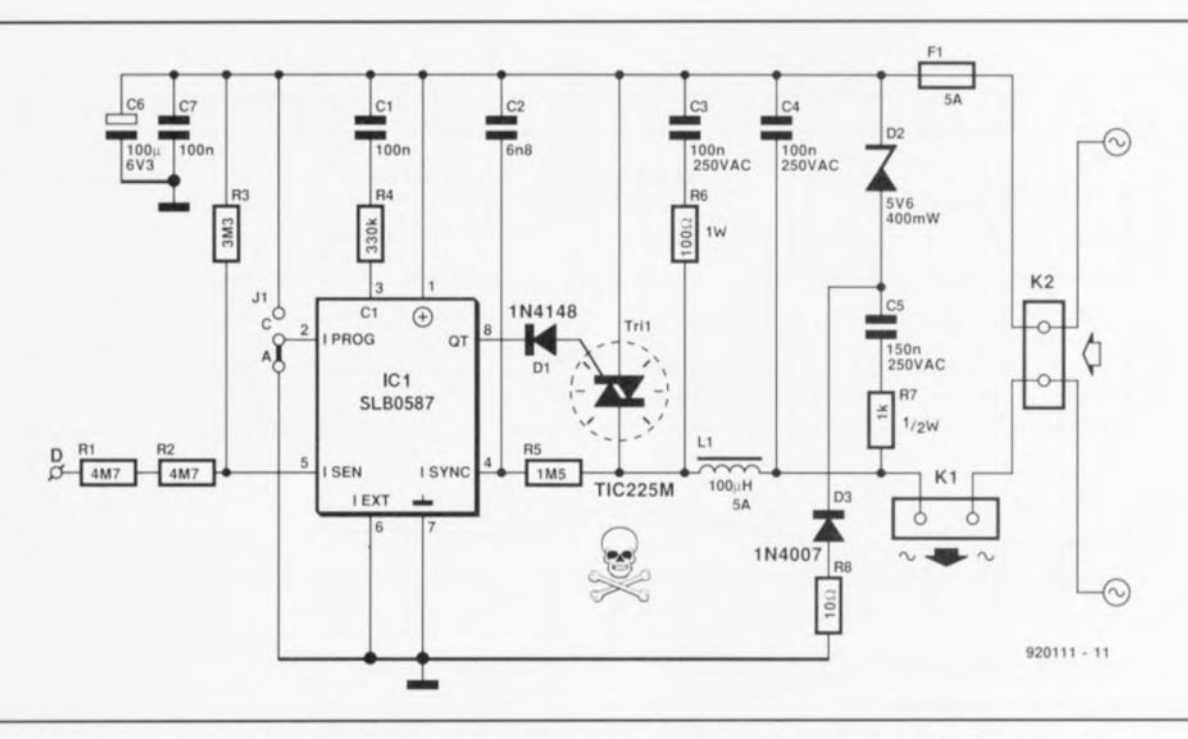

Figure 3. L'électronique du gradateur se résume, outre le circuit intégré et le triac, à vraiment peu de choses.

douceur) chargé de minimiser les crêtes de courant à la mise en fonction cc que ne manquera pas d'apprécier la charge connectée au circuit. Dans le cas des ampoules halogènes en particulier, une croissance progressive du courant jusqu'à **te qu'il ail** aucint son imensité nominale se traduit par un allongement sensible de la durée de vie de l'ampoule par rapport à celle que leur assure des mises en fonction à pleine charge,

Le SLB0587 est en outre capable de détecter unc panne secteur. traduite par l'absence de plus de 3 périodes successives (60 ms) de la tension du secteur. Si la tension secteur réapparaît en moins d'une seconde. le circuit rétablit. après unc légèrc temporisation (200 ms) (soft start) la luminosité d'origine. Si la durée de la disparition de la tension du secteur est supérieure à la dite valeur, ou que la tension d'alimentation chute en-dessous de 3.6 V, le circuit met également le triac totalement hors-fonction.

Bien que le circuit intégré embarque un nombre impressionnant de dispositifs techniques astucieux garantissant son fonctionnement impeccable avec des charges inductives, il est recommandé d'utiliser, pour la gradation d'ampoules halogènes bassetension, un transformateur prévu pour un tel mode de fonctionnement, et doté d'un dispositif de protection thermique, en veillant cependant à éviter un surdimcnsionnerncnt. Il ne faudra donc pas, si l'on veut réaliser la gradation de 3 ampoules halogènes de 20 W. choisir un transformateur de 100 W, mais en préférer un de puissance plus adaptée, à savoir de 60 à 80 w,

Bien que le SLB0587 soit prévu pour travailler avec des charges inductives, il ne faudra pas l'utiliser avec des tubes luminescents (TL). La charge représentée par ce type d'éclairage comporte en effet une composante inductive si élevée que le circuit intégré ne cesserait de mettre le reste de l'électronique hors-circuit.

### **L'électronique et son fonctionnement**

Comme le montre le schérna électrique de la figure 3, le nombre de composants nécessaires est, en plus du triac Tri1 et du circuit de commande IC1, réduit à sa plus simple expression. **Le circuit intégré** tire son alimentation directement du secteur. Ceci est dû au fait que son angle d'amorçage est limité à un domaine compris entre 45 et 152° (clair ... obscur'). Dans ces conditions on a toujours une chute de tension suffisante aux bornes de Tri1, tension plus qu'adéquate pour. via la résistance R7 et le condensateur *C5,* charger le condensateur C6 à une tension limitée à 5 V par la diode zener D2. La consommation de courant du circuit ne dépasse en aucun cas 2 mA.

La tension d'effleurement présente à l'entrée de la touche D arrive, via le diviseur de tension constitué par les résistances R1 à R3, à la broche 5 de ICI, l'entrée de commande du SLB0587.

Avec une tension secteur de 230 V il est impératif d'utiliser une paire de résistances de  $4M\Omega$ 7 prises en série, sachant qu'une unique résistance de  $10 \text{ M}\Omega$  ne présente pas une tension d'isolation suffisante. Il faut, pour que la touche à effleurement fonclionne correctement. que la ligne de phase du secteur (L1) soit reliée à la borne de K2 reliée au fusible F1. **Une** action brève sur **la** touche **li** effleurement (de durée comprise entre 50 à 400 ms) produit, selon le cas, la mise en ou hors-fonction du gradateur. Si l'action sur la touche dépasse cette durée (>400 ms donc), on a démarrage d'un cycle de gradation. La durée d'un cycle de gradation complet (clair...obscur...clair par exemple) dure 7,6 s. Il suffit donc, dès

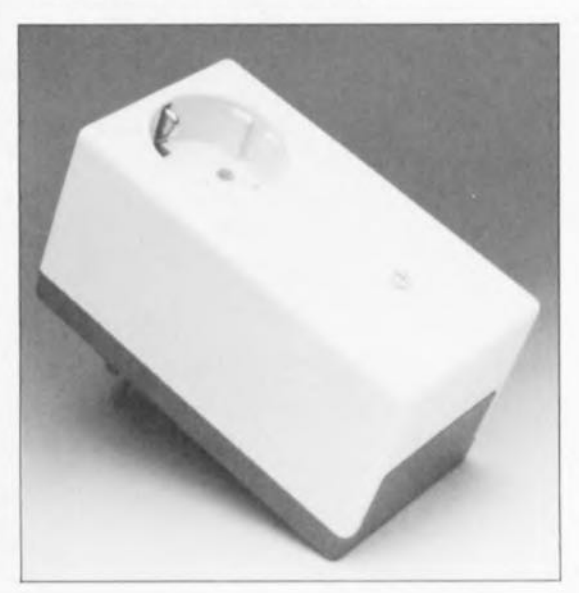

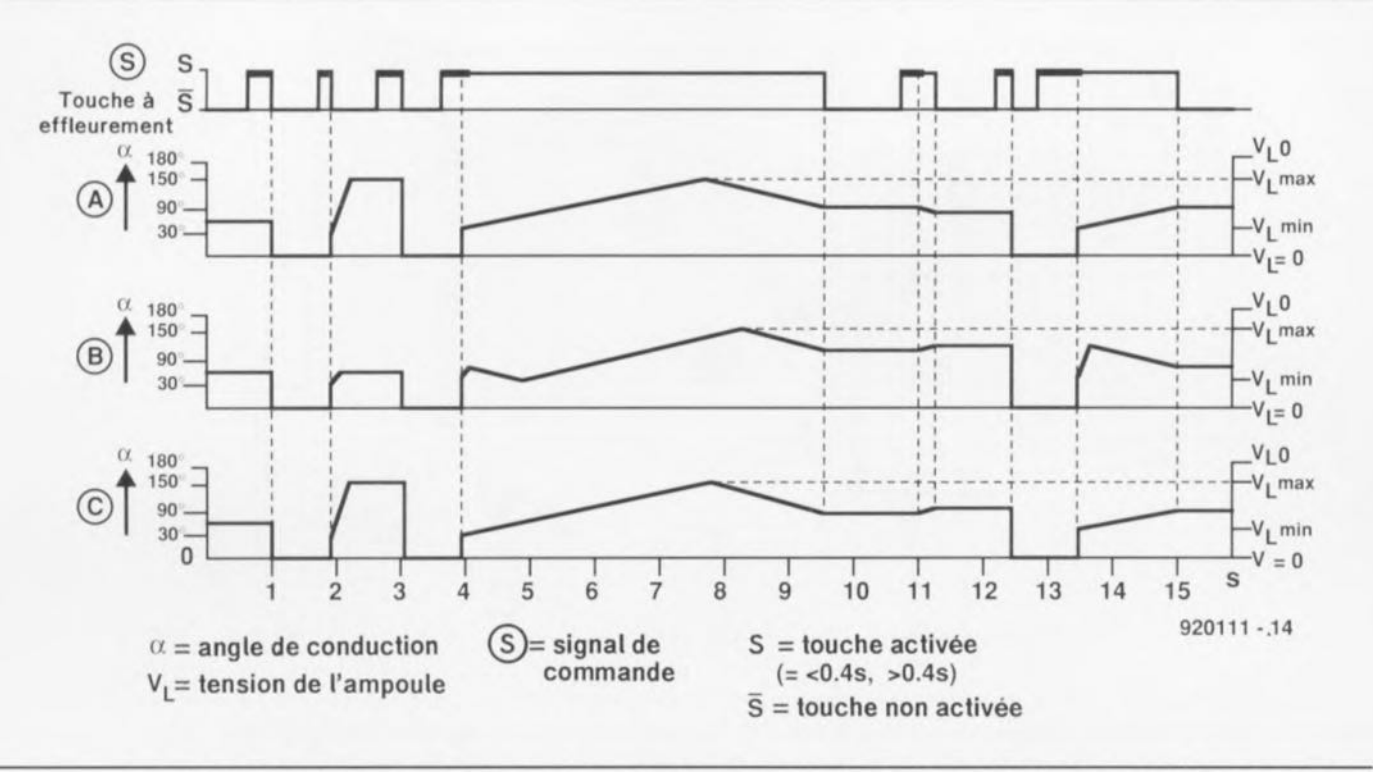

Figure 4. Un bref effleurement de la touche met le gradateur en fonction, des contacts plus longs se traduisant par l'entrée en fonction de la gradation. On retrouve ici les chronologies des différents modes de fonctionnement.

que la luminosité requise est atteinte. de retirer le doigt de la touche.

Le graphique de la figure 4 récapitule les chronologies des 3 modes de fonctionnement disponibles.

Le réseau RC constitué par la résistance R4 associée au condensateur C1 définit les caractéristiques de régulation de la PLL (Phase Locked  $Loop = bounce$  à verrouillage de phase) interne. La résistance R5 remplit une double fonction : elle sert à la prise en compte des conditions régnant aux bornes du triac Tri1 et à la synchronisation de la PLL sur la fréquence du secteur.

La combinaison C3/R6 limite elle la vitesse de croissance de la tension à une valeur acceptable pour le triac. Le réseau LC L1/C4 sert de filtre HF évitant ainsi que vous n'entendiez votre gradateur à effleurement sur l'un des nombreux récepteurs radio disséminés ici et là dans votre habitation.

Comme cela était déjà le cas de son prédécesseur, le SLB0587 se laisse programmer par l'application à sa broche 2 d'une tension de valeur donnée.

A. Si la broche 2 est reliée au point A, le gradateur prend, après

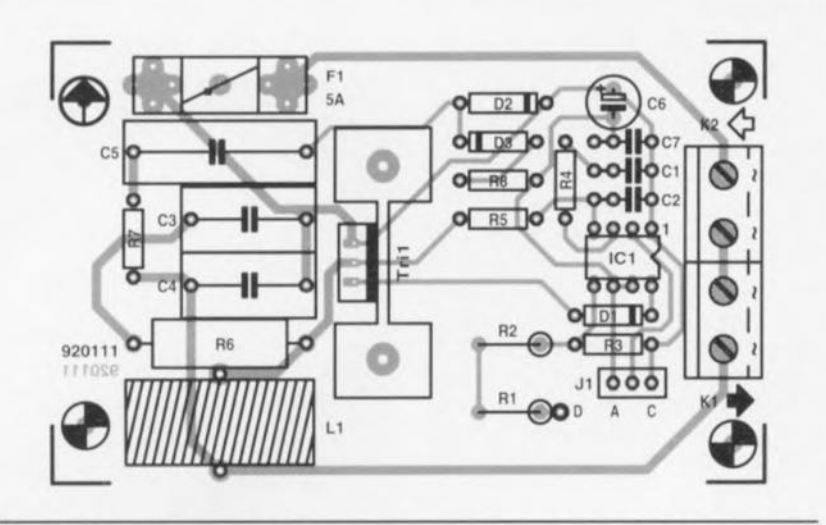

Figure 5. Représentation de la sérigraphie de l'implantation des composants du circuit imprimé dessiné pour le gradateur à touche à effleurement. En cas de montage bifilaire encastré on remplacera K2 par un pont de câblage de bonne section.

mise en fonction, sa luminosité maximale. Dans le cas d'une gradation on démarre toujours à la luminosité

```
Liste des composants
Résistances :
R1, R2 = 4M\Omega7R3 = 3M\Omega3R4 = 330 k\OmegaR5 = 1M\Omega5R6 = 100 \Omega/1 WR7 = 1 k\Omega/0W5
RB = 10 \OmegaCondensateurs :
C1, C7 = 100 nF
C2 = 6nF8C3, C4 = 100 nF/250 VAC (630 VDC)
C5 = 150 nF/250 VAC (630 VDC)
C6 = 100 \mu F/6V3 radial
Semi-conducteurs :
D1 = 1N4148D2 = diode zener 5V6/400 mW
D3 = 1N4007Tri1 = TIC225M + radiateur SK104(14 K/W)IC1 = SLB0587 (Siemens)
Divers:
J1 = embase encartable à 3 contacts
 + cavalier
F1 = fusible 5 A retardé avec un
 porte-fusible encartable
K1,K2 = bornier encartable
2 broches au pas de 7,5 mm.
L1 = 100 \mu H/5 Aun boîtier OKW (DIN 49441R1)
 dimensions 120 x 665 mm
```
minimale pour poursuivre par unc croissance/décroissance continues.

B. Si la broche 2 se trouve en l'air (non connectée), on a mémorisation de la luminosité de 1"instant de la mise hors-fonction, niveau de lumière qui sera repris lors de la mise en **fonction suivante. Ile** succession **de** gradations se traduit par une alternance des sens de variation de la **gradation.**

C. Si la broche 2 est reliée au point C. on aura un mode de fonctionnement combiné: comme dans le cas A. on aura luminosité maximale lors de la mise en fonction. Lors de **manoeuvres de gradation** répétées, on aura. comme dans le cas B. invcrsion **du** sens **de gradation.**

### **Réalisation et branchement**

L'implantation des composants pourra se faire, croyez-en notre expérience, dans l'ordre suivant : résistances, diodes, petits condensateurs. support pour circuit intégré. porte-fusible encartable, picot à relier à la touche D. les 2 bornicrs doubles. la self ct pour terminer le triac **avec son radiateur.**

On pourra, tant que la puissance de la charge à commander ne dépasse pas 100 W, se contenter d'une équerre en aluminium comme radiateur. Pour des puissances plus importantes il faudra utiliser une ailette de refroidissement aux dimensions proches de celles du **radiateur représenté** sur **la sérigra**phie de l'implantation des composants de la figure 5.

Le SLB0587 étant un circuit CMOS on prendra les précautions d'usage en pareil cas.

**Si l'on veut** realiser **un** gradareur externe il faudra prévoir un câble secteur et un câble de liaison vers la charge, connexions se faisant par l'intermédiaire des borniers K2 et KI respectivement.

 $Si$  **au** contraire on envisage d'utiliser ce gradateur en version encastrée, pour remplacer un interrupteur secteur existant (installation bifilaire). on pourra remplacer le bernier K2 par un pont de câblage de section adéquate. Le bornier K1 constitue le seul point de connexion du gradaicur.

Est-il nécessaire d'insister, comme on se trouve, dans le cas d'un grada**leur. cn contact** avec **ln** tension **du** secteur, il est vital de bien faire attention à ce que l'on fait lorsque l'on procède aux premiers essais de cette réalisation et de respecter les précautions d'usage.

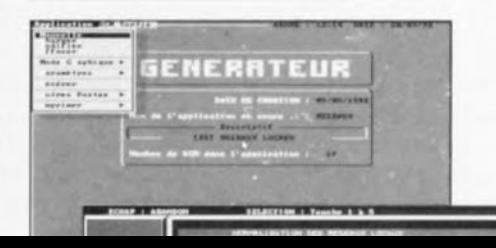

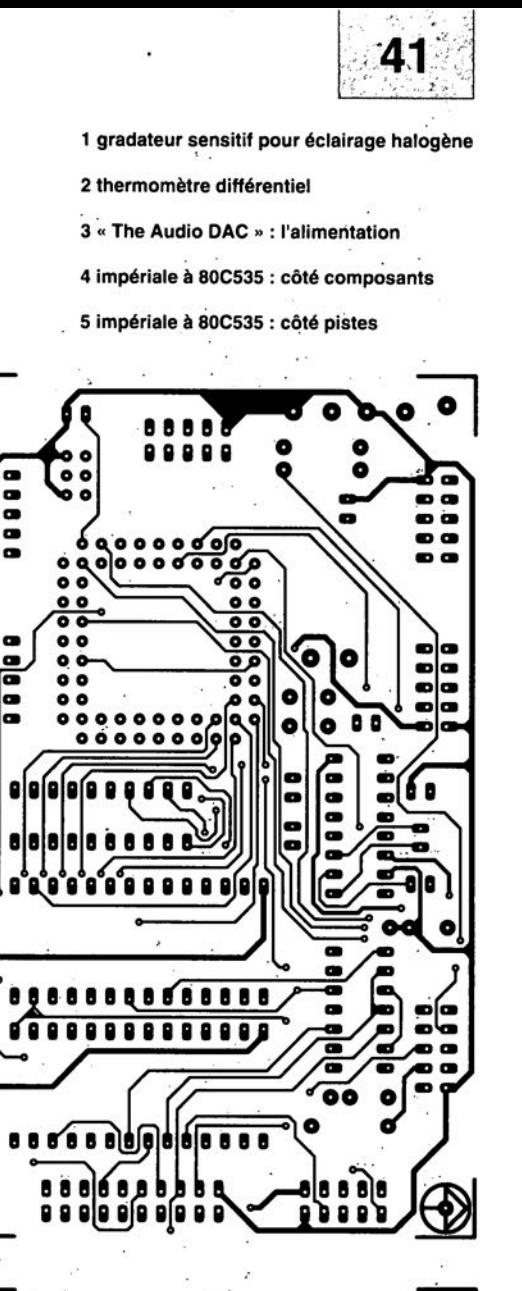

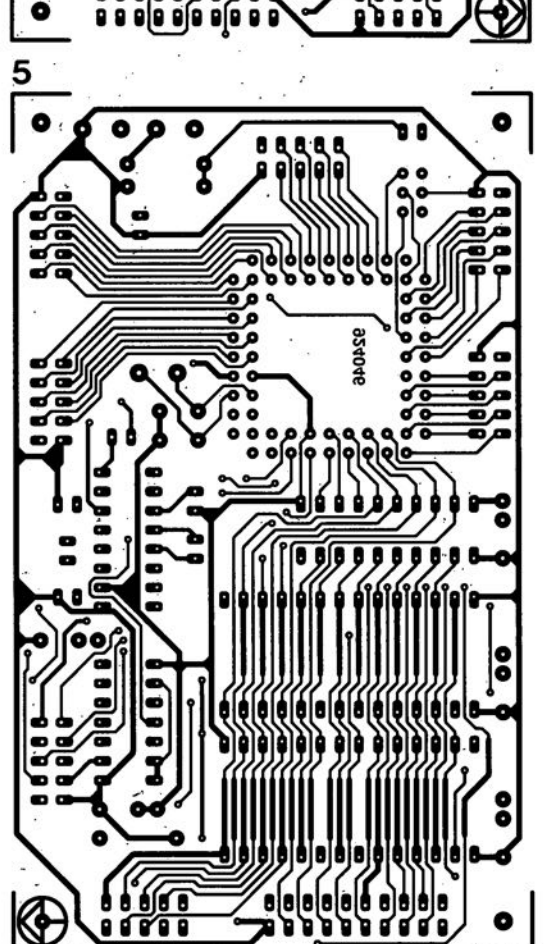

KE

SGRVIGG

٠

**ITTOSE** 

8

 $\bullet$ 

 $\overline{3}$ 

 $\bullet$ 

**1-Ea00Se** 

O

O

0

o

 $\overline{\bigcirc}$ 

 $\frac{2}{\sqrt{6}}$ 

 $\bullet$ 

O

 $\bullet$ 

87005

⋐

 $\bullet$ 

ō

۰

 $\bullet$ 

**00000**<br>00000

00001

8

 $\bullet$ 

ົ

O

8888

B

 $\bullet$